# Das Token Ring Netzwerk

A-Net GmbH, Zumikon

Autor: F. P. Hodel

Version: 7.5

26. Februar 1998

Dieses Dokument ist vollständig unter OS/2 hergestellt: Der Text wurde mit verschiedenen Editoren erfasst, mit GML/PC im Hintergrund formatiert und auf einem Postscript Drucker gedruckt.

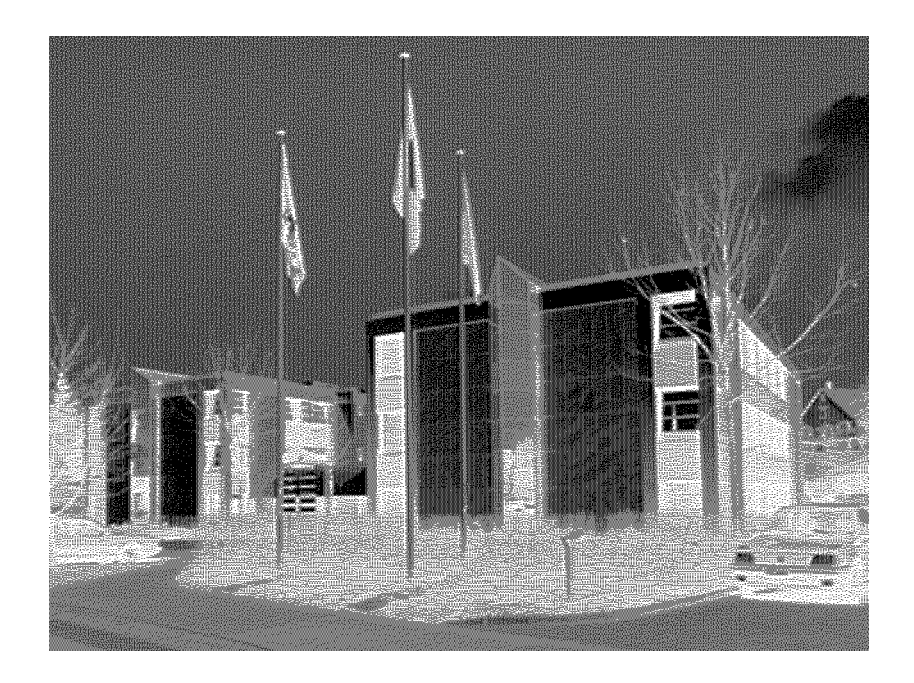

A-Net GmbH, Dorfstrasse 68, CH-8126 Zumikon

# IBM Cabling System

Die heutige Situation ist gekennzeichnet durch eine Vielzahl verschiedener Terminal- und Kabeltypen. Die Geräte können nicht auf einen Schlag durch einen einzigen Terminaltyp ersetzt werden. Damit ist noch über Jahre der gemischte Betrieb unterschiedlicher Typen gegeben.

### Konzept des Cabling Systems

Das Cabling System hat drei hauptsächliche Zielsetzungen:

- Universell einsetzbar mit verschiedenen Terminaltypen
- Basis für den Token Ring
- Einfaches Umstecken bei Einsatz eines anderen Terminals
- Komponenten
	- ♦ **ein** einheitlicher Datenstecker: Männchen=Weibchen (Hermaphrodit)
	- Wanddosen Halterung
	- ♦ Kabel mit 2 verdrillten Kupferdoppeladern und Abschirmung
	- Verteiler Rack (pro Stockwerk)
	- ♦ Balun für bisherige Koax-, Twinaxterminal etc.
- **Einsatzkonzept** 
	- ♦ Flexible, flächendeckende Vor-Verkablung
	- kurzfristig: heutige Terminals (Koax etc.) mit Balun
	- Basis für Token Ring LAN
	- Bei Wechsel auf ein anderes Terminal: nur Umstecken im Konzentrationspunkt
	- ♦ getestet bis 16 MHz
- **Bezugsquellen** 
	- hergestellt nach IBM Spezifikationen
	- mehrere Hersteller
	- mehrere Vertriebs- & Installationsfirmen

Das IBM Cabling System erlaubt eine flächendeckende Vorverkablung nach einem **sternförmigen** Konzept. Dieses Verfahren braucht zwar mehr Kabel als eine Bus- oder Ringstruktur. Gewonnen wird aber die Flexibilität irgend ein Terminal an einem beliebigen Anschluss betreiben zu können. Damit werden teure Maueraufbrüche und Verlegearbeiten bei Änderungen vermieden. Gleichzeitig ist die Betriebssicherheit gesteigert, da ein defektes Kabel nur zum Ausfall des betreffenden Terminals führt. Aufgrund seiner Vielseitigkeit bietet das Cabling System entscheidende Vorteile beim Einsatz der heutigen Terminals. Für das Token Ring LAN bildet es sogar die Basis und gestattet den gemischten Einsatz von bisherigen Terminals und PCs am Token Ring im gleichen Gebäudekomplex.

Ein modernes Gebäude hat also einfach eine bestimmte Anzahl "EDV-Steckdosen" pro Etage, z.B. alle

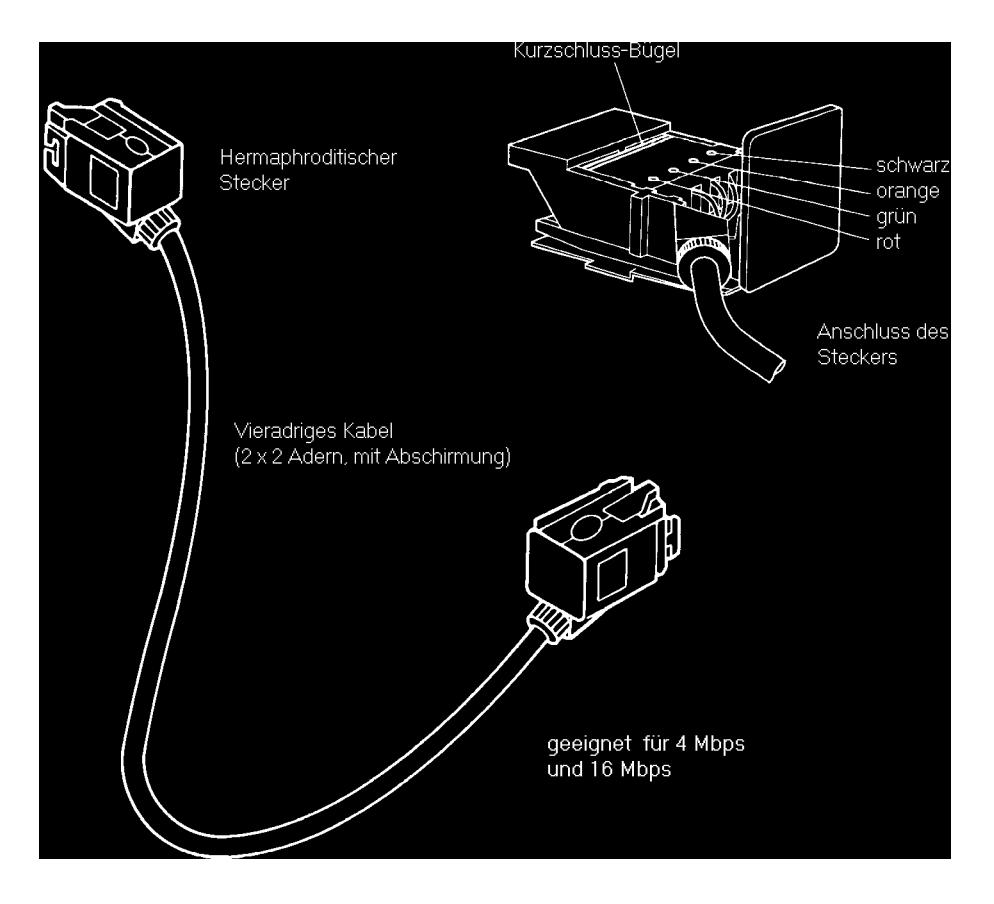

Abb. 1. IBM Cabling System Stecker

3 Meter in einer Bodendose. Etwa zwei Drittel aller Anschlüsse sollte belegt werden, das restliche Drittel dient der Flexibilität.

Die Komponenten des Cabling System werden nach den Spezifikationen der IBM von weltweit mehreren Herstellern fabriziert. Der Verkauf und die Montage erfolgt durch Installationsfirmen. Die Namen entsprechender Schweizer Firmen finde Sie im Anhang.<sup>1</sup>

Das IBM Cabling System sollte deshalb in jedem Fall installiert werden, wenn

- eine Neuverkabelung im Rahmen einer Gebäuderenovation geplant ist
- beim Verkabeln eines Neubaus
- beim Einsatz des Token Ring LAN

### abgeschirmte Kabeltypen STP

Der Token Ring verwendet das Cabling System. Das Kabel hat immer 4 Drähte und eine Abschirmung. Es gibt jedoch verschiedene Ausführungsformen, je nachdem ob das Kabel in Innenräumen oder im Freien verlegt wird. Eine speziell dünne Version ermöglicht das Verlegen unter dem Teppich, allerdings bei kürzeren Maximaldistanzen.

- Kabel mit 4 Drähten (starr) und Abschirmung
- Kabel mit 4 Litzen (flexibel) und Abschirmung (Standard-Kabel)
- Kabel mit 4 Litzen und Abschirmung, Teflonmantel (für Lüftungskanäle)
- Kabel mit 4 Litzen und Abschirmung, wetterfester Mantel (Aussenkabel)

<sup>1. (</sup>s. "Lieferanten - Cabling System" auf Seite 83)

Grössere Strecken in einem Token Ring werden über Lichtleiter (Glasfaser) geführt. Dazu sind Lichtleiterumsetzer notwendig (s. "Optische Leiter im Token Ring" auf Seite 20).

Die unintelligenten Bildschirme werden ebenfalls via das Cabling System mit ihren Kontrollern verbunden. Zur Anpassung kommen Baluns zum Einsatz. Er passt die Impedanzen an und macht z.B. auch dem asymmetrischen Koax ein symmetrisches Cabling System Signal (Balun = **BAL**anced **UN**balanced).

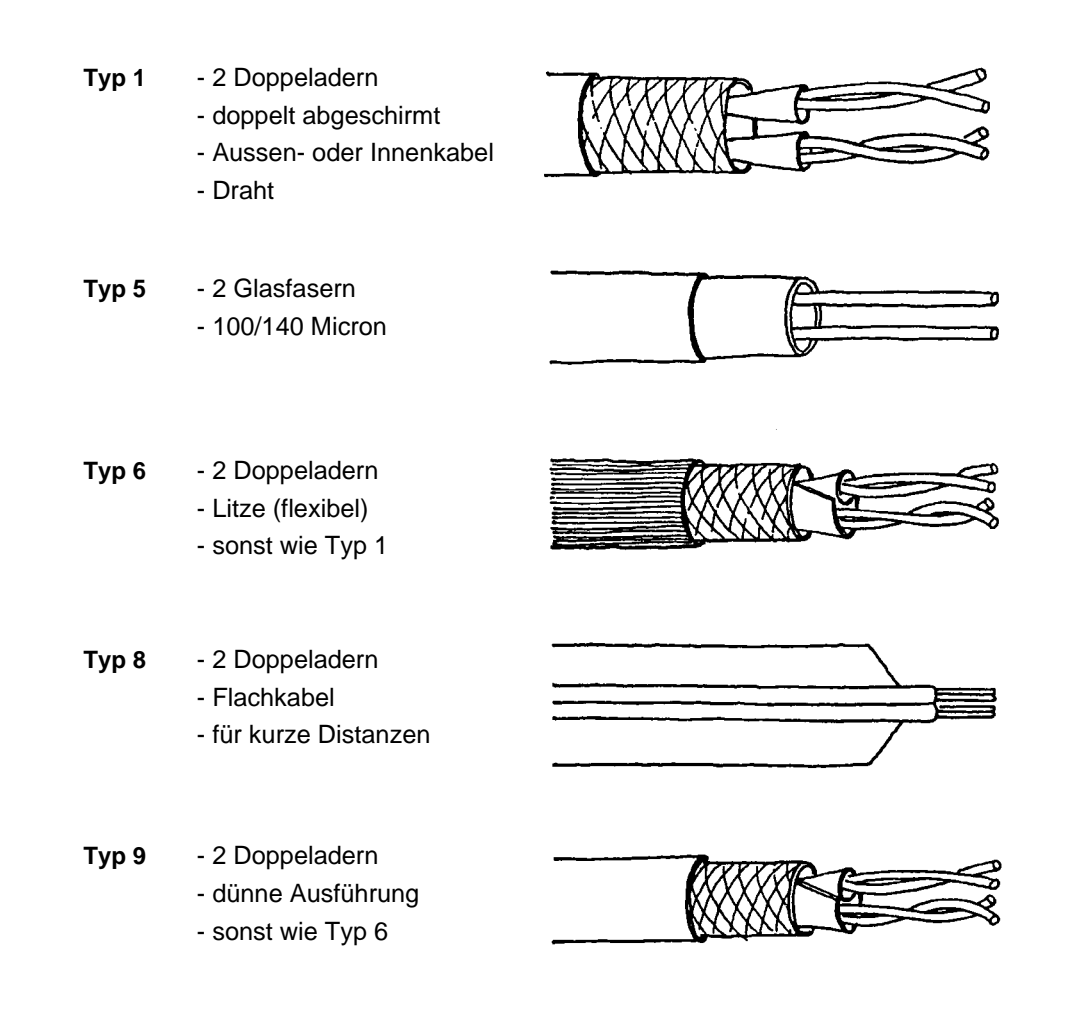

#### **Abb. 2. IBM Cabling System - Kabeltypen**

#### unabgeschirmte Kabeltypen UTP

Besonders in Amerika ist der Einsatz von unabgeschirmten, verdrillten Kabeln in den letzten Jahren populär geworden. Im Cabling System sind die Kabeltypen 2 und 3 vorgesehen. Der Typ 2 verfügt über vier abgschirmte Doppeladern (für EDV Zwecke) und hat im gleichen Mantel 4 verdrillte Aderpaare, die nicht abgeschirmt sind. Der Type 3 besteht auch 4 paarweise verdrillten Drähten, ohne Abschirmung.

Beim Einsatz nicht abgeschirmter Kabel sind die Restriktionen (Distanz) und die notwendigen Media Filter zur Benutzung für den Token Ring zu beachten. Auf der Seite der Ringleitungsverteiler sind Geräte mit direkter Unterstützung von UTP mit RJ45 Steckern praktisch (z.M. LAM für RJ45 bei der 8230).

Nicht abgeschirmte Kabel eignen sich aber nur bedingt für den Betrieb verschiedener Terminals. Insbesondere Twinax-Geräte sollte vorzugsweise über den Typ 1 gefahren werden.

### FDDI und Video

Die neuen Copper Adapter für FDDI gestatten den Betrieb von PCs in einem FDDI Ring mit dem Kabel Typ 1. Damit ist für den gemischten Betrieb von Token Ring und FDDI Geräten keine zusätzliche Verkabelung mit Glasfasern notwendig. Passend dazu ist der FDDI Concentrator 8240, welcher Kabel und Glasfasern gemischt unterstützt.

Mit den F-Couplern kann ein Typ 1 Kabel gleichzeitig für 4 oder 16 Mbps Token Ring und ein analoges Fernsehsignal eingesetzt werden. Somit steht einem Mutimedia Einsatz des Cabling Systems nichts mehr im Wege.

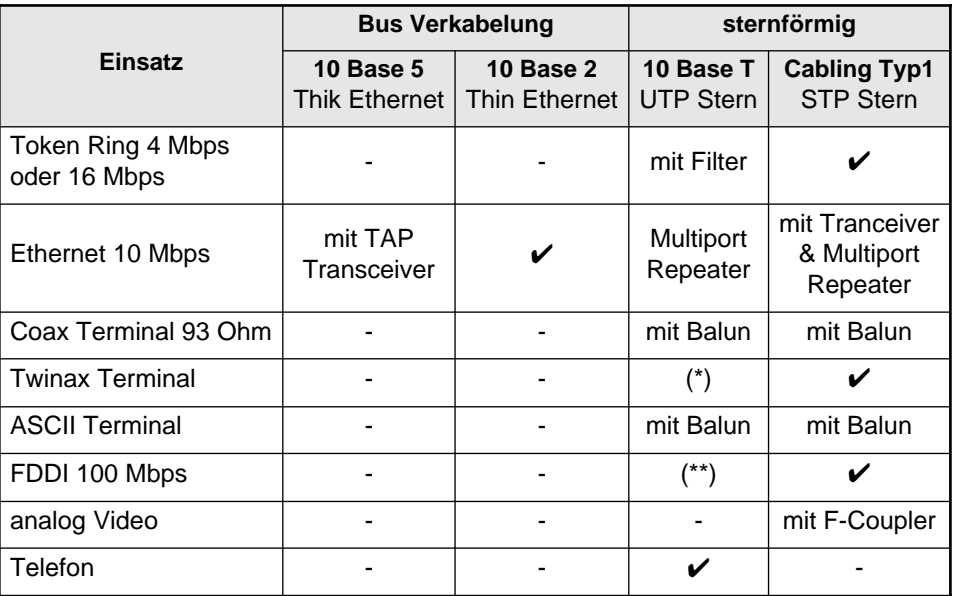

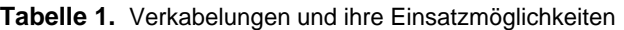

(\*) Einsatz mit Einschränkungen möglich (Lobe-Länge max. 50-80 m). (\*\*) nur neueste Level 5 Kabel

#### Tendenzen bei den Kabeltypen

Der heutige Trend geht mehr zu 100 Ohm Kabeln. Diese Impedanz entspricht derjenigen der Telefonsysteme. Paradoxerweise muss dann ein Mischen von Telefon und EDV wird mittels codierter Stecker verhindert werden. Die hohen Spannungen beim Läuten des Telefons würden nämlich einen irrtümlicherweise gesteckten PC-Adapter sehr oft befschädigen.

Die neueste Entwicklung stellt das Megaline-Kabel dar. Es entspricht dem Kabel Typ 1 mit separat geschirmten Aderpaaren und den gleichen Distanzenregeln wie der Typ 1. Die Impedanz beträgt aber 100 Ohm. Der Durchmesser der 8-adrigen Ausführung entspricht etwa dem Typ 1. Wenn es sich auf breiter Front durchsetzt, könnte dies das universelle Datenkabel Kabel werden.

### Glasfaser-Typen

Im LAN-Bereich werden zunehmend Glasfasern eingesetzt. Diese benötigen zwar separate Wandler (oder entsprechende Einschübe), gestatten aber grösserere Distanzen zwischen den Stationen. Im LAN-Bereich werden sogenannte **Multi-Mode** Fasern eingesetzt. In diesen gelangen neben dem direkten, geradlinigen Strahl auch die Zick-Zack-förmig verlaufenden Strahlen zum Einsatz. Dadurch ergeben sich Laufzeitunterschiede am Ende der Faser. Die Länge ist daher beschränkt auf typischerweise 2 km.

Für grössere Distanzen ohne Zwischenverstärker werden **Mono-Mode** Fasern benutzt. Diese haben eine wesentlich dünnere Kernzone und lassen nur noch den geraden Strahl durch. Dadurch sind Distanzen von einigen 10 km möglich. Diese Fasern werden üblicherweise von den PTT eingesetzt.

Die Bezeichnung gibt den Durchmesser der Kernzone und den äusseren Durchmesser an. Folgende Typen sind gebräuchlich:

- Multi Mode Fasern
	- $\triangleleft$  100/140
	- $\bullet$  62,5/125 (typisch FDDI)
	- $\bullet$  50/125
- Mono Mode Fasern
	- ♦ 9/125

## Token Ring Prinzip nach IEEE 802.5

Das Token Ring Prinzip ist ein kollisionsfreies Verfahren, Daten über ein LAN zu transportieren. Die Grundidee kann wie folgt beschreiben werden:

- Die anzuschliessenden Stationen werden durch eine ringförmige Leitung miteinander verbunden.
- Auf dem Ring zirkuliert ein spezielles Bit-Muster (= Token), welches die Zustände frei oder besetzt aufweist.
- Eine sendewillige Station wartet, bis ein freies Token vorbeikommt. Sie ändert seinen Status auf besetzt und hängt einen Datenblock an.
- Der Empfänger kopiert die Nachricht und macht einen entsprechenden Vermerk.
- Der Sender enfernt die Nachricht vom Ring und erzeugt einen neues, freies Token.

### Aufbau der 802.5 Spezifikation

Die wichtigsten Teile der 802.5 Spezifikation nach IEEE sind:

- Formate:
	- ♦ Token Format
	- ♦ Beschreibung der Felder
	- ♦ MAC Rahmen
- Token Ring Protokolle
	- ♦ Rahmenübertragung
	- ♦ Tokenübertragung
	- ♦ Prioritätsregelung
- Spezifikationen der Dienste
	- ♦ MAC zu LLC-Dienste
	- PHY zu MAC-Dienste
- Spezifikation der physikalischen Schicht
	- ♦ Anschluss-Spezifikationen

Das Token ist eine bestimmte Folge von 24 Bit. Das Token zirkuliert im Ring und übergibt einer Station

die Sendeberechtigung. Jedes Token besitzt eine bestimmte Priorität. Stationen mit höherer Priorität können das Token reservieren. Das periodische Vorbeikommen des Tokens wird mit einem Time Out überwacht. Eine Station im Ring (die erste, die eingeschaltet wird) übernimmt die Monitor-Funktion und überwacht die Token-Operation. Der Monitor erkennt und behebt Fehlersituationen wie fehlendes Token und zweimaliges Kreisen des gleichen, besetzten Tokens.

### Die Prioritätensteuerung

Im Gegensatz zu den CSMA/CD-Verfahren ist beim Token-Prinzip eine Prioritätenvergabe möglich.

- Allen Stationen wird eine bestimmte Priorität zugewiesen.
	- $\bullet$  0 = Normale Benutzerpriorität
	- ♦ 7 = Höchste Benutzerpriorität
- Eine Station kann nur ein Token gleicher oder kleinerer Priorität für sich beanspruchen.
- Eine Station kann ein freies oder besetztes Token mit seiner Priorität reservieren (sofern die aktuelle Reservierung geringer ist).
- Nach Beenden der Übertragung generiert die Sende-Station ein neues, freies Token mit der vorreservierten Priorität.

### Funktion des Monitors

Die Hauptaufgabe des aktiven Monitors ist es, die Funktion des Tokens sicherzustellen. In einem Token Ring ist immer genau eine Station aktiver Monitor. Jede Station kann dies sein. Alle übrigen Stationen sind Ersatz-Monitoren.

- Generierung eines neuen Tokens bei:
	- ♦ Verlust des Tokens (entdeckt durch Time Out)
	- ♦ nicht freigegebenes Token (der Monitor setzt in jedem besetzten Token ein Monitor-Bit und erkennt daher, wenn ein Token zum zweiten Mal vorbeikommt)
	- ♦ Präsenz mehrere Token im Ring

#### Übernahme der Monitorfunktion

In jedem Ring muss immer genau ein Monitor aktiv sein.

- Jede Station kann die Funktion des Monitors übernehmen.
- Die erste aktive Station im Ring nimmt diese Funktion wahr.
- Die anderen Stationen überwachen die Präsenz des aktive Monitors mit Time outs.
- Beim Ausfall des Monitors übenimmt eine andere Station diese Funktion nach bestimmten Prioritätsregeln.

#### Zirkulation des Tokens

- Die Datenübertragung erfolgt seriell (Bit für Bit), unidirektional von Station zu Station.
- Jede aktive Station regeneriert das Signal.
- Jede Station enthält einen 1-Bit Speicherpuffer, um das Signal möglicht verzögerungsfrei ändern und weitergeben zu können.

• Die gesendete Nachricht wird von einer oder mehreren Empfangsstationen (Einzel- oder Gruppenadresse) kopiert.

Wie lange ist ein Bit und wie schnell zirkuliert das Token im Ring? Als einfache Schätzung kann die Ausbreitungsgeschwindigkeit in einem Kabel mit 2/3 der Lichtgeschwindigkeit angenommen werden, also mit ca. 200'000 km/Sekunde. (Genauer bestimmt diesen Wert der jeweilige Kabeltyp). In einem 4 Mbps Ring ist demnach ein Bit ca. 50 Meter lang, im 16 Mbps Ring noch etwa 12,5 Meter.

### Token Ring Rahmen-Formate

Der Token-Rahmen ist wie folgt aufgebaut:

- **SD** Starting Delimiter (1 Oktett)
- **AC** Access Control (1 Oktett)
- **ED** Ending Delimiter (1 Oktett)

#### Daten-Rahmen

Der Daten-Rahmen ist wie folgt aufgebaut:

- **SFS** Start-of-Frame Sequence (2 Oktetts)
	- ♦ **SD** Starting Delimiter (1 Oktett)
	- ♦ **AC** Access Control (1 Oktett)
- **FC** Frame Control (1 Oktett)
- **DA** Destination Address (2 oder 6 Oktetts, entsprechend 16 oder 48 Bit-Adressierung)
- **SA** Source Address (2 oder 6 Oktetts)
- **INFO** Information (0 oder mehr Oktetts)
- **FCS** Frame Check Seuqence (4 Oktetts)
- **EFSS** End-of-Frame Sequence (2 Oktetts)
	- ♦ **ED** Ending Delimiter (1 Oktett)
	- ♦ **FS** Frame Status (1 Oktett)

### Access Control (AC)im Detail

Die wesentlichen Token-Steuerungsinformationen sind im AC-Oktett enthalten. Die einzelnen Bits darin sind:

#### **PPPTMRRR**

- **PPP** = Prioritätsbits (0-7)
- $\mathbf{T} = \mathbf{T} \cdot \mathbf{D} \cdot \mathbf{F} \cdot \mathbf{D} \cdot \mathbf{D} \$

0 = frei, Tokenrahmen

- 1 = besetzt, Datenrahmen
- **M** = Monitor Bit
- **RRR** = Prioritäts-Reservations-Bits

### Adress-Felder im Token Ring

Es gibt zwei Adressierungsarten mit 16- oder 48-Bit Adressen. Innerhalb eines Netzes müssen jedoch bei allen Stationen die Längen des Ziel- und Adressfeldes übereinstimmen.

#### **48 Bit Format:**

I/G U/L 46 Bit Adresse

#### **16 Bit Format:**

I/G U/L 15 Bit Adresse

Das niederwertigste Bit (LSB) der Zieladresse (dieses wird als erstes nach den SFD übertragen) unterscheidet zwischen:

- $individueller \,Adresse$  (I/G = 0)
- Gruppen-Adresse (I/G = 1)

48-Bit Format:

- Global verwaltete Adresse  $(U/L = 0)$
- Lokal verwaltete Adresse  $(U/L = 1)$

Für eine Broadcast-Meldung werden einfach alle Adressbits auf "1" gesetzt (Alle 16 bzw. 48 Bits sind "1").

#### Frame Check Sequence (FCS)

Im Token Verfahren ist die Prüfung der Übertragung enthalten. Damit werden bereits auf dieser Protokoll-Ebene Fehler entdeckt. Über die Adressfelder, das Frame Control- und das Datenfeld wird ein CRC (Cyclic Redundancy Check) berechnet. Anahnd dieser 32 Bit langen Prüffolge kann der Empfänger einige Übertragungsfehler erkennen. Der Wert errechnet sich nach dem Polynom:

 $G(x) = x^{32} + x^{26} + x^{23} + x^{22} + x^{16} + x^{12} + x^{11} + x^{10} + x^8 + x^7 + x^5 + x^4 + x^2 + x + 1$ 

### LAN Standards

Das Token Ring Protokoll entspricht genormten, internationalen Standards: IEEE 802.5<sup>2</sup> und ECMA89<sup>3</sup>. Die Spezifikationen sind damit festgelegt und publiziert. Jeder Gerätehersteller kann Token Ring fähige Terminals herstellen. Der Token Ring ist so offen, um verschiedenste Geräte zu integrieren. Gleichzeitig mit der IBM hat TI (Texas Instruments) ein Set von 5 integrierten Schaltkreisen angekündigt, die gemischt im gleichen Ring betrieben werden können. Demnächst wird auch ein 16 mbps Chip-Set zur Verfügung stehen.

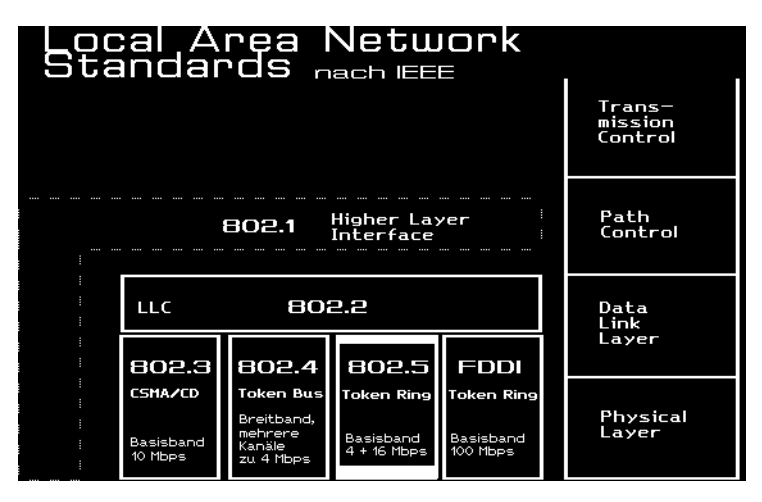

#### **Abb. 3. LAN Standards nach IEEE**

Der IBM Token Ring ist ein sehr leistungsfähiges Transportmittel für digitale Informationen im lokalen Bereich. Seine Kapazität erlaubt den praktischen Einsatz neuer, technischer Möglichkeiten, wie sie moderne PC und PS/2 Hardware heute schon beherrscht: Elektronische Bildverarbeitung, Spracherkennung, File Transfer sind auf hohe Übertragungsleistungen angewiesen, wenn sie mehr als sporadische Einzelfälle sein sollen. ISDN wird eine wesentliche Kapazitätserweiterung auch für flexible Remote-Verbindungen ermöglichen, ist aber keine Alternative im lokalen Bereich (64'000 bps versus 4'000'000 bps bzw. 16'000'000 bps), also einen Faktor von 62.5 bzw 250.

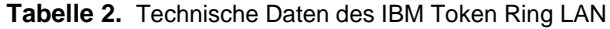

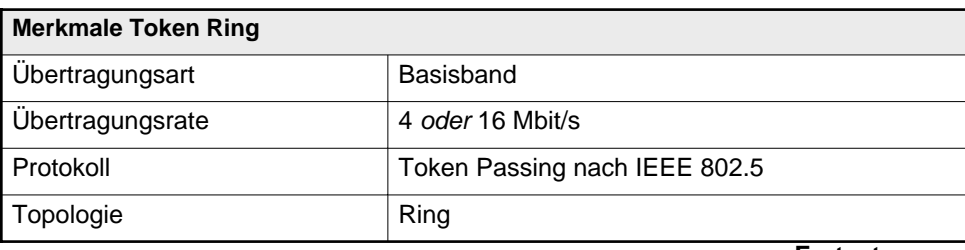

**Fortsetzung ...**

<sup>2.</sup> IEEE = Institute for Electrical and Electronics Engineers

<sup>3.</sup> ECMA = European Computer Manufacturing Association

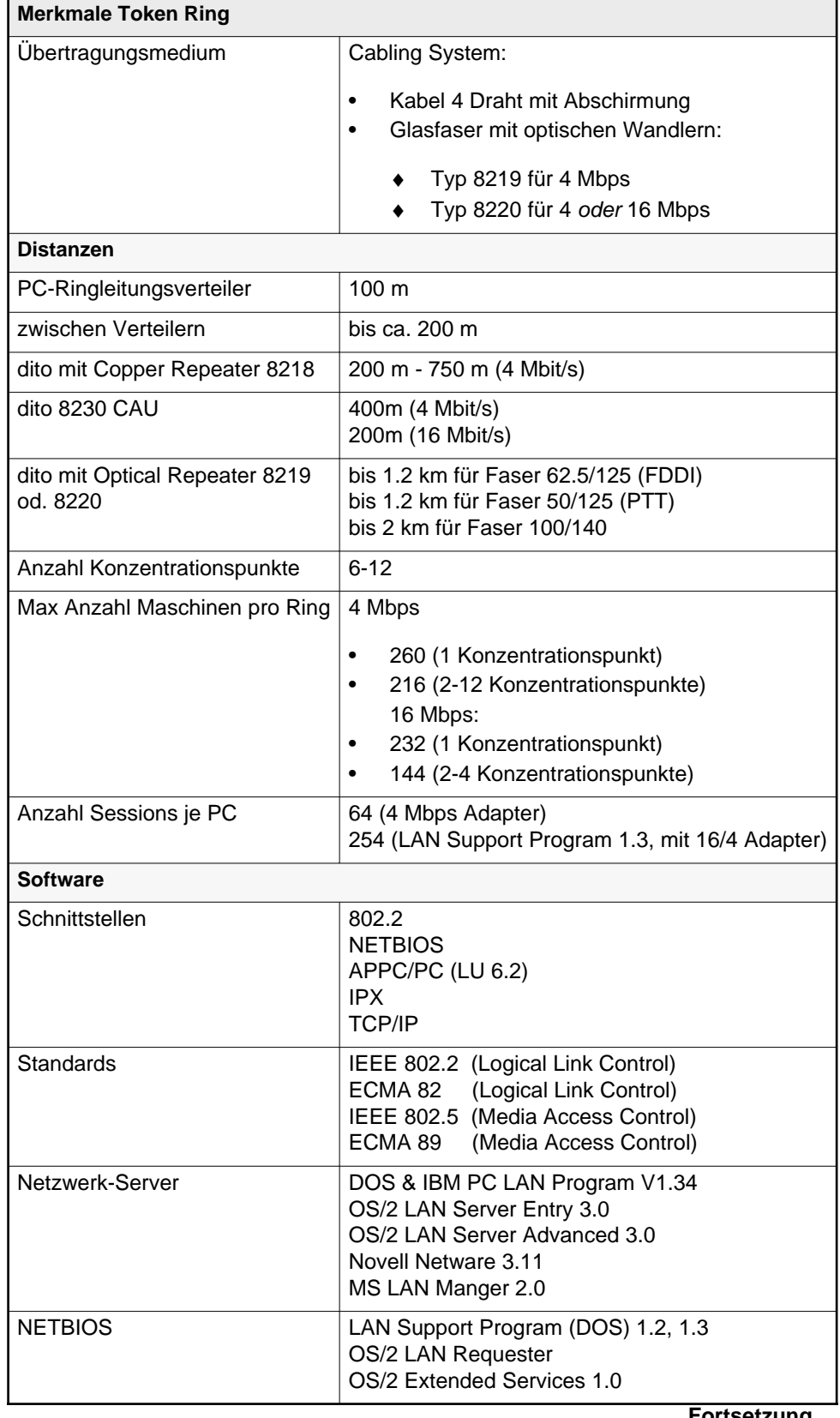

**Fortsetzung ...**

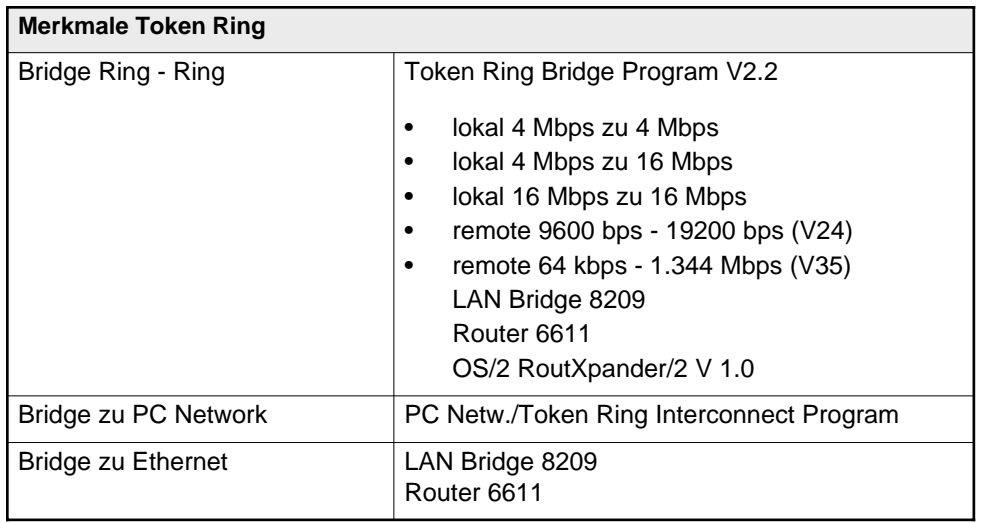

### Das Token Ring Protokoll

Das Token Ring Protokoll steuert den Datentransport im Ring. Im Ring kreist ein freies Token. Token kann etwa mit "Sendeberechtigung" übersetzt werden. Eine Station darf nur senden, wenn das freie Token bei ihr vorbeikommt. Sie setzt dabei das Token auf besetzt und hängt ihre Information hinten an (bis 16 kB Block). Erreichen die Daten die Zielstation im Ring, kopiert diese die Daten und quittiert, nach erfolgreicher Prüfung, den Empfang. Wenn der Absender die Quittung erhält, generiert er ein neues, freies Token und eine andere Station kann Informationen übertragen. **Eine** Ringstation ist Monitor. Sie kontrolliert, ob immer ein und nur ein Token auf dem Ring ist. Schaltet sich der Monitor ab, wird automatisch eine andere Station zum Monitor. Der Benutzer merkt nichts davon.

### Ausnutzung von LAN Protokollen

Gegenüber dem CSMA/CD Verfahren ergeben sich wichtige Unterschiede. Das Kollisionsverfahren wird ineffizienter, wenn es stärker belastet wird und sich die Kollisionen häufen. Dieser Effekt ist umso stärker, je grösser die Ausdehnung des Netzwerkes ist und je höher die Nenngeschwindigkeit der Übertragung ist. So sind bei 2 km Länge und 1 MBps die Unterschiede zwischen CSMA/CD und Token Protokoll unbedeutend. Schon bei 10 MBps aber kann ein CSMA/CD Netz nur noch etwa zur Hälfte ausgelastet werden, wohingegen der Token Ring immer noch bis ca. 85 Prozent genutzt wird.

Das Token Verfahren gestattet ausserdem die Vergabe von Prioritäten, was beim Kollisionsverfahren nicht möglich ist. Insgesamt gibt es 8 Prioritätstufen. Wenn ein besetztes Token an einer sendewilligen Station vorbeitkommt, kann diese eine Reservation mit ihrer Priorität im Token vermerken, falls noch keine andere Reservation mit gleicher oder höherer Priorität vorliegt. Das nächste freie Token darf dann nur von Stationen mit mindestens der markierten Priorität benutzt werden. Die Prioitätsstufen sind in "Prioritäten im Token Ring" auf Seite 12 dargestellt.

**Tabelle 3.** Prioritäten im Token Ring

| <b>Prioritätsbits</b> | Verwendung                                         |
|-----------------------|----------------------------------------------------|
| 000                   | Normale Benutzerpriorität, Antwort MAC-Frames      |
| 001                   | Normale Benutzerpriorität                          |
| 010                   | Normale Benutzerpriorität                          |
| 011                   | Normale Benutzerpriorität, MAC-Frames mit<br>Token |
| 100                   | <b>Bridge</b>                                      |
| 101                   | Reserviert für zukünftige Anwendungen              |
| 110                   | Reserviert für zukünftige Anwendungen              |
| 111                   | Speziell für Ring Stations-Verwaltung              |

### FDDI und Token Ring

FDDI (Fiber Distributed Data Interface) ist ein Token Ring Protokoll, basierend auf Glasfasern. Getaktet wird mit 125 Mbps, die Übertragungsrate beträgt 100 Mbps. Möglich sind 500 Stationen und die maximale Distanz beträgt 200 km. Analog den 4 & 16 Mbps Token Ringen via Kabel sind Backupschaltungen mit einem Wrap eingebaut. Die technischen Details sind nach ISO 9314 geregelt.

Mit der Interconnect Controller 3172 Modell 2 und 3 können FDDI LANs mit dem Channel eines /370 und /390 Host-Systems verbunden werden. Übertragen werden die SNA und TCP/IP Protkolle. Die 3172 Modelle 1 können Token Ring, Token Bus (MAP 3) und Ethernet-Netzwerke auch auf den Channel des Host bringen. Damit können verschiedene LAN-Typen auf einen FDDI Backbone geschaltet werden.

Der Intellignet Hub 8250 kann mit Komponenten für den Token Ring, Ethernet und FDDI bestückt werden. Er eignet sich daher besondes beim Einsatz gemischter LAN-Typen. Das IBM Cabling System gestattet den gemischten Betrie aller dieser LANs über die gleichen Kabel. So können einzelne Kabel-Lobes mit 100 Mbps FDDI betrieben werden, andere mit Ethernet und Token Ring.

### Adressierung im Token Ring

Über einen Token Ring Adapter können gleichzeitig mehrere Dienstleistungen aus dem LAN bezogen werden. Für die Adressierung sind folgende Grössen wichtig:

- 1. Adapter-Nummer
- 2. Sevice Access Point (SAP)
- 3. Link Station

Die folgenden Faustregeln sollen den Zusammenhang zwischen diesen Begriffen erläutern.

- 1. Jeder Adapter sendet ein Daten-Frame an eine bestimmte Adapternummer. Deshalb muss die Adapternummer im ganzen LAN unique sein.
- 2. Die einzelnen LAN-Anwendungen unterscheiden sich in der SAP-Nummer. Ein Adapter kann mehrere SAPs gleichzeitig offen haben.
- 3. Pro unterschiedliche LAN-Anwendung wird ein SAP benötigt. Benutzt ein PC z.B. die Netbios-Schnittstelle für das LAN Program und greift gleichzeitig mit Personal Communications zu einem Host zu, benötigt er 2 SAPs.
- 4. Baut eine Anwendung gleichzeitige Sessions mit mehreren anderen Stationen auf, wird pro Station eine Link Station benötigt. Ein Gateway für 50 PCs braucht also 50 Link Stations.

Jeder Adapter hat eine eingebrannte, weltweit unique Nummer. Die ersten drei Bytes (= 6 Stellen Hex) bezeichnen den Hersteller (z.B. IBM hat Hex 10005A), die restlichen 3 Bytes sind eine Laufnummer. Ein Adapter kann mit der eingebrannten Nummer betrieben werden, oder mit einer locally administred address, die vom LAN-Verantwortlichen vergeben wird. Diese Nummern beginnen mit Hex 4000, der Rest liegt zwischen 00000001 und 7FFFFFFF. Die Adressen FFFFFF FFFFFF und C000FF FFFFFF werden für Meldungen an Alle benutzt.

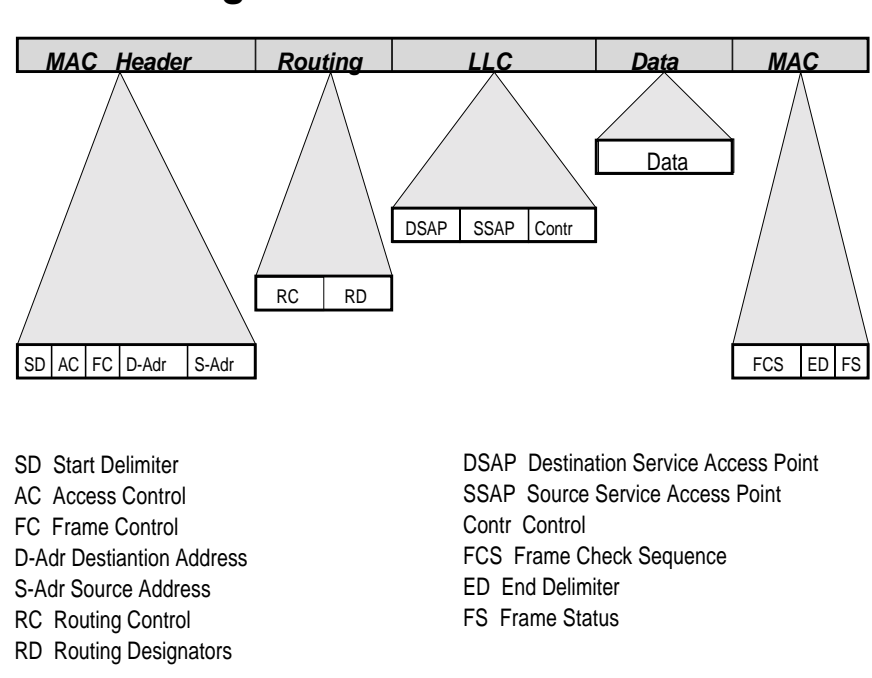

### **Token Ring Frame**

#### **Abb. 4. Aufbau des Token Ring Frames**

Die Verbindung zwischen zwei Adaptern wird immer via Adapter-Nummern aufgebaut. Im MAC-Header (Media Access Control) des Token Ring Frames ist unter Destination Address die Nummer des Ziel-Adapters angegeben und unter Source Address der Absender. Der Zieladapter verwendet nur Frames, die seine Nummer als Destination Address enthalten.

Eine bestimmte Anwendung auf dem gefundenen Adapter wird via SAP angesprochen. Man unterscheidet der DSAP (Destination Service Access Point) und den SSAP (Source Service Access Point). Diese Information ist im LLC-Teil des Frames enthalten. Wird ein SAP auf einem Adapter angesprochen, der nicht aktiv ist, wird das Frame nicht bearbeitet.

Ein Adapter kann mehrere SAPs haben. Jeder SAP wird von einer Anwendung benutzt. Insgesamt stehen 128 SAP-Nummern zur Verfügung. Diese erscheinen beim Konfigurieren sehr oft nicht, weil viele Programme einfach per Default einen bestimmten SAP verwenden. Die folgende Liste enthält ein paar gängige Belegungen:

**Tabelle 4.** Gängige SAP-Nummern

| <b>SAP</b>     | Verwendung                                                          |
|----------------|---------------------------------------------------------------------|
| 00             | Null SAP (connectionless service)                                   |
| 02             | IEEE standardized LLC sublayer management                           |
| 03             | IEEE standardized Group LLC sublayer manage-<br>ment                |
| 04             | SNA path control (default)                                          |
| 05             | SNA path control group SAP                                          |
| 06             | Arpanet internet protocol (D.O.D)                                   |
| 08             | SNA path control (alternate)                                        |
| 0C             | SNA path control (alternate)                                        |
| x2             | IEEE Network Management (x=1 bis F)                                 |
| x6             | National Standard Bodies (x=1 bis F)                                |
| 18             | Texas Instruments test software                                     |
| 4E             | EIA RS 511 manufacturing message service                            |
| 80             | 3Com (XNS)                                                          |
| 80-9C          | reserved SAP adddress range (user)<br>für nicht Standard Protokolle |
| AA             | <b>TCP/IP SNAP protocol</b>                                         |
| E <sub>0</sub> | Novell Netware (XNS)                                                |
| F <sub>0</sub> | <b>IBM NETBIOS</b>                                                  |
| F4             | individual LAN Management                                           |
| F5             | LAN Management group SAP                                            |
| F <sub>8</sub> | <b>Remote IPL</b>                                                   |
| <b>FC</b>      | Remote IPL (LAN address discovery)                                  |
| <b>FE</b>      | OSI network layer protocol                                          |
| <b>FF</b>      | Global SAP (all ative destinations)                                 |

Interessant ist, dass die Remote IPL Funktion (RIPL) zwei SAPs belegt. Sie wird verwendet von Disklosen Stationen, die auch das DOS von einem Server laden. Eine Link Station wird nicht benötigt, da diese Verbindung ohne Session läuft.

Die Link Stations werden für jede aktive Verbindung mit einer anderen Station verwendet. Grundsätzlich belegt jede Verbindung SAP zu SAP eine Link Station. So benötigt normalerweise jeder SAP einen oder mehrere Link Stations. Beim LAN Server gilt folgende Regel:

- 1. pro DOS und OS/2 User wird eine Link Station benötigt
- 2. pro zusätzlichen Server wird auch eine Link Station gebraucht

Die Faustregel für die Netbios-Sessions eines Servers lautet:

- 1. pro DOS Base Services User wird eine NETBIOS Session gebraucht
- 2. pro DOS Extended Services User werden 2 NETBIOS Sessions belegt
- 3. pro OS/2 LAN Requester wird eine NETBIOS Session benötigt
- 4. pro zusätzlichen Server wird eine NETBIOS Session gebraucht

**Tabelle 5.** Lokal verwaltete Adapternummern (Vorschlag)

|                    | Adapternummer = 4000rrrtnnnn<br>wobei: |  |  |  |
|--------------------|----------------------------------------|--|--|--|
| rrr                | Ring Nummer                            |  |  |  |
| t                  | Geräte-Typ                             |  |  |  |
|                    | $0 =$                                  |  |  |  |
| $1 =$              |                                        |  |  |  |
| $2 = PS/2$ oder PC |                                        |  |  |  |
|                    | 3 = 3174 mit LAN Anschluss             |  |  |  |
|                    | $4 = AS/400$                           |  |  |  |
|                    | $5 = 3745$ mit LAN Anschluss           |  |  |  |
|                    | $6 =$                                  |  |  |  |
|                    | $7 =$                                  |  |  |  |
|                    | 8 = TCP/IP Gateway                     |  |  |  |
|                    | $9 =$ Bridge, Router                   |  |  |  |
|                    | Fortsetzung                            |  |  |  |

Lokal verwaltete Adapternummern

Jeder Token Ring Adapter hat eine eingebrannte, 12-stellige Nummer, die universally administred address. Diese ist weltweit koordiniert von IEEE und kommt nur einmal vor. Wahlweise kann ein Adapter mit einer locally administred address betrieben werden, die jeweils in der Software definiert wird. Es ist dann in der Verantwortung des Anwenders, sicherzustellen, dass die gleiche Nummer nur einmal vergeben wird im ganzen LAN (d.h. alle mit Bridges verbundenen Token Ringe). Dieses Verfahren bietet Vorteile beim Verwalten des Netzwerkes und bei den Definitionen auf dem Host (NCP und VTAM) und AS/400 (Controller APPC). Die Nummern müssen mit 4000 beginnen. Die restlichen Nummern können frei gewählt werden bis 7FFFFFFF. Ein sinnvolles Konzept ist in "Tabelle 5. Lokal verwaltete Adapternummern (Vorschlag)" auf Seite 16 aufgeführt.

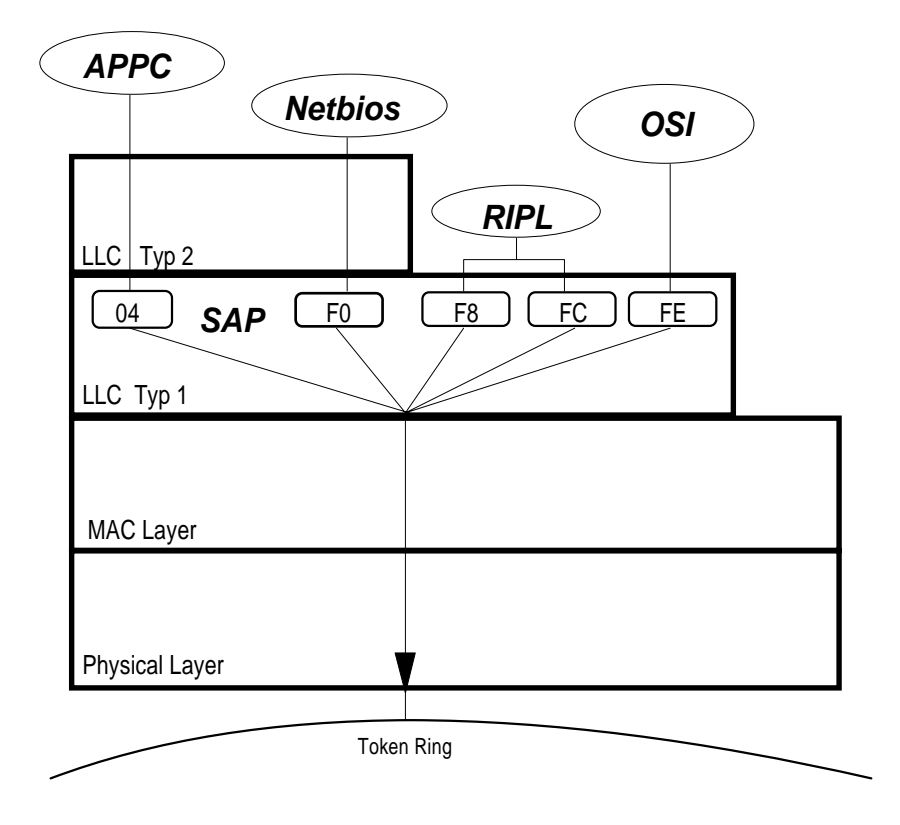

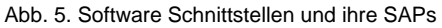

**nnnn** letzte Stellen der Serien-Nummer oder Laufnummer der Geräte

### LAN Software-Schnittstellen

Folgende Schnittstellen sind im LAN-Bereich besonders wichtig:

- IEEE 802.2 Logical Link Control
- **NETBIOS**
- APPC
- IPX
- TCP/IP

Die IEEE 802.2 ist eine Schnittstelle auf der Schicht 2 des SNA oder OSI Modells. Die Verbindung zwischen den Partnern wird aufgrund der Adapternummern der beiden Partner aufgebaut. Personal Communications/3270 verwendet diese Schnittstelle zwischen dem Gateway und den Networkstations. Das LAN Support Programm stellt den DOS Benutzern diese Schnittstelle zur Verfügung (DXMC0MOD.SYS). Für OS/2 Benutzer ist sie in der Extended Edition enthalten.

Der Token Ring kennt drei Logical Link Control Formate.

- Der **Typ 1** dient zum Aufbau der Verbindung und wird für connection less Verbindungen gebraucht. Der Empfang wird nicht kontrolliert. IPX und OSI verwenden diesen Typ.
- Der **Typ 2** wird von Session-orientierten Verbindungen gebraucht und liefert eine Bestätigung der übermittelten Daten (confirmed delivery). Die SNA Verbindungen und die Netbios-Schnittstelle verwenden beide den Typ 2.
- Der**Typ 3** ist neu. Er arbeitet Session less (wie Typ 1), bestätigt aber den Empfang (wie Typ 2).

Viele heutige LAN-Programme benutzen die Netbios Schnittstelle. Sie entspricht etwa der Schicht 5 im SNA bzw. OSI Modell. Die Verbindungen zwischen den Partnern werden mit symbolischen Namen hergestellt. Die Nummern der Adapter bleiben dem Benutzer verborgen. Der OS/2 LAN Server, der Microsoft LAN Manager und das IBM PC LAN Program benuzen diese Netbios-Schnittstelle. Die OS/2 Datenbank benutzt im LAN auch diese Schnittstelle. Das Netbios für DOS-Benutzer ist ebenfalls im LAN Support Program enthalten (DXMT0MOD.SYS). Für remote Benutzer via asynchrone Telefonleitung gibt es das Remote Netbios. OS/2 Benutzer erhalten es integriert in der Extended Services.

Immer häufiger wird die auch leistungsfähigere Schnittstelle APPC verwendet, besonders im OS/2. Das APPC/PC geht selber direkt auf die 802.2 Schnittstelle und braucht das Netbios nicht. Es entspricht der LU 6.2 im SNA Modell. Die Verbindungen zwischen IBM Systemen verwenden zunehmend diese Schnittstelle. Die Verbindung von PC und AS/400 ist beispielsweise bereits auf dieser Schnittstelle aufgebaut. Das Programm APPC/PC stellt diese Schnittstelle dem DOS-PC zur Verfügung. Bei OS/2 Benutzern ist APPC in der Extended Services enthalten.

APPC wird in der IBM Kommunikationswelt immer wichtiger. Heute ist APPC verfügbar für die Systeme/36, /38 und AS/400, sowie auf den Host-Systemen für CICS und bald auch für VTAM. Der Zugriff zur SQL-Datenbank des OS/2 erfolgt via X.25 oder SDLC ebenfalls mit APPC, wahlweise auch im LAN. Zunehmend wird APPC mit der Erweiterung APPN auch von anderen Herstellern verwendet.

IPX ist ein Protokoll auf Layer 3 und wird von Novell Netware verwendet. Die Funktionen der SChicht 4

sind im SPX enthalten. Auch Programme, die mit Netware kombiniert eingesetzt werden, benutzen sehr oft IPX.

### Komponenten des Token Ring LAN

An den Token Ring anschliessbar sind alle PCs und PS/2, sowie die meisten grösseren System. Folgende IBM Systeme können angeschlossen werden: System/36, AS/400, RS/600, 3745,9370 und System/88. Ausserdem auch die meisten Systeme anderer Hersteller wie NCR, DEC, HP etc.

Jeder PC benötigt einen Token Ring Adapter, jenachdem AT-Bus oder Micro Channel. Dieser enthält einen eigenen 16 Bit Prozessor, der mit 16 MHz getaktet ist. Der PC Prozessor wird also vom Protokoll entlastet. Die Software - Schnittstelle richtet sich nach dem Einsatz der gewünschten Software.

Der Token Ring Adapter II besitzt einen grösseren RAM-Speicher (16 kB). Er besitzt die gleichen Funktionen wie der normale Adapter, notwendig ist er für das Bridge-Programm und für den Anschluss des S/36.

Die Token Ring 16/4 Adapter (PC-Bus) und 16/4 Adapter/A (Micro Channel) können wahlweise mit 4 oder 16 Mbps betrieben werden. Dazu ist das LAN Support Program V 1.1 erforderlich. Diese Adapter verfügen über 64 kB Shared RAM und haben damit einen grösseren Durchsatz zum PC. Mit 4 Mbps können diese Adapter mit den bisherigen Token Ring Adaptern im gleichen Ring betrieben werden.

Beim Betrieb mit 16 Mbps kann als Option das Early Token Release aktiviert werden. Dies verbessert den Durchsatz bei grösseren Ringen, indem zugleich mehrere Datenpakete auf dem Ring sein können.

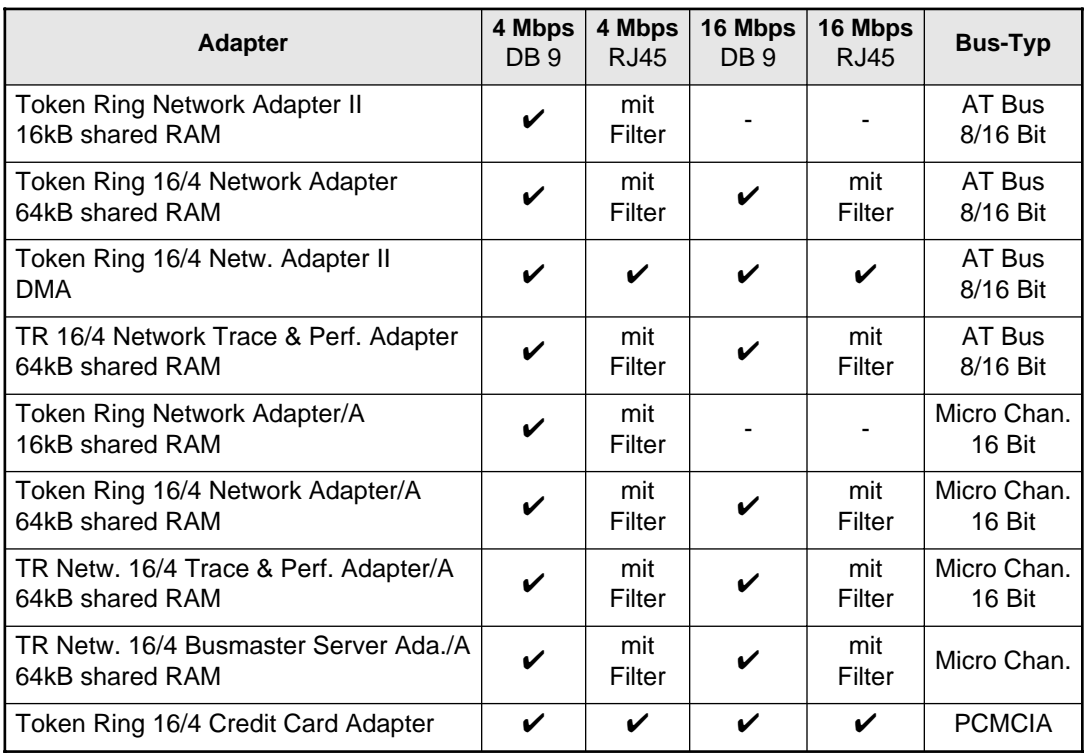

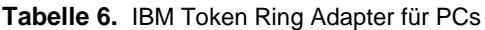

#### Ringleitungsverteiler

Mit den Komponenten des Cabling Systems werden die PCs mit einem Ringleitungsverteiler (Multi Station Access Unit) verbunden. Ein Ringleitungsverteiler hat 8 Anschlüsse. Bei Bedarf können einfach mehrere Ringleitungsverteiler eingesetzt werden. Pro 4 Mbps Token Ring lassen sich so bis zu 260 PCs zusammenschalten.

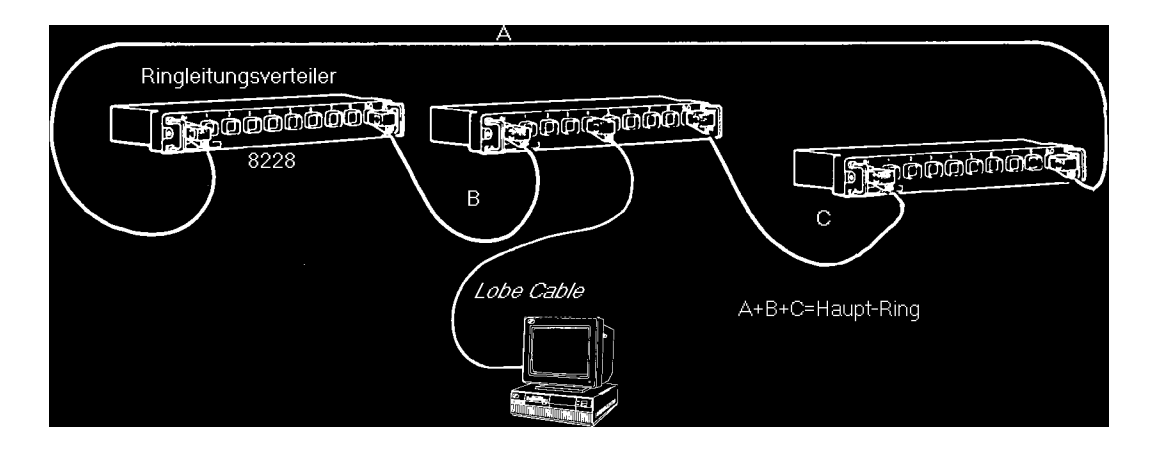

Abb. 6. Beispiel: Verkablung eines kleinen Token Ring

Der Ringleitungsverteiler (engl. Multi Station Access Unit) enthält Relais. Jeder PC, der sich in den Ring schalten will, prüft zuerst seinen Adapter. Dann testet er seine Leitung bis zum Ringleitungsverteiler. Erst wenn auch dieser Test erfolgreich war, öffnet er mit einem 5 Volt Strom sein Relais im Ringleitungsverteiler. Der Verteiler braucht so keine eigene Stromversorgung und kann fehlerhafte Stationen (Kabelunterbruch, PC wird abgeschaltet, Kurzschluss im Kabel) automatisch aus dem Ring nehmen, indem einfach das Relais den Ring im Verteiler wieder kurzschliesst. Die anderen Ringstationen "merken" nichts davon; es ist kein Eingriff irgendeiner Bedienerperson notwendig. Der Ringleitungsverteiler IBM 8228 kann in 4 oder 16 Mbit/s Token Ring Netzwerken eingesetzt werden.

Normalerweise wird auf jeder Etage eines Gebäudes einer oder, bei Bedarf, mehrere Ringleitungsverteiler stehen. Diese Verteiler haben je einen Ein- und Ausgang, die miteinander verbunden werden. Der Ausgang des letzten wird zusätzlich zum Eingang des ersten geführt. Dies ist für die Funktion nicht notwendig, weil in einem Kabel ja zwei Doppeladern sind, so dass der Ring wieder im gleichen Kabel geschlossen werden kann. Das zusätzliche Kabel dient vielmehr der Sicherheit, falls ein Kabel zwischen den Stockwerken ausfallen würde. Dann braucht nur dieses defekte Kabel an den Verteilern ausgesteckt zu werden und der Ring funktioniert weiter (s. "Backup Ring bei Kabeldefekt" auf Seite 19.

#### Controlled Acces Unit 8230

Die 8230 ist ein Ringleitungsverteiler mit aktiven Komponenten. Sie kann mit bis zu vier Lobe Attachment Units (LAM) bestückt werden. Jedes LAM ergibt 20 Token Ring Anschlüsse. Eine voll bestückte 8230 ergibt also 80 Anschlüsse. Es gibt zwei Ausführungen des LAM: mit Cabling System Stecker oder mit RJ-45 Stecker (nur bei 4 Mbps). Die Ein- und Ausgänge (RI und RO) können normal mit dem Cabling System Kabel mit weiteren 8230 oder 8228 vebunden werden. Bei Bedarf können aber auch

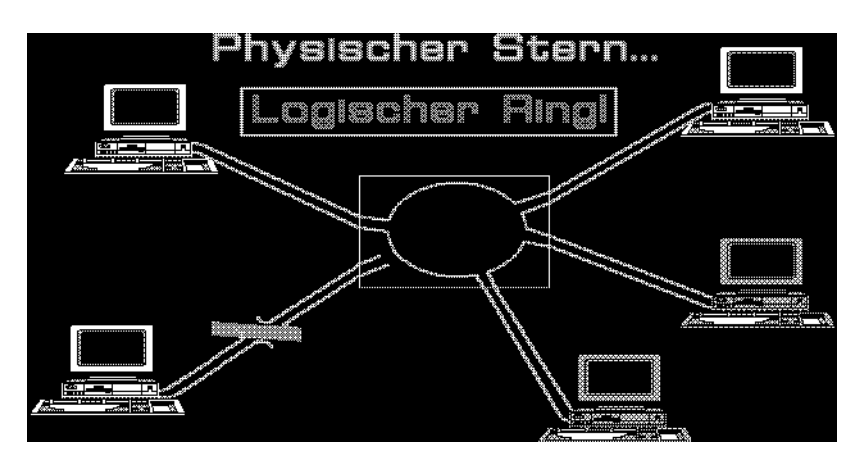

Abb. 7. Fehlerisolation im Ringleitungsverteiler

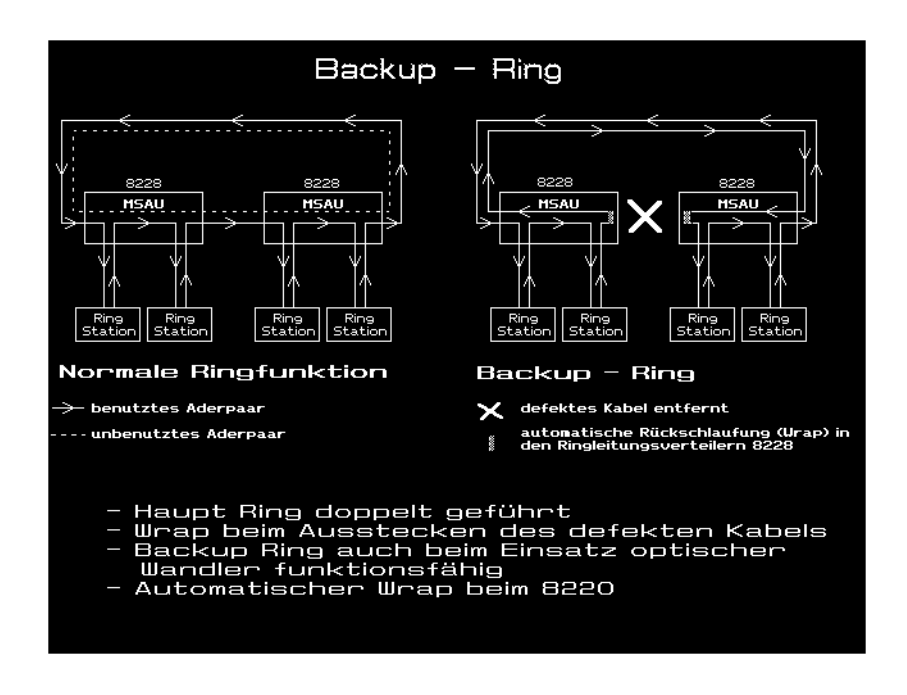

Abb. 8. Backup Ring bei Kabeldefekt

Optical Fiber Converter Module an einem oder beiden Enden angeschlossen werden. So lassen sich direkt Glasfasern für grössere Strecken benutzen.

Interessant sind die zusätzlichen Funktionen der 8230. Neben der optischen Anzeige der aktiven Ports kann zusammen mit dem LAN Network Manager jeder einzelne Anschluss freigegeben oder gesperrt werden. Pro Anschluss kann festgelegt werden, an welchen Wochentagen und in welcher Zeitspanne ein Anschluss benutzt werden darf. Ausserdem wird im LAN Network Manager laufend nachgeführt, welcher Adapter an welchem Port aktiv ist. Die Daten stehn in der OS/2 Datenbank auch remote zur Verfügung. Ähnlich wie bei den 8220 kann eine defekte Fiberglas-Strecke automatisch ausgeschaltet werden (Wrap).

### Repeater, Bridge, Router und Gateway

Wenn zwei Netzwerke verbunden werden sollen, kann dies auf verschiedene Arten erfolgen.

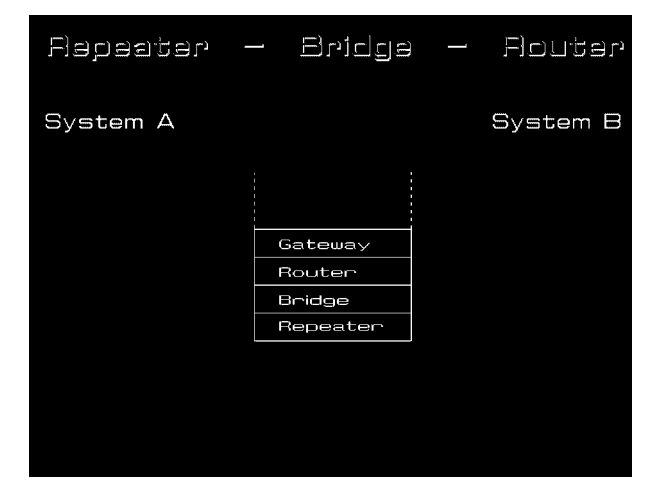

**Abb. 9. Repeater, Bridge,Router & Gateway**

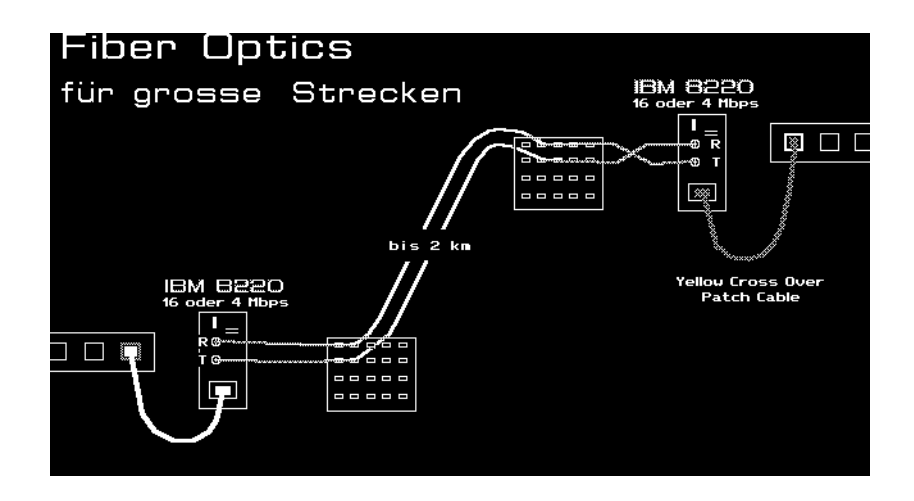

Abb. 10. Verkablung von optischen Wandlern

Ein **Repeater** ist ein reiner Verstärker und verbindet zwei Netzsegmente mit identischer Geschwindigkeit auf dem OSI Layer 1. Alle Daten verkehren in beiden Segmenten, das Signal wird nicht neu getacktet. Er ist günstig und erreicht protokollunabhängig den vollen Durchsatz. Eine Konfiguration ist nicht notwendig. Einsatz: zum Verlängern der zulässigen Kabellänge.

Die **Bridge** arbeitet auf dem OSI Layer 2. Das Signal wird neu getacktet und die Geschwindigkeit der Segmente darf unterschiedlich sein. Es werden nicht alle Daten durchgelassen, sondern nur selektierte Pakete. Dadurch ergibt sich eine Leistungssteigerung des Gesamtnetzes. Der Durchsatz einer Bridge ist hoch bei geringen Kosten und sie eignet sich für viele Protokolle gleichzeitig. der Konfigurationsaufwand ist sehr gering.

Ein **Router** verbindet die Netzwerksegmente auf dem Layer 3. Heute gelangen praktisch nur noch Multiprotokoll-Router zum Einsatz, die mehrere Protokolle handhaben können. Ein Alternativweg kann in einem Routernetz teilweise ohne Sessionverlust umgeschaltet werden. Ein Router erlaubt eine sehr selektive Filterung und eignet sich auch für X.25 und Frame Relay Strecken. Der Preis liegt über demjenigen einer Bridge und der Konfigurationsaufwand ist einiges grösser.

Ein **Gateway** kann zwei Netze untershiedlicher Art verbinden, z.B. ein LAN mit einem SNA Netz. Dabei wird in den beiden Netzen unterschiedlich adressiert und der Paketaufbau darf ganz unterschiedlich sein. Der Konfigurationsaufwand ist beträchtlich und der Durchsatz kleiner als bei einem Router oder einer Bridge.

#### Kabel-Zwischenverstärker

Der Copper Repeater 8218 ist ein 1-kanaliger Zwischenverstärker. Er wird im Quartett zwischen zwei Ringleitungsverteilern eingesetzt, also normalerweise im Rack der Stockwerkverteilers stehen. Damit auch der rückwärtige Kanal (Backup) funktionsfähig bleibt, wird auch dieser mit vier Verstärkern ausgerüstet. Die 8 Repeater werden mit vier gekreuzten Adapterkabeln in den Ring geschlauft. Damit bleiben die vollen Backup-Möglichkeiten erhalten. Die maximale Distanz zwischen zwei Ringleitungsverteilern im Konzentrationspunkt erhöht sich damit auf 750 m. Jeder Repeater zählt als Station im Ring. Der Repeater kann nur in 4 Mbps Token Ringen eingesetzt werden, 16 Mbps sind nicht unterstützt.

### Optische Leiter im Token Ring

Der Optical Repeater 8219 ist ein 2-kanaliger Verstärker und Kabel zu Fiberglas-Konverter. Er wird paarweise eingesetzt und verstärkt auch den Backup Leiter. Soll auch das rückwärtige Kabel über Glasleiter geführt werden, sind vier 8219 notwendig. Vorgesehen ist ein optischer Leiter Typ 5 mit 100/140

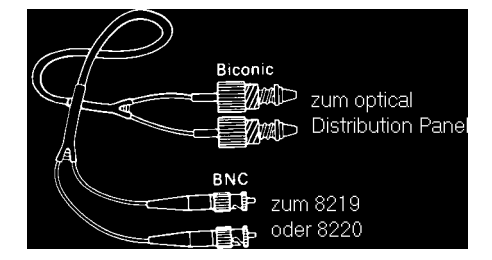

Abb. 12. Optical Patch Cable

Mikron. Es sind aber auch andere Typen möglich, ev. mit kleineren Distanzen: 62.5/125 und 50/125 (welchen die Schweizerische PTT verwendet). Die Glasfaserstrecke vergrössert die Distanz zwischen zwei Konzentrationspunkten auf 2 km. Insgesamt sind bis zu 12 Glasfaserstrecken in einem Ring möglich.

Der optische Wandler IBM 8220 kann in 4 und 16 Mbit/s Ringen verwendet werden. Die Geschwindigkeit wird mit einem Schalter am Wandler gewählt. In Backbone Ringen ist dieser Typ vorzuziehen. Damit ist eine Leistungssteigerung jederzeit möglich, ohne Austausch der Komponenten. Der 8220 verfügt ausserdem über eine automatische Wrap-Funktion. Damit werden defekte Fiberglasstrecken automatisch umgangen. Gleichzeitig wird der LAN-Manager über diesen Vorgang informiert.

In Amerika wird für optische Leiter dern Biconic Stekcer verwendet. In der Schweiz ist jedoch der metallische ST-Stecker oder der SMA-Stecker üblich. Dies ist von der Funktion her nicht relevant, aber in jedem Fall müssen beide Partner den gleichen Typ verwenden.

### Token Ring Bridge Program

Eine Bridge verbindet gleichartige Netzwerke, in unserem Falle Token Ringe. Benötigt wird ein dedicated PC AT oder Industrial PC 7531/7532 mit zwei Token Ring Adaptern II (oder 16/4) und dem Bridge Programm. Auch ein PS/2 mit zwei Token Ring Adaptern kann diese Funktion übernehmen. Jede Station kann mit einem beliebigen Partner in einem verknüpften Ring kommunizieren. Der Partner muss lediglich über maximal 7 Bridges erreicht werden können. Damit lässt sich eine praktisch unbegrenzte Anzahl Token Ringe verknüpfen.

Es können hierarchische oder vernetzte Strukturen aufgebaut werden. Interessant ist besonders das Backbone-Konzept. Damit kann jede Verbindung über maximal zwei Brücken realisiert werden.

Wie wird eine Station im Netzwerk gefunden, ohne Routing Tabellen führen zu müssen? Wenn eine Station einen Partner sucht, sendet sie ein Test Request LLC (Logical Link) Frame im lokalen Ring. Wenn der Gesuchte nicht antwortet, sendet sie einen neuen Broadcast Request. Dieser wird - im Gegensatz zum ersten LLC - von jeder Brücke in den nächsten Ring kopiert und gleichzeitig die RI (Routing Information) angehängt. Das Broadcast LLC wird auf verschiedenen Wegen bei der gesuchten Station eintreffen, mit der Weginformation, die alle benutzten Brücken angehängt haben. Der Empfänger sendet das Frame auf dem gleichen Weg zurück. Der Weg des zuerst zurückkehrenden Test LLC

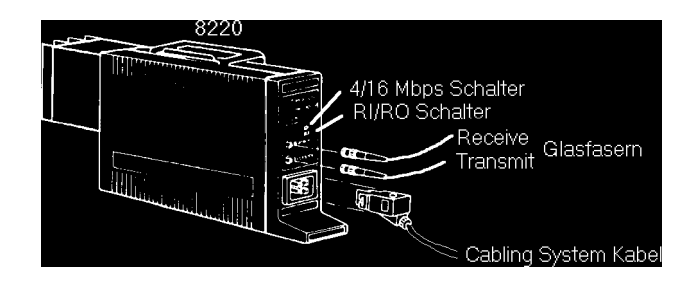

Abb. 11. Optical Fiber Converter 8220

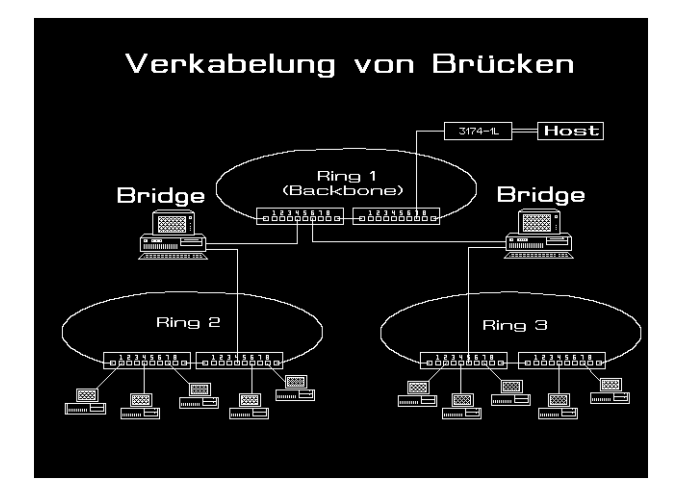

Abb. 13. Verkablung von Brücken

wird für die Session benutzt. Der Lastausgleich von parallelen Bridges erfolgt damit automatisch und bei Ausfall einer Brücke wird automatisch ein Alternativweg ermittelt.

Die IBM Brücken unterstützen all routes broadcast und single route broadcast. Beim single route broadcast existiert jeweils immer nur ein Weg zwischen zwei Ringen. Dies wird erreicht durch die Konfiguration der Brücken. Dort kann angegeben werden, ob eine Brücke nur all routes broadcast oder auch die single route broadcast durchlassen soll. Wird in der Konfiguration *automatisch* angegeben, verständigen sich die Brücken untereinander und legen die single route broadcast Brücken selber fest. Dieser Vorteil sollte benutzt werden.

Das neue Bridge Programm V 2.2 verbindet Token Ringe mit 4 oder 16 Mbps. Es sind alle Kombinationen möglich:

- 4 Mbps Ring mit 4 Mbps Ring
- 4 Mbps Ring mit 16 Mbps Ring
- 16 Mbps Ring mit 16 Mbps Ring

Zusätzlich kann ein Netz mit lauter Brücken mit dem Bridge Programm V 2.2 auch automatisch konfiguriert werden. Sind im gleichen LAN auch Brücken mit dem älteren Brückenprogramm im Einsatz, brauchen diese Programme PTFs (Program Temporary Fixes). Die Brücken sind vollkommen transparent für das IEEE802.2 Protokoll mit Source Routing.

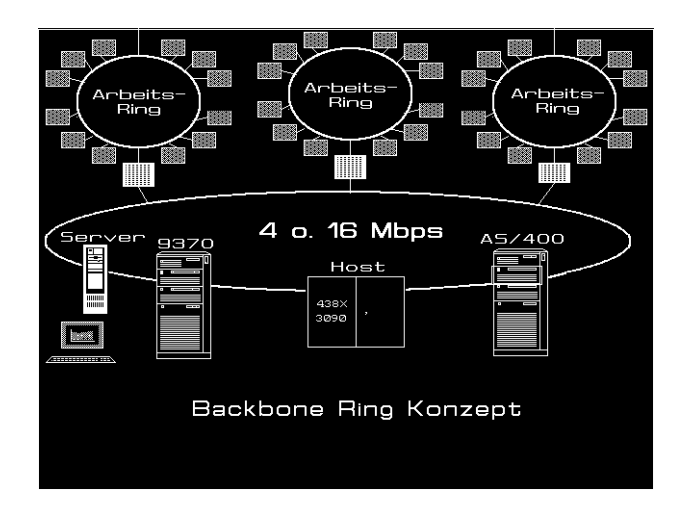

Abb. 14. Backbone Token Ring

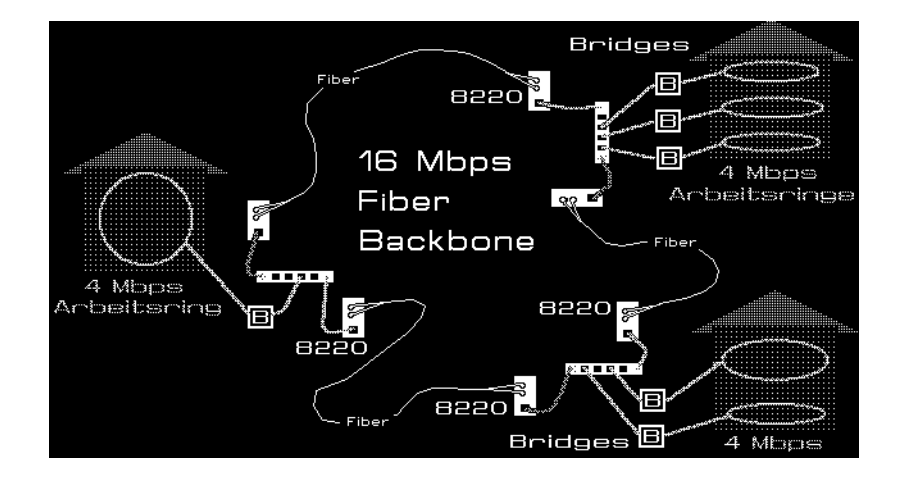

Abb. 15. 16 Mbps Backbone & 4 Mbps Arbeitsringe

Standardmässig geht ein Paket über maximal 7 Brücken. Mit dem Hop Count kann dies eingeschränkt werden. Dieser Effekt sollte ausgenützt werden, lassen sich doch so nicht erwünschte Broadcast-Meldungen stark eindämmen. Der Hop Count ist richtungsabhängig pro Brücke definiert und darf unterschiedlich sein.

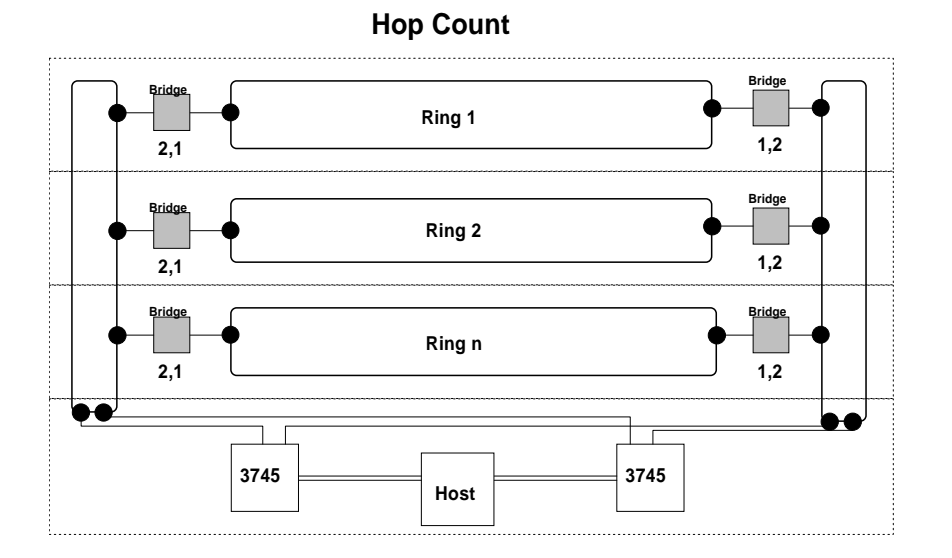

#### **Abb. 16. Hop Count**

#### Remote Bridge

Das Bridge Program V 2.2 enthält zusätzlich die Möglichkeit, eine Split Bridge über eine Remote Verbindung zu erstellen. Damit können zwei Token Ring Netze über eine Telefonleitung verbunden werden. Dazu sind jeweils zwei PC AT oder PS/2 notwendig, mit je einem Token Ring Adapter und eine Co-Processor Karte. Dies ist der RIC (Realtime Interface Co-Processor) mit 512 kB in einem PC AT oder ein X.25 Interface Co-Processor/2 in einem PS/2. Die Modems werden an einer V.24/RS 232 Schnittstelle (bis 19200 bps) oder einer V.35 Schnittstelle (für höhere Geschwindigkeiten) angeschlossen. Zu beachten ist, dass nicht das X.25 Netz benützt wird (trotz X.25 Co-Processor), sondern SDLC! Die folgende Tabelle gibt eine Übersicht der möglichen Schnittstellen/Geschwindigkeits-Kombinationen.

| Interface       | PC AT, PS/2-30, Industrie PC<br>mit Realtime Interface<br>Co-Processor 512 kB | <b>PS/2 Mod.50-80</b><br>mit X.25 Interface<br>Co-Processor/2 |  |  |
|-----------------|-------------------------------------------------------------------------------|---------------------------------------------------------------|--|--|
| RS-232/V.24     | 9.6 - 19.2 Kbps                                                               | 9.6 - 19.2 Kbps                                               |  |  |
| V.35            | $9.6 - 64.0$ Kbps                                                             | $9.6 - 1.344$ Mbps                                            |  |  |
| X.21 bis/V.24   |                                                                               | 9.6 - 19.2 Kbps                                               |  |  |
| $X.21$ bis/V.35 |                                                                               | $9.6 - 1.344$ Mbps                                            |  |  |
| X.21 (leased)   |                                                                               | $9.6 - 64.0$ Kbps                                             |  |  |

**Tabelle 7.** Split Bridge Geschwindigkeiten & Interfaces

Der neue High Speed Communication Co-Processor/2 erlaubt Leitungsgeschwindigkeiten bis zu 2048 kbps. Er ist unterstützt im Bridge Program Version 2.2.

Die entsprechende Schnittstelle (V.24, V.35) ist jeweils zum Co-Processor zu bestellen und das passende Kabel. Grundsätzlich kann neben dem Zugriff zu Servern auf dem Remote-LAN auch die Verbindung zu einem Host oder AS/400 über diese Brücke laufen. Wegen Limiten in den Timern sollten solche Zugriffe aber nicht über mehrere Remote-Brücken laufen und sind unter Umständen nur bei den höheren Leitungs-Geschwindigkeiten möglich.

Beim Einsatz der Split-Bridge ist zu beachten, dass die Kapatzität auch einer 64 kbps Leitung wesentlich unter derjenigen des LAN mit 4 oder 16 Mbps liegt. Das Bridge Program verfügt deshalb über eine Filter-Funktion. Drei Filterprogramme werden mitgeliefert, mit einer API-Schnittstelle können eigene Filterprogramme eingesetzt werden:

- Der **Link Limiting Filter** begrenzt die maximale Anzahl aktive Verbindungen zwischen Adapterpaaren via diese Brücke. Dieser Filter ist nur bei der Remote-Konfiguration möglich.
- Das **NETBIOS Filter** limitiert die NETBIOS-Namen, welche die Bridge benützen dürfen. Es kann eine Liste von zugelassenen oder gesperrten NETBIOS-Namen definiert werden, wobei auch generische Name zulässig sind (z.B. TAN\* für alle Namen, die mit TAN beginnen).
- Das **Address Filter** sperrt die Verbindungen für bestimmte Token Ring Adapternummern. Es kann ein ganzer Nummernbereich angegeben werden. Für Adapter mit Nummern aus diesem Bereich werden keine Daten via Bridge weitergeleitet.

Neu ist der Support von Wählleitungen mit V.25bis Modems. Damit können Split Bridges mit unterschiedlichen Partnern bei Bedarf aufgebaut werden. Mit einer Wählfunktion kann ein DOS oder OS/2 Benutzer eine Verbindung aufbauen lassen, direkt von seiner Workstation aus. Diese Funktion ist Passwort geschützt und zusätzlich kann eine Bridge nur für eingehende Verbindungen konfiguriert werden. Ausserdem wird auch ISDN unterstützt mit dem ISDN Adapter 7820.

### Bridge via ISDN

Eine Split-Bridge kann auch via ISDN (in der Schweiz Swissnet) betrieben werden. Dies ist preislich interessant, wenn die Verbindung zeitlich eingegrenzt benötigt wird oder als Backup für Mietleitungen. Seit Dezember sind auch ISDN-Verbindungen mit dem Ausland möglich. Der Stand vom Dezember 91 ist:

| Land            | Name des Netzes  | <b>Betreiber</b>                        | <b>Telefon Nr.</b> |
|-----------------|------------------|-----------------------------------------|--------------------|
| Australien      | <b>ISDN</b>      | <b>OTC</b> Ltd                          | 0061 2 287 4467    |
| Deutschland     | <b>ISDN</b>      | Deutsche Bundespost<br>Telekom          | 0049 228 1 81 2230 |
| <b>Belgien</b>  | RNIS/ISDN        | R.T.T. Belguique                        | 0032 2 213 4598    |
| Dänemark        | <b>ISDN</b>      | <b>Telecom Denmark</b>                  | 0045 42 52 9111    |
| Frankreich      | Numéris          | France Télécom                          | 0033 1 43 42 6908  |
| Grossbritannien | <b>ISDN</b>      | <b>British Telecom</b><br>International | 0044 71 356 8353   |
| Norwegen        | <b>ISDN</b>      | Norwegian Telecom<br>International      | 0047 2 48 8088     |
| Schweden        | <b>IDN 64000</b> | Swedish Telecom<br>International        | 0046 8 700 6046    |
| <b>USA</b>      | Accunet          | AT & T                                  | 022 786 6680       |

**Tabelle 8.** ISDN Verbindungen aus der Schweiz 64 kbps

### LAN Bridge: Token Ring - Ethernet

Sind in einem Betrieb sowohl Ethernet als auch Token Ring im Einsatz, ist oft eine Verbindung der beiden LAN-Typen erwünscht. Die 8209 LAN Bridge und 8229 Modell 2 verbindet ein Ethernet Version 2 oder nach IEEE 802.3 mit einem 4 oder 16 Mbps Token Ring. Die Bridge überträgt mehrere Protokolle:

- Mode 1: Dieser Modus wird beim Einsatz von Version 2 Ethernet eingesetzt. Diese Netze stellen keine 802.2 LLC-Schnittstelle zur Verfügung. Die 8209 konvertiert die beiden Datenformate. Bei einem Frame aus dem Token Ring werden die LLC Informationen entfernt und die Ethernet Version 2-Format weitergeben. Umgekehrt ergänzt sie Sub-Network Access Protocol Informationen bei einem Ethernet Frame mit Angaben aus der Token Ring Routing Datenbank. So werden TCP/IP Verbindungen hergestellt.
- Mode 2: So werden IEEE 802.3 Netze mit dem Token Ring verbunden. Die Protokolle SNA, NETBIOS, OSI und IEEE 802.2 werden so übertragen.

Die 8209/8229 führt zwei Datenbanken, die sie selber aufbaut (Lernprozess). In der einen sind die Stationsadressen der Ethernet-Stationen enthalten, in der anderen die Token Ring Adressen und Routing Informationen. Unnötiger Datenverkehr über die Brücke kann mit Filtern eingegrenzt werden. So können zum Beispiel nur TCP/IP Frames durchgelassen werden.

#### RouteXpander/2 als Bridge

Ein PC unter OS/2 kann mit dem Zusatzprogramm RouteXpander/2 im Nebenamt als Source Routing Bridge benuzt werden. Dazu benötigt er einen Token Ring Adapter und einen Wide Area Connector Adapter. So kann über eine Mietleitung oder Frame Relay die Verbindung zu einem gleichartigen OS/2 PC oder einem Router 6611 aufgebaut werden. Es sind (abhängig von der Leitung) Geschwindigkeiten bis zu 2 Mbps möglich. So lassen sich kleinere LANs sehr kostengünstig zusammenschliessen, ist doch keine zusätzliche Maschine notwendig, sondern es kann z.B. ein OS/2 Server im Nebenamt benutzt werden.

Der Wide Area Connector wird mit NDIS betrieben, d.h. er sieht für die höheren Software-Schichten wie ein LAN-Adapter aus. Deshalb kann er auch in einer Einzelmaschine als remoter LAN-Anschluss benützt werden.

#### Router

Die leistungsfähigeren Prozessoren der Router werden zur protokollabhängigen Beeinflussung von LAN-LAN- und insbesondere LAN-WAN-Verbindungen eingesetzt. Dank der umfangreichen Konfigurationsmöglichkeiten werden Router zur Eingrenzung unerwünschter Broadcasts und zur bewussten Unterteilung von Netzwerken in Teilnezte eingesetzt. Ausserdem unterstützt ein Router mehr als 2 Anschlüsse (vier im Modell 140, sieben im Modell 170).

Heute müssen fast immer mehrere Protokolle gleichzeitig verarbeitet werden können. Grundsätzlich lassen sich zwei Protokoll-Gruppen unterscheiden:

- Routbare Protokolle wie
	- ♦ TCP/IP
	- ♦ XNS
	- ♦ DECnet
	- ♦ AppleTalk
- nicht routbare Protokolle wie
	- ♦ SNA
	- ♦ NETBIOS
	- ♦ DEC Lat

Der Router IBM 6611 kann auf verschiedene Arten betrieben werden:

- Als Source Routing Bridge eignet er sich für alle obgenannten Protokolle. Als Partner am anderen Ende kann ein PC mit dem Bridge Programm V 2.2 oder ein OS/2 PC mit RoutXpander/2 oder natürlich ein weiterer 6611 sein.
- Wahlweise kann er als Data Link Switch für alle nicht routbaren Protokolle und gleichzeitg als Router für die routbaren Protokolle arbeiten.
- Ausserdem kann er für downstream SDLC-Geräte als Gateway für SNA-Protokolle dienen. So kann ein Controller 3174 via SDLC zum 6611 gelangen und weiter via LAN zum Host.

Folgende Anschlüsse für LAN und WAN stehen zur Auswahl:

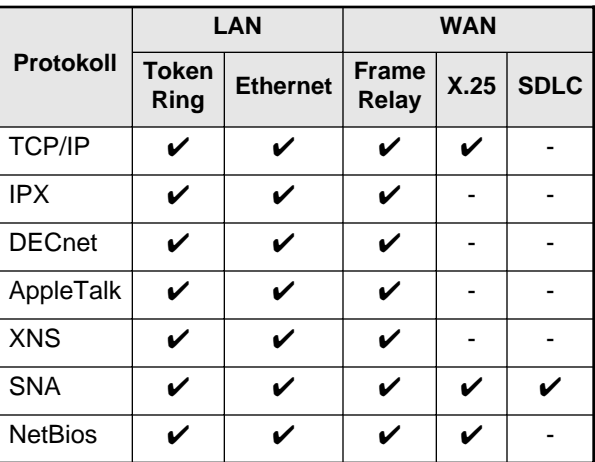

**Tabelle 9.** LAN/WAN Anschlüsse 6611

### LANOPTICS StarNet

Kernstück des StarNet von LANOPTICS sind passive und aktive Konzentratoren für die Token Ring Verkabelung. In einem 19" Rack können die einzelnen Komponenten nach Bedarf kombiniert werden.

Es gibt drei Ring-In/Ring-Out Module. Ein Modul verfügt über einen normalen Cabling System Stecker. Damit sind die üblichen Kabelverbindungen zu weiteren Ringleitungsverteilern möglich. Mit einem Fiber Optic Module lassen sich Glasfaserstrecken zwischen solchen Konzentratoren realisieren. Schliesslich erlauben Repeatermodule längere Distanzen zwischen den Konzentratoren. Alle diese Module gestatten den Betrieb mit 4 oder 16 Mbps.

In einen **passiven** Konzentrator lassen sich drei Typen von Modulen gemischt einsetzen:

- Lobe Modul mit IBM **Cabling System Steckern** für normale Patch Cable.
- Lobe Modul mit PC Adapter Steckern **DB 9**
- Lobe Modul mit **RJ 45** Steckern für den Anschluss von Token Ring Geräten mit Unshielded Twisted Pair (UTP) bei 4 Mbps. Dazu werden Jumper Cable und ein Media Filter benötigt.

Ein **aktiver Konzentrator** erlaubt den Betrieb von 4 und 16 Mbps Ringen über UTP. Auf der Geräteseite ist ein passiver Transceiver als Übergang zum Adapter notwendig.

Das aktive Fiber Optics Lobe Module erlaubt den Einsatz von Glasfaserkabeln bis zum PC. Ein Fiber Optic Transceiver wird dabei direkt an den Adapter des PCs angeschlossen.

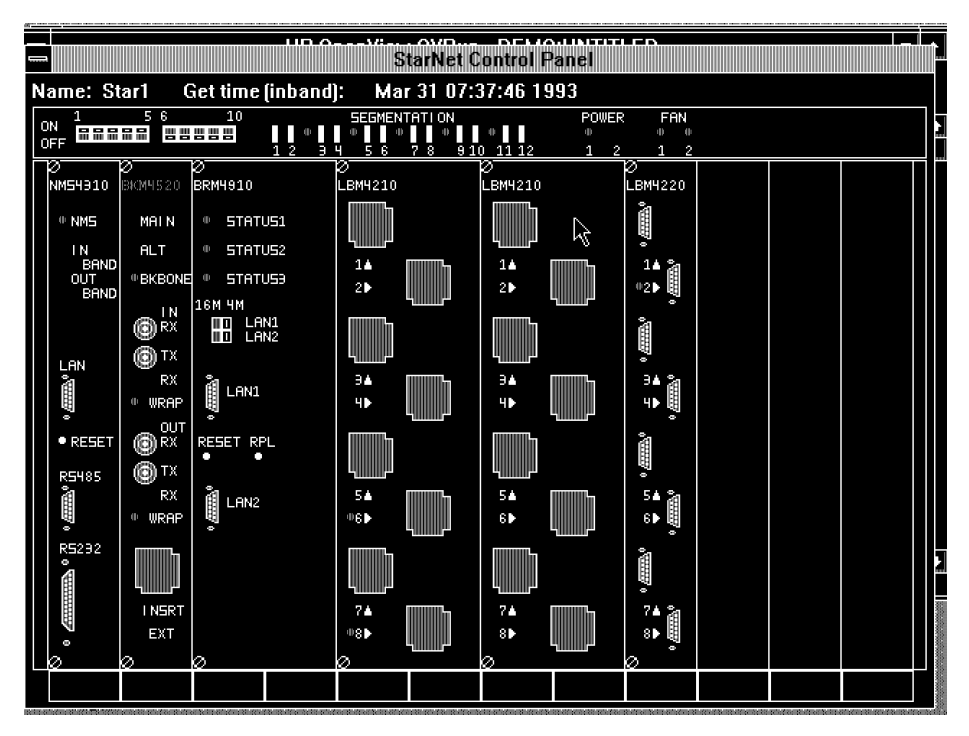

#### **Abb. 17. Starnet Chassis mit Management-, Backbone- und Bridge-Modul**

Ein Coax Lobe Module gestattet es, eine bestehende 3270 Coaxverkabelung für den Einsatz von 4 und 16 Mbps Token Ringen einzusetzen. Die Anspassung erfolgt auch hier mit passiven Transceivern auf der Geräteseite.

Mit den Ethernet Modulen können auch verschiedene Ethernet-Typen betrieben werden (10Base2, 10BaseT, 10Base5 und FOIRL).

Mit den Backbone Modulen lassen sich mehrere LANs im gleichen Konzentrator führen. Bridge-Module

erlauben die Verbindung mehrerer LAN Segmente untereinander. Mit dem Remote Bridge Modul können auch entfernte Token Ring Segmente via Mietleitung eingebunden werden. Die Bridge Module verfügen über ein Flash PROM und behalten ihre Konfiguration auch nach einem Stromausfall und unabhängig von der Management Station.

### Management Module für Starnet

Zur Überwachung eines StarNet kann die Software StarView eingesetzt werden. Alle Verteiler und Stationen im LAN können damit graphisch angezeigt werden. Das Programm läuft unter Windos 3.0 oder 3.1. Zur Verdeutlichung können Landkarten und Gebäudeskizzen unterlegt werden. Jede einzelne Station lässt sich mit ihrem Anschluss überwachen und steuern. Basis bildet das Protokoll SNMP. Der Anschluss der Überwachungsstation erfolgt via LAN oder eine asynchrone Verbindung zum Konzentrator. Beim Anschluss via RS232 spricht man von Out Band Management, bei Steuerung via LAN von In Band.

Der Mikro-Code der Management Einschübe wird mit Remote IPL via TCP/IP von der StarView Management Station geladen.

Interessant in grösseren Konfigurationen sind zusätzliche Software Module. Das Bridge Modul gestattet die Steuerung und Konfiguration der Bridges. Mit dem Ring Manager Modul kann auch das Token Ring Protokoll ausgewertet werden. So werden Beaconing Situationen und die anderen Meldungen des Token Ring MAC Layers ausgewertet.

Insgesamt ist also immer ein Management Modul pro Chassis notwendig. Dieses erlaubt die Steuerung aller Einschübe in diesem Chassis und von einem LAN Segment. Sind mehrere LAN Segmente in diesem Chassis vorhanden, sind eventuell zusätzliche Management Module notwendig, um alle Segmente überwachen zu können.

Mit dem NetView Modul kann das Management an ein NetView auf dem Hostrechner wetergeleitet werden.

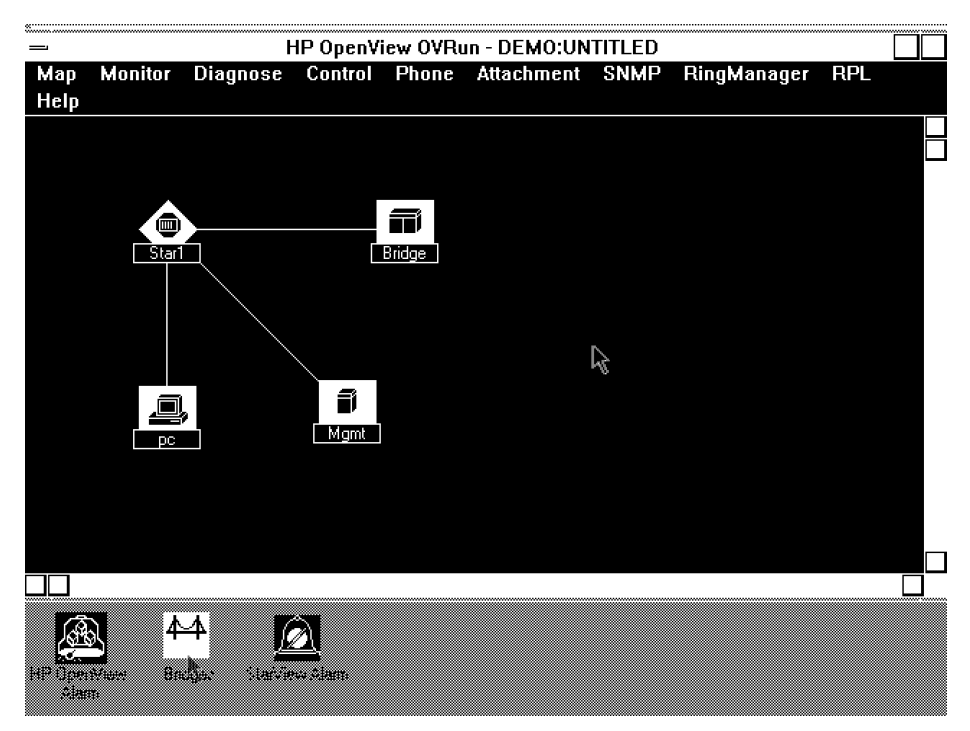

#### **Abb. 18. StarView Hauptmenu**

Mit den aktiven Elementen des Starnet lassen sich Token Ring LANs und Ethernet LANs einheitlich überwachen und kompakte Knotenpunkte aufbauen. Auf diese Weise können auch Ethernet-Segmente

### Installation von OS/2

Die Installation der Extended Services erfolgt ab Diskette 1 mit ESINST. Einzelne Elemente können weggelassen werden, falls diese Funktionen im Moment nicht benötigt werden. Sie belegen dann auch keinen Platz auf der Diskette. Die Gruppen sind:

- Extended Services (**ESINST**)
	- Kurzkonfiguration der 3270 Emulation (falls benötigt)
	- ♦ Kurzkonfiguration der 5250 Emulation (falls benötigt)
	- ♦ Kurzkonfiguration der ASCII Emulation (falls benötigt)
- Installation der Datenbank
	- Database Services
	- Query Manager
	- ♦ Database Requester und/oder
	- Database Server
- **Utilities** 
	- ♦ Trace Formatierer
	- ♦ REXX Funktionen für CFG-Files
	- Configuration File Manager

Abhängig von den ausgewählten Konfigurationen werden die benötigten Files ab Diskette geladen. Ein funktionsfähiges CFG-File wird automatisch erstellt und kann bei Bedarf weiter verfeinert werden mit dem Communications Manager.

### Das SNA und OSI-Modell

Beim Konfigurieren von Verbindungen zu IBM Host und AS/400-Systemen ist ein elementares Verständnis der SNA-Begriffe von Vorteil. Die folgenden Erläuterungen sollen den Einstieg erleichtern.

SNA ist ein Satz von Regeln, der die Funktionen einzelner Teile in einem Kommunikations-Netz regelt und wurde von der IBM ab 1974 definiert. Das Modell teilt die ganze Kommunikation in 7 Schichten ein. Ähnlich legt das OSI-Modell <sup>4</sup> ebenfalls 7 Schichten fest. OSI ist herstellerunabhängig und der technische Hauptunterschied besteht darin, dass im OSI Modell lediglich die Schnittstellen definiert werden. Damit soll die Austauschbarkeit einzelner Schichten auch zwischen verschiedenen Herstellern sichergestellt werden. Im SNA-Modell von IBM werden neben den Schnittstellen auch die Funktionen innerhalb der Schichten beschrieben.

Die sieben Schichten des OSI- und SNA-Modells sind:

<sup>4.</sup> **O**pen **S**ystems **I**nterconnection

| <b>Schicht</b> | OSI            | <b>SNA</b>                  |
|----------------|----------------|-----------------------------|
|                | Application    | Application                 |
| 6              | Presentation   | <b>Function Management</b>  |
| 5              | Session        | Data Flow Control           |
| 4              | Transport      | <b>Transmission Control</b> |
| 3              | <b>Network</b> | Path Control                |
| $\mathfrak{p}$ | Data Link      | Data Link Control           |
| 1              | Physical       | Physical Control            |

**Tabelle 10.** OSI & SNA Modell

Folgende Begriffe sind im SNA-Modell wichtig:

- **Network User:** Ein User kann ein Mensch sein (Benutzer) oder ein Anwendungsprogramm (Application). Sein Zugriff zum Netzwerk erfolgt immer via eine LU.
- **Logical Unit:** Eine LU dient dem Aufbau einer logischen oder virtuellen Verbindung in einem SNA Netzwerk. Für den Benutzer sieht diese Verbindung wie eine Punkt-zu-Punkt Verbindung aus, auch wenn sie tatsächlich über mehrere Geräte und Zwischenstationen geht. Eine LU ist ein Zugang für den Benutzer zum Netzwerk. So benutzt ein Mensch eine LU, ebenso ein Anwendungsprogramm.
- **Dependent LU:** Eine LU, die vom Host abhängig ist. Die LU auf dem Host heisst die "Primary LU" und die damit verbundene LU ist die "Secondary LU".
- **Independent LU:** Eine vom Host unabhängige LU. Sie wird bei APPC Partnern verwendet und kann mit oder ohne Host mit einer APPC Partner LU arbeiten. Beim Verbindungsaufbau wird ausgehandelt (negotiate), wer die Rolle der Primary LU übernimmt.
- **Physical Unit:** Ein SNA Netzwerk besteht physisch aus einer Vielzahl von Geräten und Verbindungen. Die PUs sind die Geräte im SNA Netzwerk, also z.B. Computer, Controller und Terminal.
- **System Service Control Point:** Ein SSCP ist der Manager eines SNA Netzwerks oder eines Teiles davon. Er erstellt und verwaltet die Verbindungen. Er wird laufend über den Zustand seines Netzwerkes informiert und bestimmt, wer mit ihm Verbindungen aufbauen kann.

Die Geräte im SNA-Netz sind gegliedert in Typen. Jeder PU-Typ hat bestimmte Fähigkeiten.

| <b>PU Typ</b>   | <b>Beschreibung</b>                                   | <b>Beispiel</b>                                                        |
|-----------------|-------------------------------------------------------|------------------------------------------------------------------------|
| PU <sub>5</sub> | Subarea Node<br>mit SSCP                              | Host Rechner<br>/390<br>AS/400                                         |
| PU <sub>4</sub> | Subarea Node<br>ohne SSCP                             | Communications<br>Controller<br>3745<br>3725                           |
| <b>PU 2.1</b>   | Peripheral Node<br>programmierbar<br>APPN fähig       | AS/400<br><b>Extended Services</b><br>3174 (mit Option)<br>Router 6611 |
| <b>PU 2.0</b>   | Peripheral Node<br>programmierbar<br>nicht APPN fähig | Cluster<br>Controller<br>3174<br>3274                                  |
| PU <sub>1</sub> | Peripheral Node<br>meist nicht<br>programmierbar      | Terminal-Controller<br>6670                                            |

**Tabelle 11.** PU Typen

Das folgende Bild zeigt die wichtigsten Komponenten eines 3270 Host-Netzes. In der Praxis kommen viele Komponenten natürlich mehrfach vor.

# 3270 Terminal System

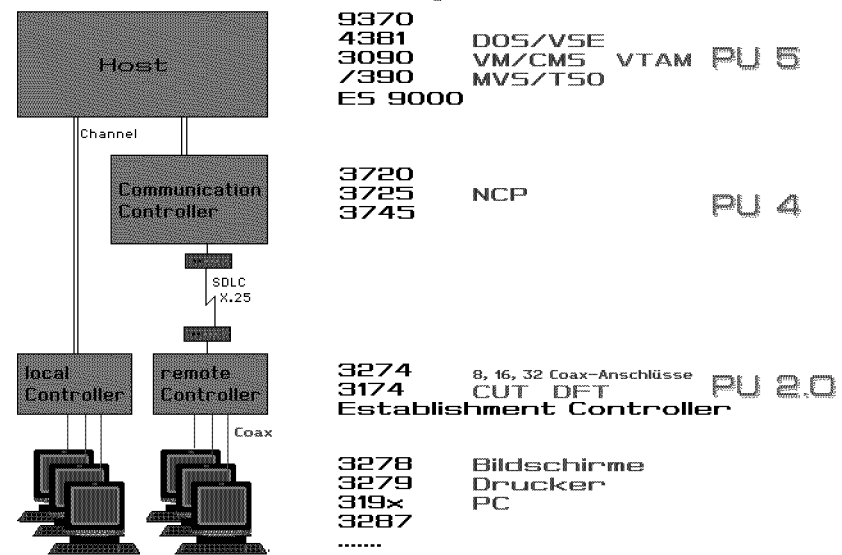

#### **Abb. 19. 3270 Terminal Netz**

Die Verbindung zwischen zwei LUs wird charakterisiert durch die Typen der beteiligten LUs. Das SNA-Modell kennt folgende LU-Typen:

**Tabelle 12.** LU Typen

| <b>LU Typ</b>   | verbindet                             |                                  | <b>Beispiel</b>                                | <b>Daten Strom</b>   |  |
|-----------------|---------------------------------------|----------------------------------|------------------------------------------------|----------------------|--|
|                 | nach<br>von                           |                                  |                                                |                      |  |
| LU <sub>0</sub> | beliebig                              | beliebig                         | NJE für JES2<br>meist eigene<br>Programmierung | eigenes<br>Protokoll |  |
| LU <sub>1</sub> | <b>SCS Drucker</b><br>Punch<br>Reader | Application                      | 3270 Printer                                   | <b>SCS</b>           |  |
| LU <sub>2</sub> | <b>SNA Bildschirm</b>                 | Application                      | 3279 Bildschirm                                | 3270 Data Stream     |  |
| $LU$ 3          | <b>SNA Drucker</b>                    | Application                      | 3270 Drucker                                   | 3270 Data Stream     |  |
| $LU$ 4          | <b>SCS Terminal</b>                   | Application<br>oder Peer-to-Peer | 6670                                           | <b>SCS</b>           |  |
| LU <sub>6</sub> | Application                           | Application                      | <b>APPC</b><br><b>APPN</b><br>LEN              |                      |  |
| LU 7            | 5250 Terminal                         | Application                      | AS/400 Bildschirm<br>S/36                      | 5250                 |  |

### VTAM Begriffe und Definitionen in den Emulationen

Alle Controller und Hostterminals müssen im VTAM definiert sein. Die Identifikations-Nummern dienen auch der Kontrolle, welche Geräte an einem System arbeiten dürfen. Die Angaben in den Definitionen der Emulation müssen genau mit den Angaben im VTAM übereinstimmen. Teilweise werden aber unterschiedliche Begriffe verwendet (s. "Vergleich: VTAM-Begriffe und Emulationen" auf Seite 33).

Der ID-Block im VTAM bezeichnet den Maschinen Typ. Dieser ist teilweise fest in der Emulation einprogrammiert und kann nicht geändert werden. Die folgende Liste enthält ein paar gängige ID-Block Nummern:

003 ist ein NPSI 017 ist ein Controller 3x74 oder 3270 Emulation V 3 021 ist ein Serie/1 Rechner 022 ist ein S/38 031 ist ein Schreibsystem 5520 03A ist ein Schreibsystem DWS 03E ist ein S/36 050 ist ein PC mit APPC/PC 056 ist ein AS/400 05C ist ein 6150 05D ist ein OS/2 PC mit Communications Manager 061 ist ein PC mit Personal Communications/3270 071 ist ein RS/6000

| <b>VTAM</b>                     | <b>OS/2</b><br><b>Communicatons Mgr</b> | Personal<br><b>Communications</b> | 3270 Emulation<br><b>Version 3</b> |
|---------------------------------|-----------------------------------------|-----------------------------------|------------------------------------|
| $PU$ ADDR=<br>(typisch C1)      | <b>Local Station Address</b>            | <b>SDLC Station Address</b>       | <b>SDLC Station Address</b>        |
| $IDBLK=$                        | Node ID (in Hex)<br>(3 Stellen)         | <b>Block ID</b>                   |                                    |
| $IDNUM=$                        | Node ID (in Hex)<br>(5 Stellen)         | <b>Physical Unit ID</b>           | <b>Physical Unit ID</b>            |
| $MAXDATA=$<br>(typisch 265)     | max. I filed size                       | PIU size                          |                                    |
| $MAXOUT=$<br>(typisch 7)        | send window count                       | $\blacksquare$                    |                                    |
| $LOGADDR =$<br>(beginnt mit 02) | LU local/NAU address                    | Gateway LU address                | <b>Network Station Name</b>        |

**Tabelle 13.** Vergleich: VTAM-Begriffe und Emulationen

### Beispiele von VTAM-Definitionen

Die folgenden Beispiele zeigen Muster von Controller-Definitionen (PU) und Terminals (LU) für verschiedene 3270 Emulationen.

```
SWTANOS VBUILD TYPE=SWNET
```

```
* VTAM Definition für OS/2 Communications Manager
```
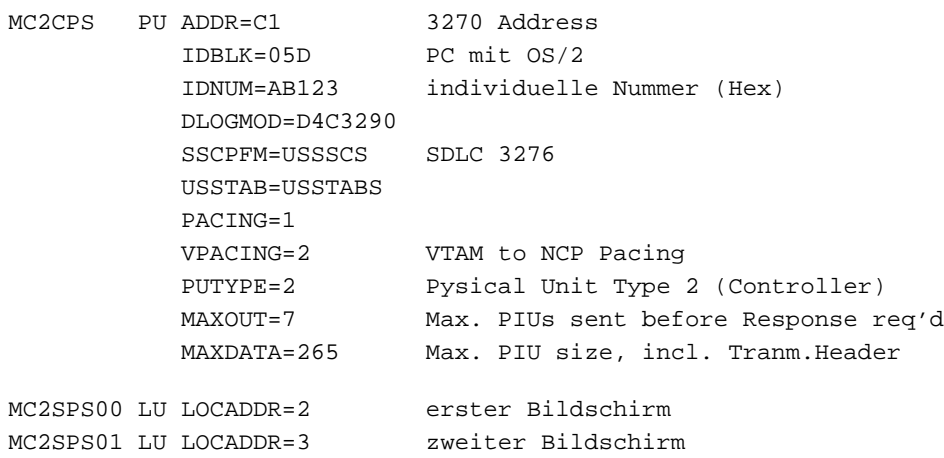

#### **\* VTAM Definition für Personal Communcations/2370**

```
MC2CPO PU ADDR=C1 3270 Address
          IDBLK=061 PC mit Personal Communications/3270
          IDNUM=AB123 individuelle Nummer (Hex)
          DLOGMOD=D4C3290
          SSCPFM=USSSCS SDLC 3276
          USSTAB=USSTABS
          PACING=1
 VPACING=2 VTAM to NCP Pacing
 PUTYPE=2 Pysical Unit Type 2 (Controller)
 MAXOUT=7 Max. PIUs sent before Response req'd
 MAXDATA=265 Max. PIU size, incl. Tranm.Header
MC2SPO00 LU LOCADDR=2 erster Bildschirm
MC2SPO01 LU LOCADDR=3 zweiter Bildschirm
... ...
MC2SPO31 LU LOCADDR=33 Drucker
         DLOGMOD=DSC2K
```
### Host Gateways im Token Ring

Wenn ein Token Ring an den Host angeschlossen werden soll, stehen verschiedene, kombinierbare Varianten offen. Interessant sind auch die Varianten über die 3274 / 3174 Controller, weil sie den gemischten Betrieb von Token Ring und bestehenden 3270 Terminals gestatten. Eine separate Leitung zum Host kann so vermieden werden, und trotzdem haben die PCs im Ring Zugriff zum Host.

Die verschiedenen Gateways sind im Folgenden kurz erläutert. Alle Varianten sind kombinierbar je nach gewünschter Leistung und der Anzahl benötigter Sessions.

|                              | <b>Host-Gateway</b>                           |                                              |                      |      |      |               |
|------------------------------|-----------------------------------------------|----------------------------------------------|----------------------|------|------|---------------|
| <b>Benutzer</b>              | DOS &<br><b>Personal</b><br><b>Comm./3270</b> | OS/2 &<br><b>Extended</b><br><b>Services</b> | 3174-01L<br>3174-01R | 3745 | 3172 | <b>RS/600</b> |
| DOS & Personal Comm./3270    | V                                             | ✔                                            | V                    | V    | V    |               |
| OS/2 & CM/2                  | V                                             | ✓                                            | V                    | V    | V    |               |
| AS/400 3270 Device Emulation |                                               |                                              | V                    | V    | ✔    |               |
| S/36 3270 Device Emulation   |                                               |                                              | V                    | V    | V    |               |
| 3174-x3R via LAN             |                                               |                                              | V                    | V    | ✔    |               |
| PC mit DOS & TCP/IP          |                                               |                                              |                      | V    | v    |               |
| PC mit OS/2 & TCP/IP         |                                               |                                              |                      | V    | ✔    | ✔             |
| AS/400 mit TCP/IP            |                                               |                                              |                      | V    | V    |               |

**Tabelle 14.** 3270 Gateway und ihre Benutzer

#### PC oder PS/2 als Gateway via Kontroller

Ein PC mit 3278/79 Adapter und Personal Communications/3270 kann als Gateway für bis zu 5 Sessions im DFT Modus über einen 3x74 Controller die Hostverbindung sicherstellen. Analog kann ein PS/2 mit 3270 Connection Adapter eingesetzt werden. Das Gateway selber kann alle Sessions abgeben oder selber als Hostterminal benutzt werden.
OS/2 Benutzer können einen PC als Gateway benutzen, wenn dieser mit der Personal Communications/3270 Software unter DOS betrieben wird. OS/2 selber ist nicht Gateway via DFT Anschluss.

## PC/PS als SDLC Gateway

Ein PC mit Personal Communications/3270 und SDLC Adapter, oder ein PS/2 mit Multi Protocol Adapter erlaubt bis zu 253 Sessions und Geschwindigkeiten bis 19200 Bps zu einem Host.

Setzt der PC OS/2 und Extended Services ein, kann er Gateway mit bis zu 254 Sessions sein und gleichzeitig als Arbeitsstation, Server etc. benutzt werden.

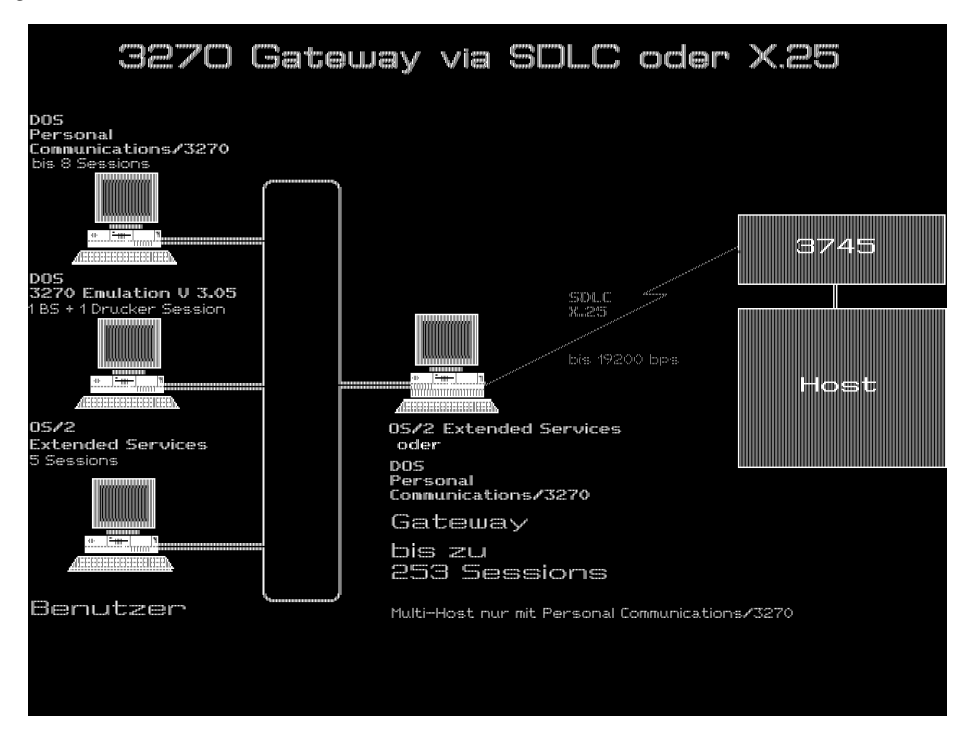

In Extended Services 1.0 kann ein PC aln APPN Network Node definiert werden und kann damit als 5250 Gateway oder generell APPC-Gateway benutz werden.

### 3174 als Gateway

Ein 3174-1L Controller mit Token Ring Anschluss dient auch als Gateway am Channel. Ebenso kann ein 3174-1R mit Token Ring Anschluss als Remote Gateway bis zu 256 kbps eingesetzt werden. PCs mit DOS und Personal Communications/3270 oder OS/2 und Extended Services können die 3174 direkt ansprechen und erscheinen dann als eigene PU im Host. Die Verbindung kann von jedem PC direkt oder via einen Gateway PC laufen. Bei der ersten Variante geht die Verbindung über weniger Maschinen, bei einer grossen Anzahl PCs sind aber ebensoviele PUs im Host zu definieren. Dies hindert die Übersicht und hat viel Polling Aktivitäten zur Folge. Mit der Slow Poll-Funktion kann dies vermindert werden.

Mit Personal Communications/3270 sind pro PC bis zu 8 Sessions (Bildschirme und Drucker) möglich.

Benutzer mit OS/2 Extended Edition können ebenfalls die 3174 als Gateway benutzen. Jeder PC erscheint als eigene PU mit einer bis zu 5 Sessions.

Ebenso können 3174-3R und 3174-53R Kontroller und Systeme/36 mit 3270 Emulation oder APPC über einen 3174-1L zum Host. Jeder Kontroller und jedes System/36 erscheint ebenfalls als eine PU. Maximal laufen bis zu 140 PUs über einen 3174-1L. Dies ist der schnellste Anschluss für 3270 Terminals und erspart oft eine Kanalverlängerung (Durchsatz bis zu 512 kBps). Diese Funktion ist auch für remote angeschlossene 3174 verfügbar

### Der Token Ring an der 37XX

Der Communications Controller 3720, 3725 und der neue 3745 können direkt an den Token Ring angeschlossen werden mit TICs (Token Ring Interface Couplers). An eine 3725 können via LAB C (Line Attachment Base Type C) bis zu 4 Ringe angeschlossen werden. Mit der Erweiterungseinheit 3726 kann eine weitere LAB C mit weiteren 4 TICs installiert werden, insgesamt also 8 Token Ringe an einer 3725. An die 3720 können bis zu 2 Token Ringe angeschlossen werden, an die 3745 gar bis zu 16. Je nach Modell können die 37XX lokal (am Channel) oder remote mit dem Host verbunden sein.

Mit den 37XX erhält der Token Ring einen sehr direkten Weg zum Host. Dieser wird benutzt von:

- PCs mit Personal Communications/3270 direkt
- PCs mit Personal Communications/3270 als Gateway
- PCs am PC Network via Gateway (PC Network-Token Ring) mit Personal Communications/3270
- S/36 am Token Ring (3270 Emulation, MSRJE, APPC)
- S/36 am Token Ring und 3278/79 Emulation via PC
- 3270 Bildschirme am Kontroller 3174-3R oder 3174-53R über den Token Ring zur 37XX
- PC/PS mit Workstation Program V 1.1
- PC/PS mit OS/2 Extended Edition 1.3
- PC/PS mit OS/2 V 2.0 und Extended Services 1.0 direkt
- PC/PS mit OS/2 V 2.0 und Extended Services 1.0 als Gateway

Der File Transfer erfolgt mit den 3270 PC Host File Transfer Programmen (IND\$FILE).

Die Übertragungsraten betragen bis zu 256 kBps bei einer 3725. Die Leistung der neuen 3745 liegt teilweise über 1 Mbps.

#### 3172 Interconnect Controller als Gateway

Ein 3172 kann als Gateway zu einem /370 und /390 Host eingesetzt werden. Dieses kann gleichzeitig von Token Ring, PC Network, Ethernet und MAP LANs benutzt werden (Modell 1).

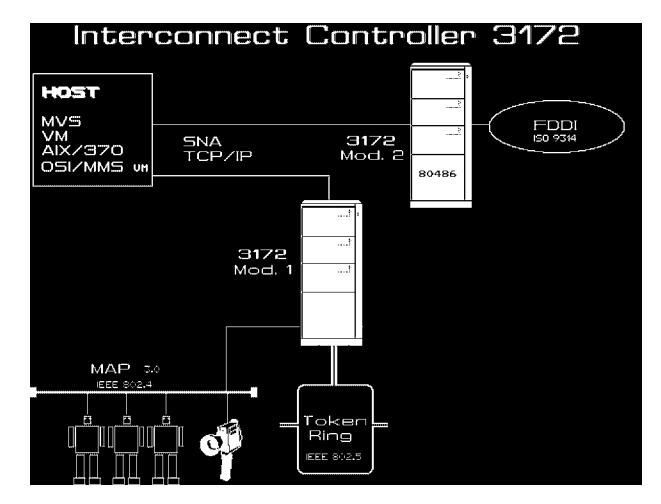

Als Protokoll werden SNA und TCP/IP verarbeitet. Die Modelle 2 und 3 können mit einem FDDI-Anschluss ausgestatet werden.

#### **Tabelle 15.** Volumenabhängige Gebühren X.25, Stand Januar 92

#### Workstation Program & Token Ring

Wird ein 3174 oder 37XX als Hostgateway eingesetzt, können PC und Personal System/2 mit dem Workstation Program V 1.1 dieses benutzen. Jeder PC/PS hat dann bis zu 4 Hostsessions und bis zu 6 PC Sessions zur Verfügung. Ein Coax-Adapter (wie beim 3270 PC) ist nicht notwendig. Für den Speicherbedarf ist eine XMA (Extended Memory Adapter) mit 2MB vorgesehen. Die PS/2 Modelle 80 können das normale Memory benutzen. Ist der Token Ring an einem 9370 angeschlossen, wird der integrierte Token Ring Adapter benutzt.

#### System/36 und AS/400 als Gateway

Ein System/36 oder AS/400 kann Hostgateway für 5250 Bildschirme und PCs am Ring zu einem oder maximal 8 Hostsystemen (5360) sein. Eine Leitung kann bis zu 57 kBps schnell sein, weitere bis zu 19'200 Bps, abhängig vom Modell.

#### PC als X.25 Gateway

Mit OS/2 und Extended Services 1.0 kann ein PS/2 mit dem Realtime Co-Processor X.25 Gateway für 3270 Benutzer im LAN sein. Es werden bis zu 254 Sessions unterstützt.

Ein PC mit EICON X.25 Adapter kann als X.25 Gateway unter DOS mit bis zu 256 Sessions eingesetzt werden. Über das öffentliche Telepac-Netz der PTT lassen sich so IBM Grossrechner (3270 Emulation), Systeme 3X und AS/4000 (5250 Emulation), DEC Rechner (VT100 Emulation) und ASCII Rechner (ITI Terminal) erreichen. Mit je einem solchen PC in zwei Token Ring Netzen lassen sich zwei remote Netze zusammenschliessen. Durchgängig sind dabei die Protokolle IPX (für Novell Server) und NetBios (für OS/2 LAN Server etc.)

X.25 Verbindungen sind interessant vor allem bei kleinen Datenmengen und grossen Distanzen. Die Übertragung erfolgt mit HDLC und verfügt damit über einen automatischen Fehlererkennungs- und Korrekturalgorithmus (wie bei SDLC). Dies ist gegenüber der ungeprüften Asynchron-Übertragung ein wesentlicher Vorteil vor allem bei grossen Distanzen. Auf Grund der Preisgestaltung sollte das Datenvolumen über X.25 klein gehalten werden. Dies ergibt sich aus der Preisstruktur:

- Die Verbindungszeit kostet sehr wenig. Daher kann die Verbindung über längere Zeit aktiv bleiben.
- Die Distanz verursacht ebenfalls kleine Kosten.
- Im Gegensatz zu Wähl- und Mietleitungen, kostet aber die Datenmenge. Diese sollte deshalb klein gehalten werden. (Faustregel für die Schweiz: Bei Datenmengen über ca. 50 MB pro Monat sollte ein Kostenvergleich mit einer Mietleitung gemacht werden.)

Erhältlich ist ein synchroner X.25 Anschluss, der mit einer festen Leitung mit der Telepac-Zentrale verbunden wird. Im PC ist dann ein synchroner X.25 Adapter notwendig. Als Alternative kann ein X.25 Anschluss mit einer normalen Wählverbindung angesprochen werden. Im PC ist dann ein synchroner X.25 Anschluss mit integriertem Modem notwendig. Diese Variante bietet den Vorteil grosser Mobilität (z.B. mit Natel-C direkt vom Auto aus). Dafür ist die Geschwindigkeit limitiert auf 2400 bps. Diese Anschlussart ist auch bekannt unter dem Namen X.32.

Nur für asynchrone Verbindungen geeignet sind die Anschlüsse via PAD (Pakage Assembly / Disassembly). Dazu ist im PC lediglich ein Asynchron-Anschluss notwendig, wie heute sowieso in fast jedem PC eingebaut ist. Mit einem ebenfalls asynchronen Modem kann nun mit einer Wählleitung (X.28) oder mit einer Mietleitung der PAD der PTT benutzt werden. Die Übertragung ist mit HDLC geprüft ab dem PAD. Die Strecke vom PC bis zum PAD ist jedoch eine normale, ungeprüfte Asynchron-Verbindung.

| Verkehrsgebühren in Fr. für alle Anschlussarten                                        |                 |               |                    |             |  |  |  |
|----------------------------------------------------------------------------------------|-----------------|---------------|--------------------|-------------|--|--|--|
| Gebührenart                                                                            | <b>National</b> | <b>Europa</b> | <b>Nordamerika</b> | Übrige Geb. |  |  |  |
| Bereitstellungsgebühr (pro Anruf)                                                      | 0.10            | 0.10          | 0.10               | 0.10        |  |  |  |
| Zeitgebühr pro Minute u. Verbindung                                                    | 0.01            | 0.06          | 0.15               | 0.25        |  |  |  |
| Volumengebühr pro 64 Bytes<br>Montag-Freitag 08:00-18:00 Uhr                           | 0.00125         | 0.004         | 0.01               | 0.015       |  |  |  |
| Volumengebüphr pro 64 Bytes<br>Montag-Freitag 18:00-08:00 Uhr<br>Samstage und Sonntage | 0.00075         | 0.004         | 0.01               | 0.015       |  |  |  |

**Tabelle 16.** Tarife für Telepac Anschluss

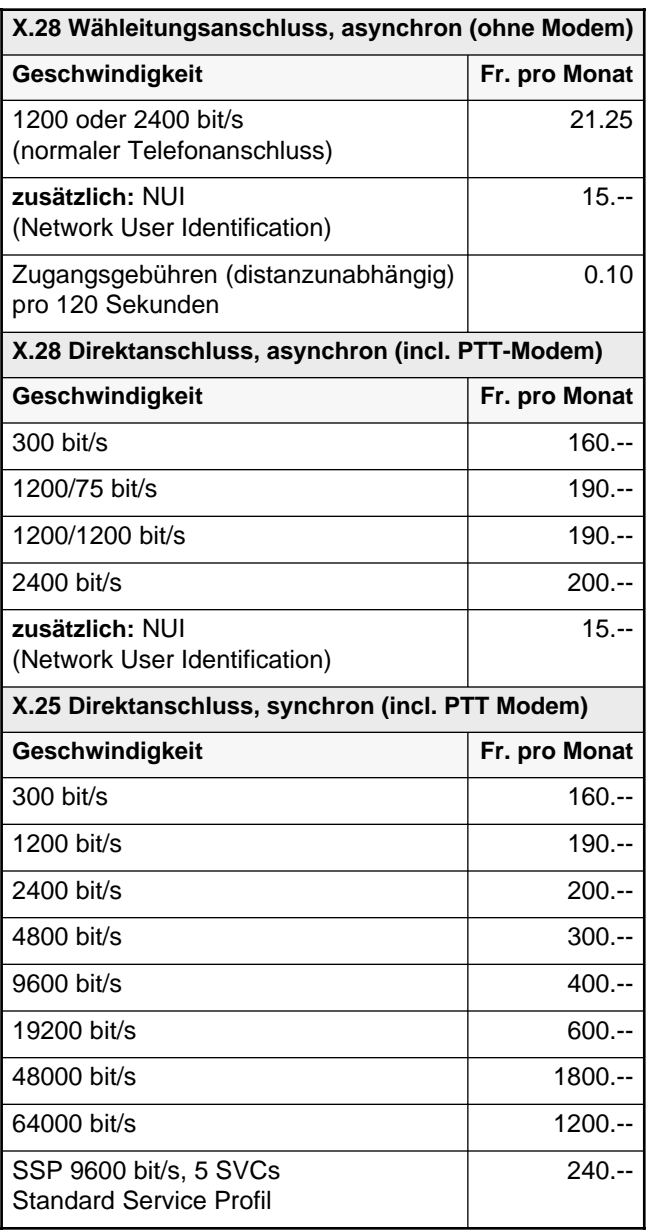

Die Namen der X.25 Netzwerke sind in den einzelnen Ländern verschieden. Die folgende Liste nennt die Namen in einigen europäischen Ländern (die vollständige Liste erhalten Sie bei den PTT, Telefon 113):

- Switchstream (England)
- Transpac (Frankreich)
- Datex-P (Deutschland)
- Iberpac (Spanien)
- Datex-P (Österreich)
- DCS (Belgien)
- Datapac (Schweden)
- Datapac Paxnet (Dänemark)
- Itapac (Italien)
- Datanet (Holland)
- Luxpac (Luxemburg)
- Datapac (Finnland)
- USA
	- ♦ Autonet
	- **Accunet**
	- **Globenet**
	- Infonet
	- Telenet
	- ♦ Tymnet
	- Datel
	- Datapak

### ASCII Gateway

Der Anschluss an ASCII Rechner ist über den Token Ring ebenfalls möglich. Dazu dient der Asynchron Connection Server. Dieses Programm vereint mehrere Funktionen:

- Gateway für PC/PS mit ASCII Emulation zu ASCII Host
- Gateway für PC/PS mit ASCII Emulation via 7171 zu einem IBM Host.
- Kontroller für ASCII Terminals. Damit werden bis zu 32 ASCII Bildschirme am PC/PS zu einem ASCII - Gateway im Ring geleitet. (z.B. IBM 3101, 3162, 3163, 3164) In diesem Zusammenhang ist die Realtime Interface Co-Processor Karte mit 4 bis 8 RS-232 Anschlüssen interessant. Mögliche Programme für die ASCII Emulation via LAN sind
- PFS: Access Version CP.04<sup>5</sup>
- CROSSTALK XVI, Network Version 3.16<sup>6</sup> Software Publishing Corporation

<sup>5.</sup> Eingetragenes Warenzeichen von PFS

<sup>6.</sup> Eingetragenes Warenzeichen Digital Communications Associates Inc

- Leerseite -

## Remote Data Services

Remote Data Services gestattet den Zugriff auf eine remote Datenbank pro Process. Die remote Datenbank ist eine Funktion des DB2/2 Client Server. Dies kann ein LAN Server sein, muss aber nicht. Jede Station mit dem Client Teil oder OS/2 Extended Services kann auf remote Datenbanken zugreifen. Die Verbindung erfolgt via Token Ring, Ethernet, SDLC oder X.25. Das Protokoll ist APPC oder Netbios und übermittelt werden SQL-Befehle. Für die APPC Kommunikation wird der Communications Manager/2 benötigt.

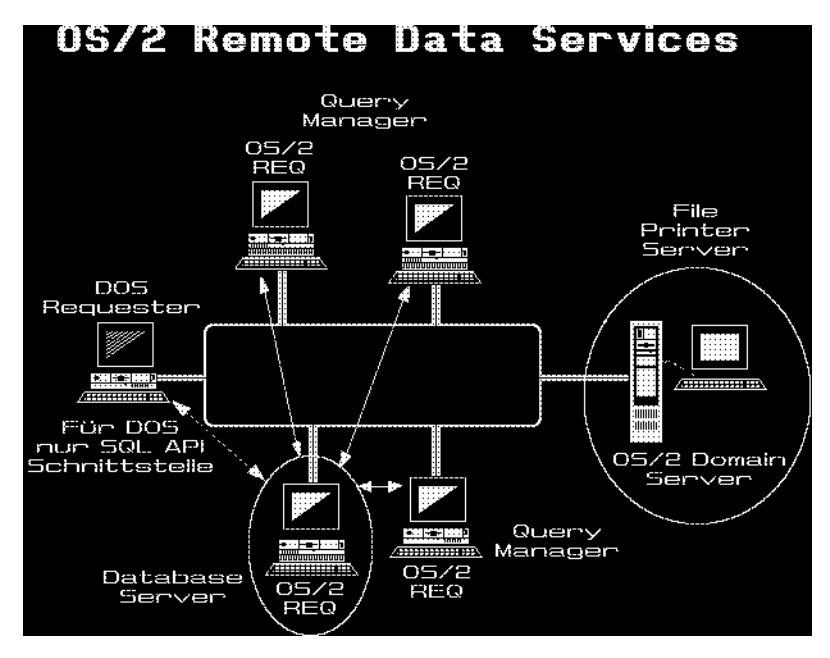

#### **Abb. 20. Remote Data Services im LAN**

Soll auf eine DB2 Datenbank auf einem Host-System oder eine AS/400 Datenbank zugegriffen werden, ist ein PC mit dem Distributed Database Connection Server (DDCS) notwendig. Dieser ist in einer Standalone oder Server-Konfiguration erhältlich. Die Standalone-Version gestattet einer Station den Zugriff auf diese Datenbanken, die Server-Version gestattet mehreren Stationen im LAN den Zugriff. Auf dem AS/400 ist Version 2 Release 2 des Betriebssystems OS/400 notwendig.

## DOS LAN Requester

Der DOS LAN Requester wird mit dem OS/2 LAN Server Version 1.2, 1.3 oder 2.0 und 3.0 mitgeliefert und ersetzt das PC LAN Program. Ein Benutzer mit dem LAN Program 1.31 kann sich an einem Server 3.0 anmelden und kann den DOS LAN Requester auf seiner Platte automatisch installieren lassen. Dazu muss die Funktion DLRinst auf dem Server aktiv sein. Nach einem Neustart kann er sich wieder am Server anmelden und mit allen Programmen arbeiten, für die er berechtigt ist. Die Programme sind nun in Gruppen zusammengefasst und können via Menü-Bar ausgewählt werden.

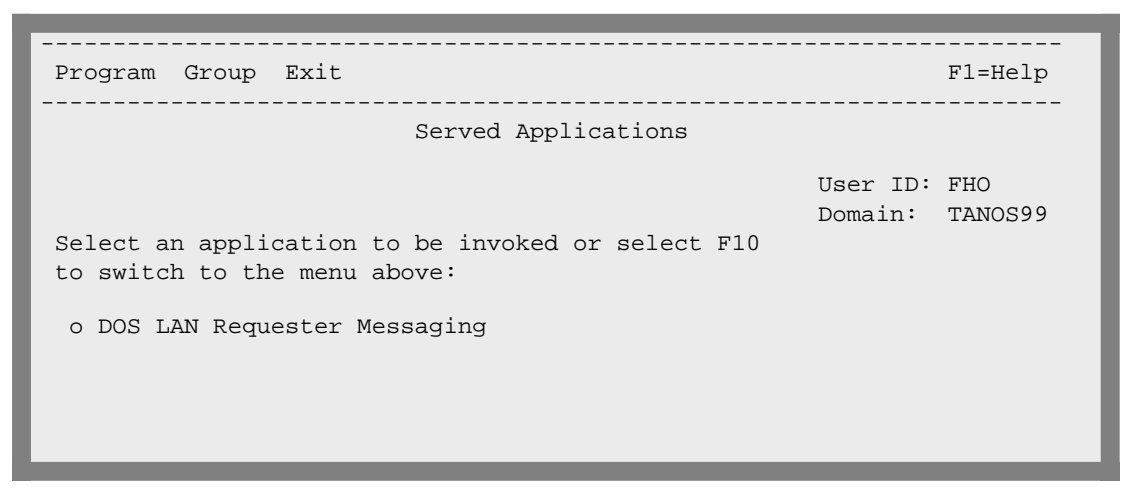

Programm-Gruppen können vom Administrator und vom Benutzer selber definiert werden. Eine Gruppe für die Standardfunktionen des LAN Requester wird mitgeliefert.

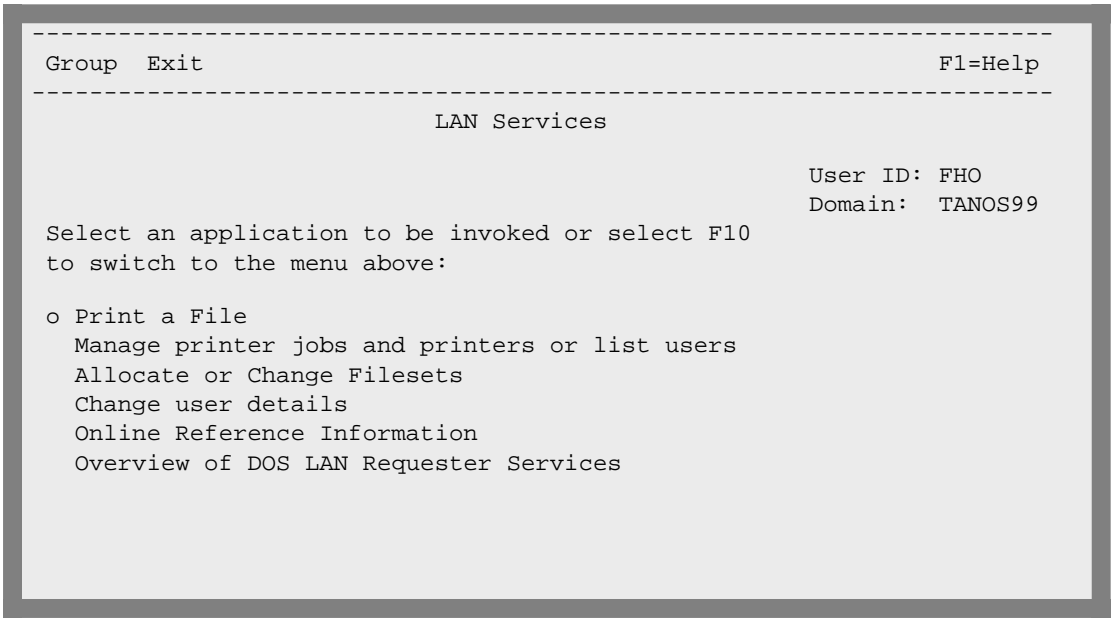

Mit der Auswahl Exit kann ins DOS verzweigt werden und von dort mit dem Befehl NET wieder zum LAN Requester zurückgekehrt werden.

### DOS und OS/2 Benutzer gemischt auf dem LAN Server

Die verschiedenen Versionen von LAN Program und OS/2 Extended Edition können im gleichen LAN beliebig gemischt eingesetzt werden. Sollen jedoch gemeinsame Server benutzt werden, sind ein paar Regeln zu beachten:

• DOS-Benutzer mit können Daten von HPFS-Laufwerken des Servers benutzen. Allerding sind dann die Namensregeln von DOS einzuhalten: Namen mit 8+3 Buchstaben. Files mit längeren Namen sind den DOS-Benutzern nicht zugänglich.

Die Abstufung der Zugriffsrechte ist unterschiedlich für DOS und OS/2-Benutzer und hängt auch von der Version des Serverprogramms ab (ein "-" bedeutet: existiert nicht für diese Version).

| Berechtigung | DOS & LAN Prog.   LAN Server   LAN Server  <br>$V$ 1.33 | V <sub>1.0</sub> | V <sub>1.3</sub> |  |
|--------------|---------------------------------------------------------|------------------|------------------|--|
|              | Fortsetzung                                             |                  |                  |  |

**Tabelle 17.** Zugriffsberechtigungen

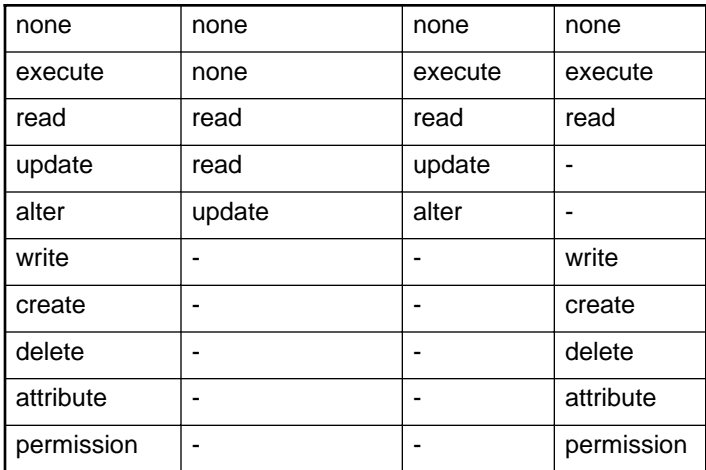

### Speicherbedarf für DOS LAN Requester

Wenn DOS-Benutzer mit dem OS/2 LAN Server arbeiten, wird wegen der LAN TReiber der Verfügbare Speicher natürlich kleiner. Die folgenden Zahlen dienen als Richtlinie:

- Es werden die Treiber HIMEM.SYS und EMS386 mitgeliefert. Damit wird zusätzlicher Speicher auf einem 80386 System benutzt (EMS). bietet.
- Mit der Option /HIM können Teile des DOS LAN Requesters über 1 MB geladen werden. Füe die DOS-Programme bleiben so noch etwa 500 kB frei.
- Wird DOS 4.01 und das Zusatzprogramm QEMM386 benutz, lassen sich maximal 546 kB erreichen (abhängig von den installierten Adaptern).

- Leerseite -

## LAN Network Manager und LAN Station Manager

Der IBM LAN Network Manager dient zur Kontrolle von Token Ring LANs und ist nicht zu verwechseln mit dem Microsoft LAN Manager, welcher Server-Funktionen hat.

Die Multistation Access Unit (Ringleitungsverteiler) ist bereits in der Lage, fehlerhafte Stationen automatisch vom Ring zu isolieren. Mit dem LAN Network Manager Programm kann von einem dedicated OS/2 PC ein oder mehrere LAN Segmente zusätzlich kontrolliert werden. Dazu gehören folgende Funktionen:

- Anzeige von HW/SW Fehlern
- Bediener-Alarmierung
- Fehler-Log auf Platte/Diskette
- Logischer Ausschluss einer Station aus dem Ring
- Kontrolle der Verbindung zweier Ring-Stationen
- Überwachung und Konfiguration der Brücken
- Überwachung von Glasfaserstrecken (8220, 8230)
- Überwachung der LAN Server
- Weiterleiten der Alets ans NetView
- Ausführen der Befehle vom NetView

Der LAN Network Manager ist in zwei Versionen verfügbar. Beide benötigen OS/2 und den Communications Manager als Basis.

- **LAN Network Manager Entry**. Dieser dient zur Überwachung eines remoten Token Ring LANs. Die Bedienung erfolgt im NetView auf dem Host. Er wird somit auf einem 3270 Gateway installiert. Wahlweise kann auch ein PC Network Breitband oder Basisband überwacht werden.
- **LAN Network Manager**. Dieser besitzt eine eigene Menusteuerung und kann mit dem Presentation Manager bedient werden. Er kann mehrere Token Ringe und - via LAN Bridge 8209 - auch Ethernet Segmente überwachen. Auch ein PC Network Breitband und Basisband kann überwacht werden. Bei Bedarf kann er ans NetView auf dem Host angeschlossen werden und lässt sich dann auch von der NetView Console bedienen.

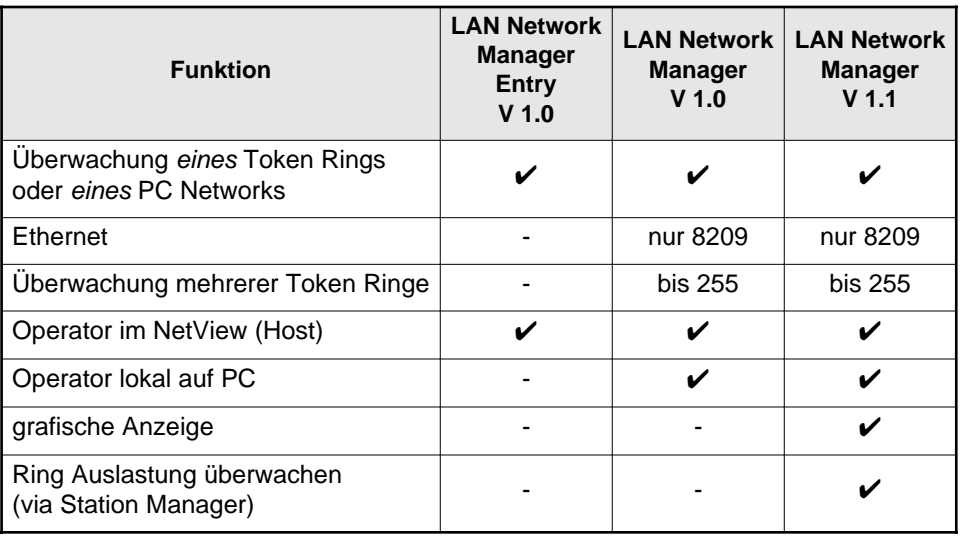

**Tabelle 18.** LAN Management Software und Versionen

Der LAN Network Manager ist der Nachfolger des IBM LAN Managers und enthält dessen Funktionen. Es ist eine Presentation Manager Anwendung unter OS/2 V 2.0. Die Daten der Netzwerk Konfiguration werden in der SQL-Datenbank des OS/2 abgelegt und können mit beliebigen, zusätzlichen Informationen ergänzt werden (Inventarnummern, User, Telefon-Nummern etc.). Mit dem Query Manager können dann natürlich auch beliebige Auswertungen erstellt werden. Wird RDS (Remote Data Services) benutzt, kann diese Datenbank auch via LAN benutzt werden.

Der LAN Network Manager gestattet die Überwachung von Token Ring, Breit- und Basisband PC Netzwerke und der Bridge 8209 zum Ethernet.

Der LAN Network Manager kann auch OS/2 PC's, die mit RoutXpander/2 als Bridge arbeiten, überwachen und steuern. Ebenso ist eine (limitierte) Überwachung von einzelnen Routern 6611 möglich.

Der LAN Station Manager erstellt eine Stations-Datenbank in der OS/2 SQL Datenbank. Darin werden Informationen von DOS und OS/2 Stationen im LAN automatisch eingetragen und aktualisiert. Verschobene Stationen lassen sich so verfolgen. Der LAN Station Manager läuft auf jeder Workstation.

Mit den neuen Ringleitungsverteilern 8230 (CUA Controlled Acces Unit) werden auch die genauen Ports automatisch identifiziert, an denen eine Station angeschlossen ist. Für jeden Adapter kann der Port, an dem er arbeiten darf und die erlaubten Tageszeiten individuell festgelegt werden.

Die Version 1.1 des LAN Network Manager kann zusätzlich das aktuelle LAN auch grafisch darstellen. Das LAN muss dabei nicht gezeichnet werden, sondern die Zeichnung wird anhand der automatisch erfassten Daten in der Datenbank generiert. Sie kann manuell verfeinert werden, etwa durch Hinterlegen von Gebäude-Layouts etc.

Nach dem Starten des Network Manager und der Eingabe des Passwortes (für die OS/2 Datenbank) erscheint folgendes Hauptmenu:

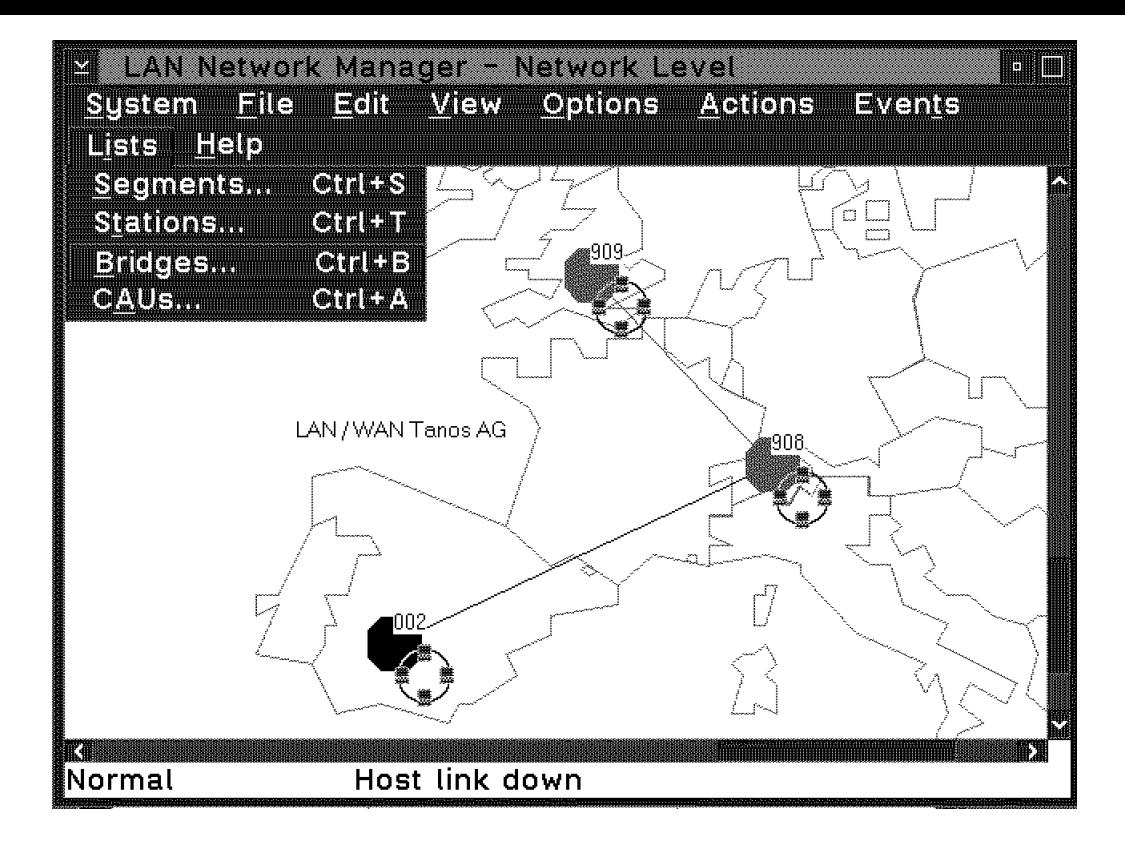

#### **Abb. 21. Anzeige der Ringe im LAN Network Manager 1.1**

Unter **SYSTEM** können Systemwerte des LAN Managers festgelegt werden.

Wird auf dem Hautpmenu die letzte Auswahl Lists gewählt, können die LAN-Segmente, alle Stationen, Bridges und Controlled Access Units (8230) überwacht werden und umkonfiguriert werden. Die Anzeige erfolgt in Tabellenform.

Unter LAN Segments werden alle Segmente angezeigt, die direkt oder via Bridges erreicht werden können. Dazu müssen die Bridges im Status linked sein.

Die Stationen eines Segmentes können unter Actions und Display Configuration List angezeigt werden. Dabei werden die aktiven und für dieses Segment erfassten inaktiven Stationen angezeigt.

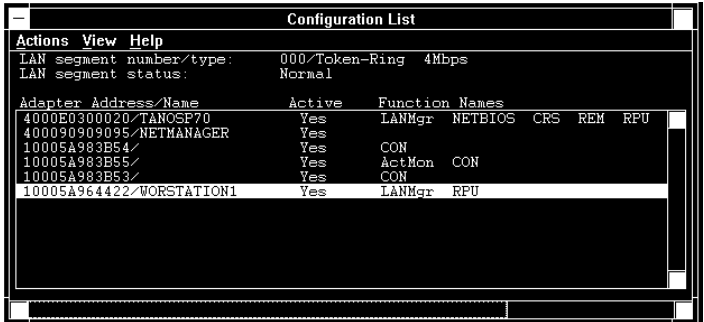

#### **Abb. 22. Anzeige der aktiven und inaktiven Stationen**

Wahlweise kann mit der Maus ein bestimmtes Segment angeklickt werden. Darauf wird die graphische Anzeige dieses Segmentes generiert.

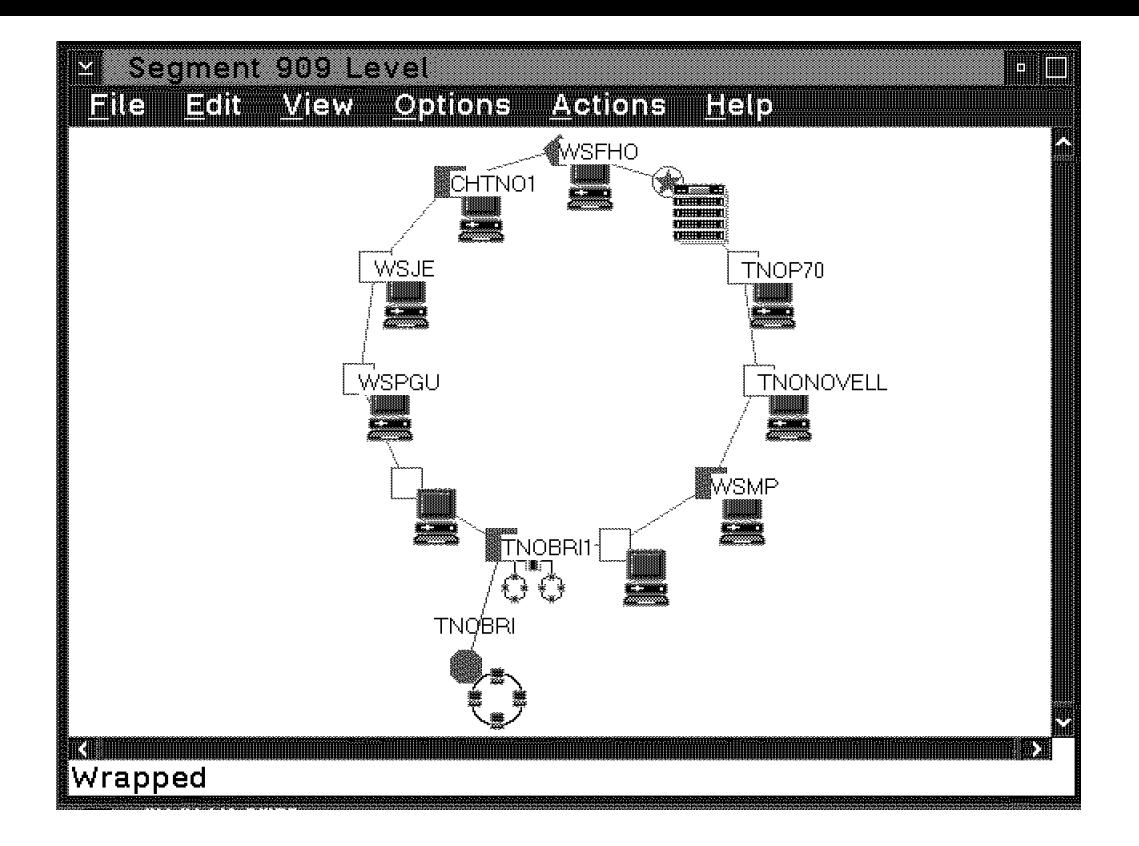

#### **Abb. 23. Detailanzeige eines Token Ringes**

Eine bestimmte Station kann ausgewählt und näher definiert werden. Ausser einem Namen können jeder Station ein bestimmter Lobe und mögliche Einschaltzeiten zugewiesen werden. Die Überwachung erfolgt nur bei aktivem LAN Network Manager. Deshalb sollte dieser immer gestartet sein.

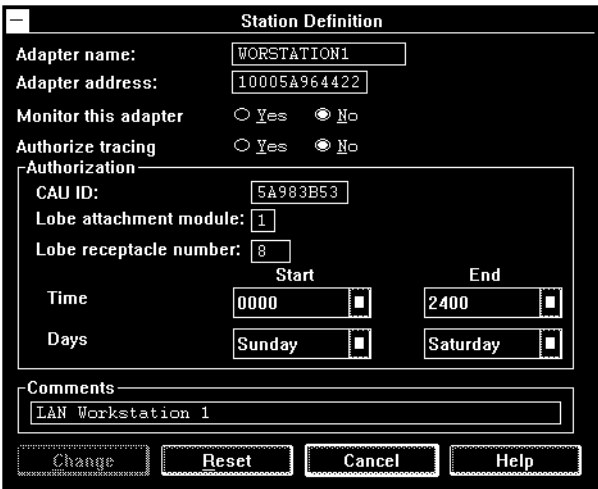

#### **Abb. 24. Definitionen und Einschränkungen für eine Station**

Eine bestimmte CAU 8230 kann ausgewählt, deren Daten angezeigt und (falls dieser Network Manager die aktive Kontrolle hat) auch verändert werden. Die Wrap Data enthalten den Wrap Status beim Ring IN und Ring OUT. Damit kann eine 8230 zur allfälligen Fehlereingrenzung isoliert werden.

Das Controlled Access Unit Profile zeigt die drei Adapternummern und allfällige Fehler-codes dieser CAU an.

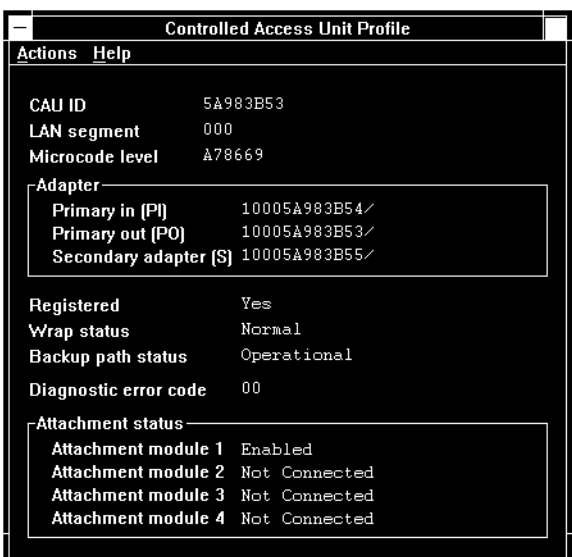

#### **Abb. 25. Profil und Status einer 8230**

Mit Actions lassen sich alle Stationen an den Ports anzeigen und einzelne Lobes aktivieren/sperren.

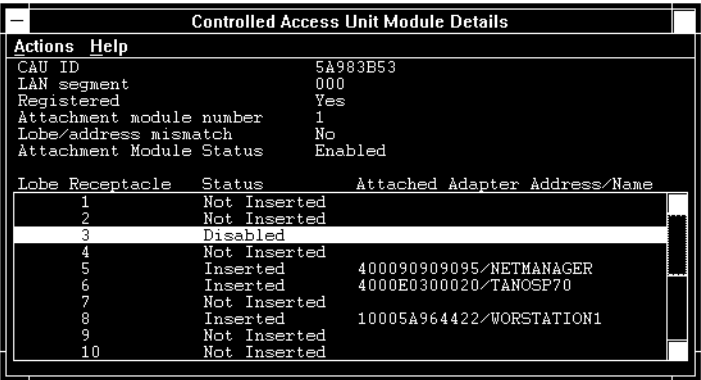

**Abb. 26. Lobe-Anzeige eines 8230 LAM**

## Bridges und LAN Network Manager

Bridges können vom Network Manager überwacht und auch umkonfiguriert werden. Das folgende Bild zeigt einen Panel im Bridge-Menu:

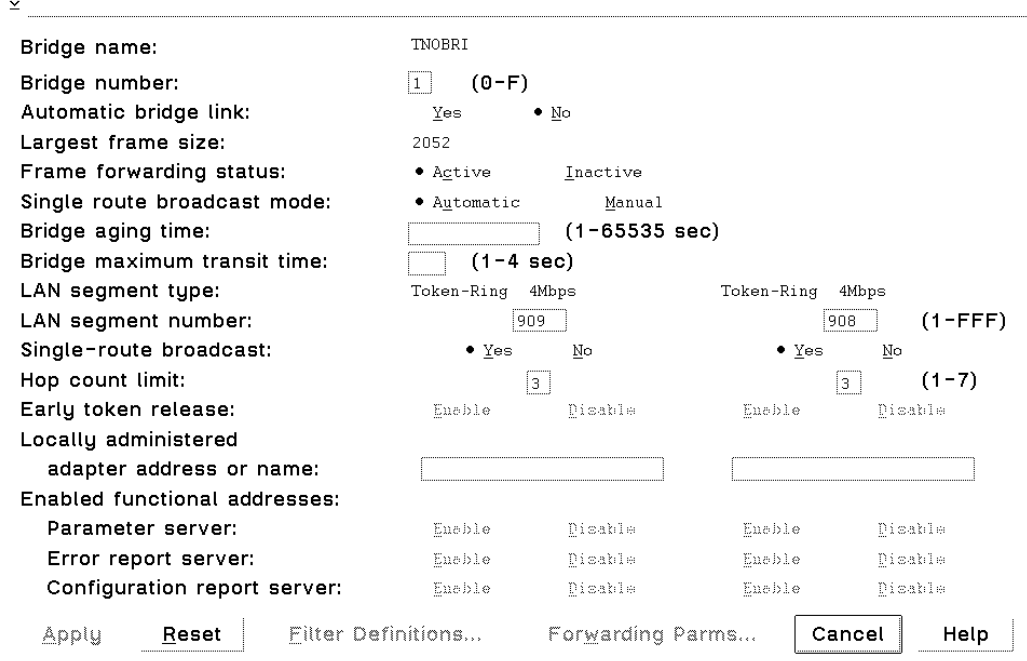

#### **Abb. 27. Umkonfigurieren einer Bridge**

Mit dem Station Manager können Daten von Arbeitsstationen automatisch erfasst werden. Die Angaben über Hardware (Prozessor, Memory, Micro Channel Adapter etc.) und das Betriebssystem werden in der OS/2 Datenbank des LAN Network Manager gespeichert. Dort können sie z.B. mit dem Query Manager ausgewertet werden. Das folgende Bild zeigt die Anzeige einer Station im Network Manger:

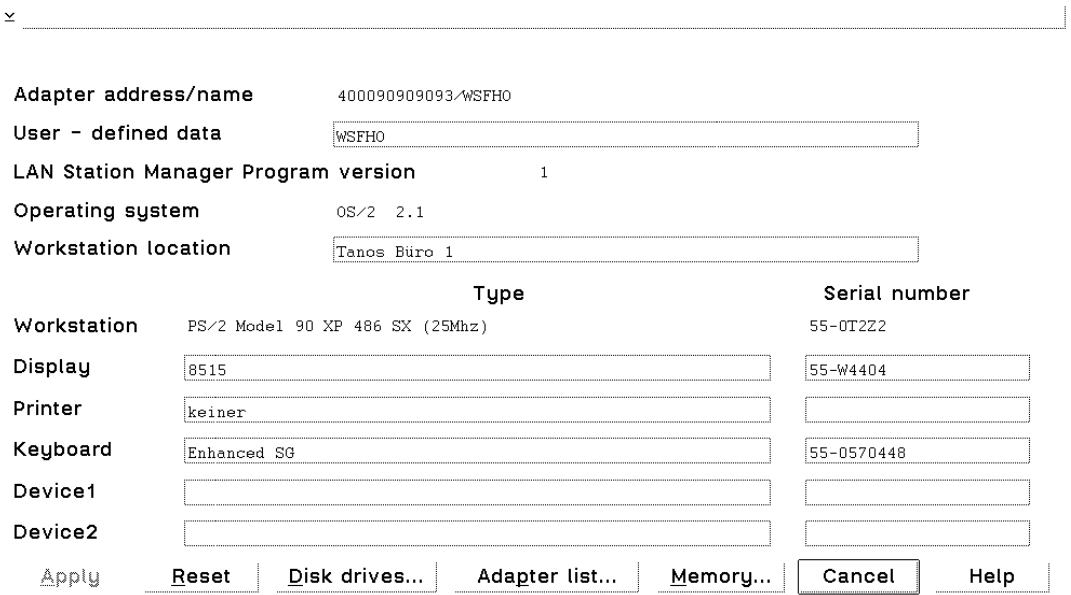

#### **Abb. 28. Anzeige der Station Manager Angaben**

## NetView PC

Mit dem Program NetView PC können irgendwelche Geräte vom NetView aus überwacht werden. Notwendig ist dazu ein PC-Programm, welches die Fehlersituation dieses Gerätes erkennt. Diese Fehlermeldungen können dem NetView/PC übergeben werden. Dazu stellt NetView ein API (Application Program Interface) für Benutzer Programme in Assembler zur Verfügung. NetView PC übernimmt dann die Übermittlung zum NetView auf dem Host.

## NetView for OS/2

NetView for OS/2 ist die SNMP Management Plattform unter OS/2 und eignet sich für das Management von einigen hundert Stationen via TCP/IP.

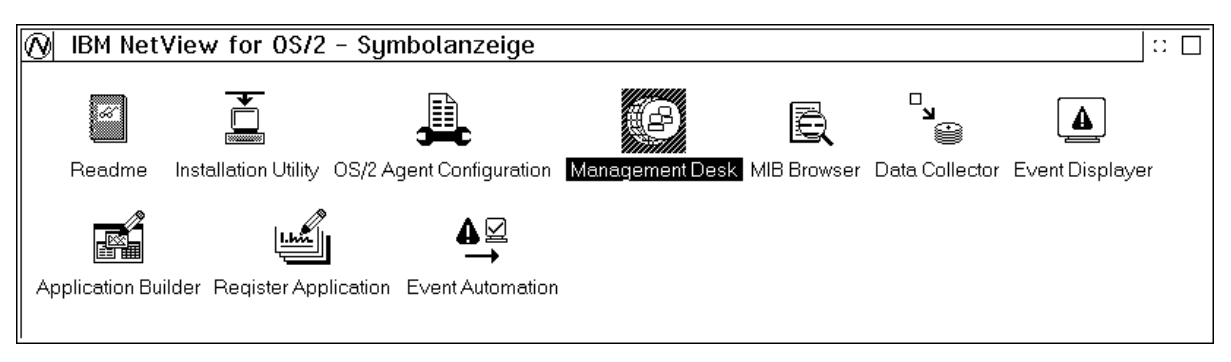

#### **Abb. 29. NetView for OS/2 Hauptmenu**

Mit dem Management Desk werden die zu überwachenden Stationen angezeigt und ihr Status ist sofort erkennbar.

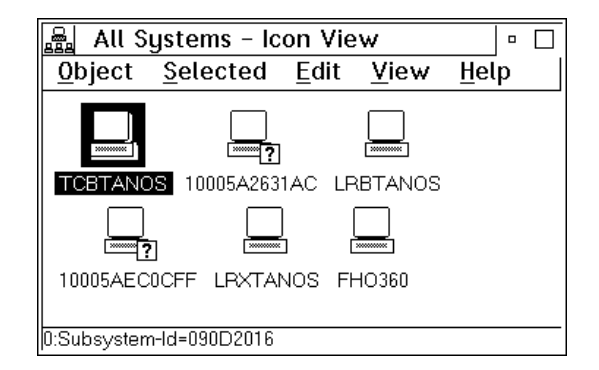

#### **Abb. 30. Anzeige der SNMP-überwachten Systeme in NetView for OS/2**

Ereignisse einer Station können abgefragt werden und so wird dokumentiert, was genau geschah (im Beispiel sichtbar: Kaltstart des überwachten PCs)

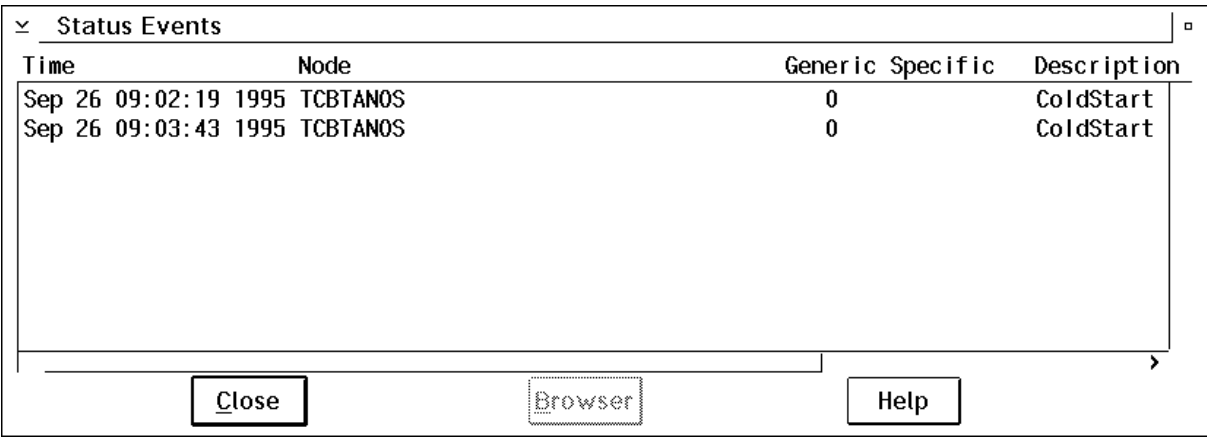

#### **Abb. 31. NetView: Statuts- und Eventanzeige eines Systems**

Mit der Eventautomation können beim Erkennen bestimmter Ereignisse automatisch Aktionen ausgelöst werden.

## LAN Management Utilities/2

Die LAN Management Utilities sind ein Satz von Programmen, die eine Überwachung von Server-Netzwerken gestattet. Mit einem grafischen Interface wird eine logische Sicht des Netzes generiert. Folgende Systeme werden überwacht:

- OS/2 LAN Server Entry und Advanced
- Novell Netware 3.11 Server
- OS/2 Arbeitsstationen
- DOS Arbeitsstationen

Als Erweiterung sind DOS/Windows-Stationen und Mac-Rechner geplant. Voraussetzung ist eine Netbios-Verbindung bzw. IPX-Verbindung der zu überwachenden Stationen. Der Typ der Verbindung ist dabei irrelevant, kann also aus Token Ring, Ethernet, FDDI und WAN-Strecken gemischt bestehen.

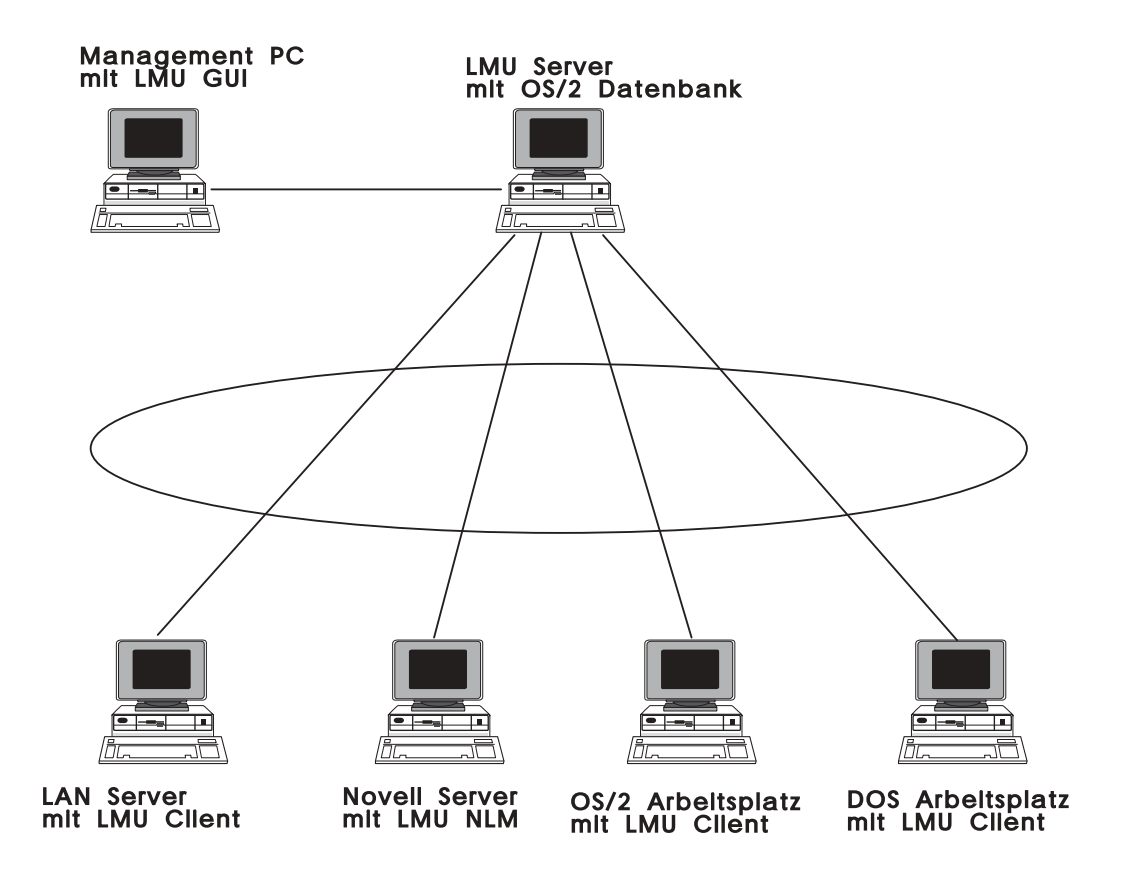

#### **Abb. 32. LAN Management mit LMU/2**

Das generierte Abbild zeichnet die Server mit ihren jeweiligen Arbeitsstationen. Die Farbe zeigt den aktuellen Status der Station an. Liegt eine Meldung für einen bestimmten Server oder eine Station vor, blinkt die Anzeige und die betreffende Station erscheint schraffiert. Per Mausklick kann die betreffende Meldung angesehen werden.

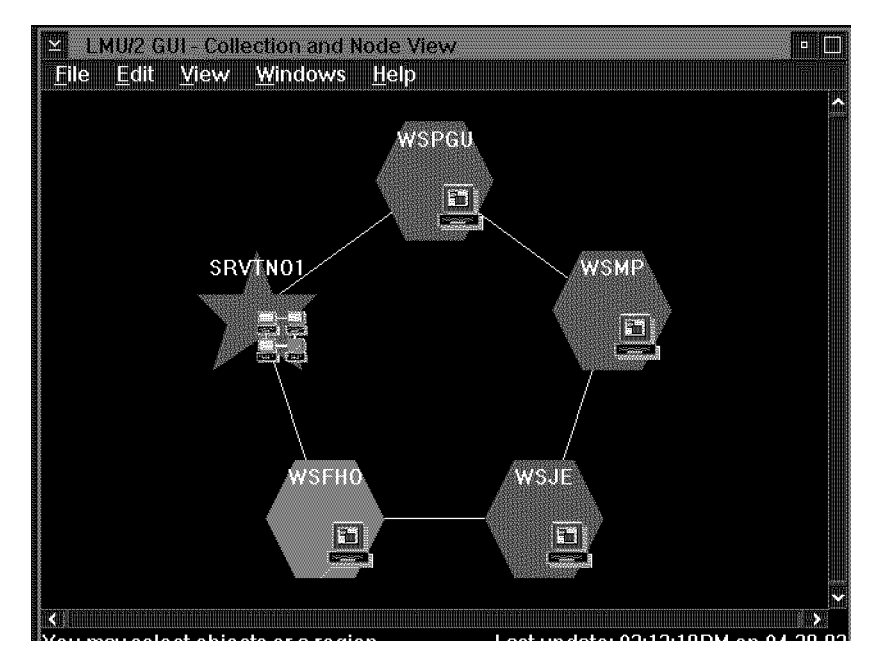

**Abb. 33. GUI Anzeige von LMU/2**

LMU/2 arbeitet mit der OS/2 Datenbank zusammen. Der LMU-Server sammelt alle Daten in der Datenbank. Ist dieser PC als DB-Server definiert, kann diese mit dem Query Manager, Excel etc. auch via LAN ausgewertet werden. Die eigentliche Manager-Station kann die gleiche sein, wie der DB-Server oder aber eine (oder mehrere) Stationen im LAN. Diese laden das grafische Interface (GUI).

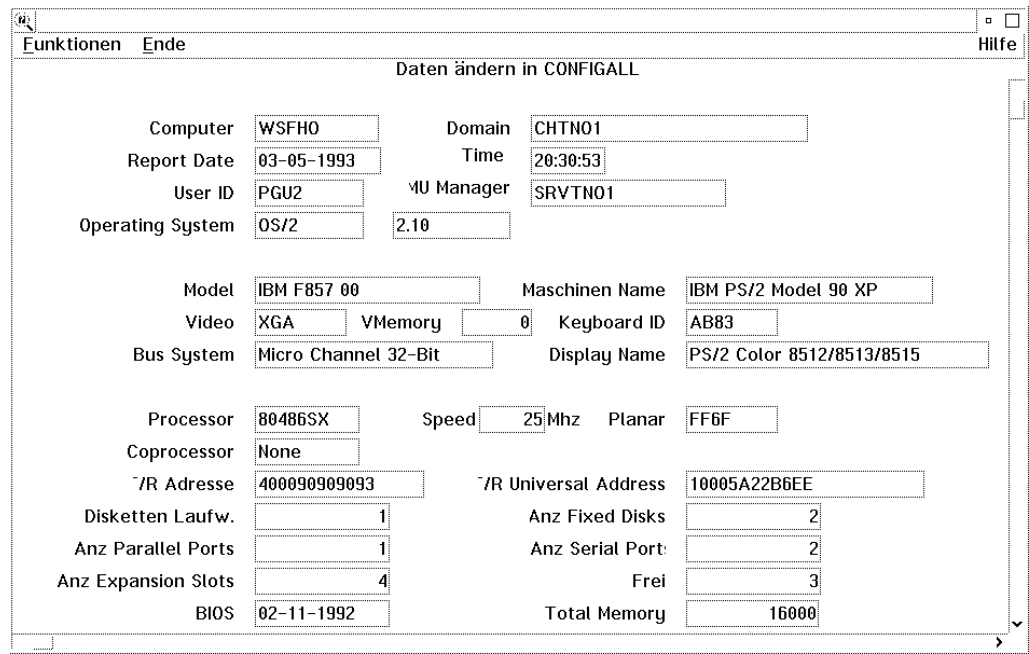

#### **Abb. 34. Beispiel einer Anzeige von Hardware-Daten aus der LMU/2-DB**

In der Datenbank werden Hardware- und Software-Informationen gespeichert. In der Datenbank erscheinen Prozessor-Typ, Taktrate, Memory, eingebaute Adapter und Disk. Ausserdem sind Details wie ROM-Datum und Tastatur ID verfügbar. Der Software-Teil umfasst Betriebssystem-Version und Komponenten wie Grafics Engine, Communications Manager mit den genauen CSD-Level. Damit lässt sich ein PC-Inventar weitgehend automatisch (und damit aktuell!) erstellen. Das folgende Query zeigt einen Ausschnitt der LMU/2 Datenbank:

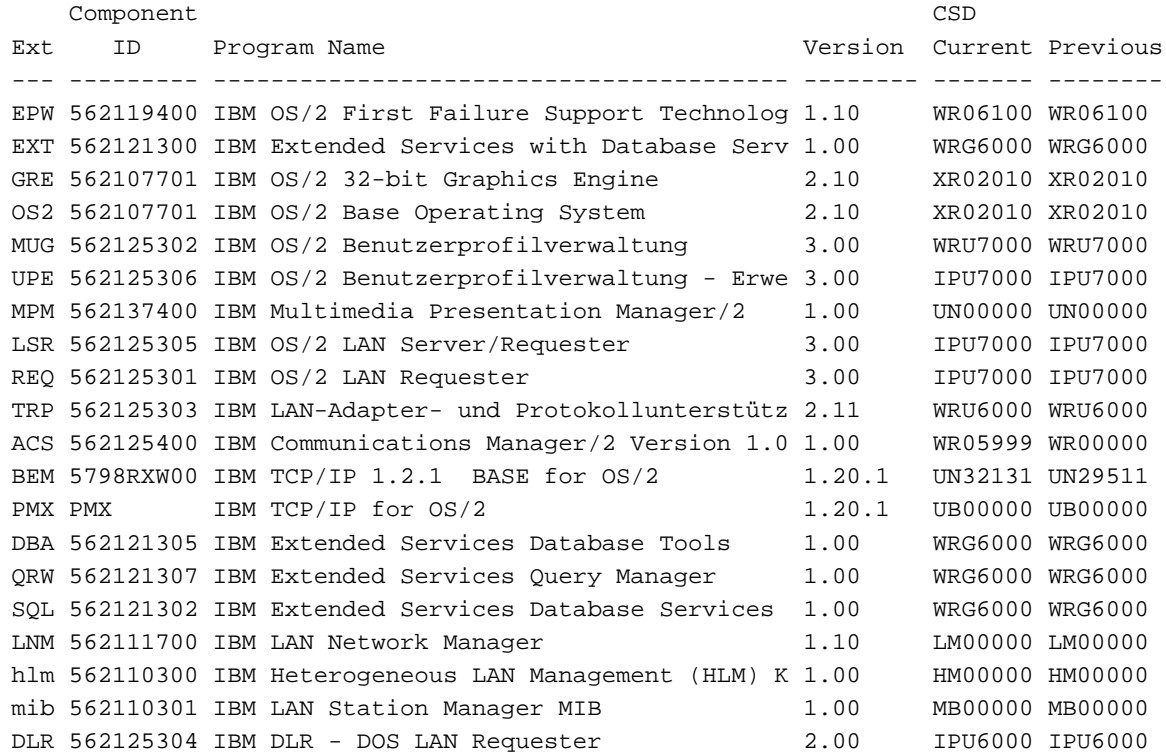

Diese Daten werden mit dem Programm Vital Product Data in die Datenbank geschrieben. Dies kann periodisch, etwa beim Anmelden am Server, durchgeführt werden und ist nicht resident (wichtig bei DOS).

Mit einem residenten Client kann die laufende Arbeitsstation dauernd überwacht und gesteuert werden. So kann ein Alarm ausgelöst werden, wenn bestimmte Programme laufen oder nicht mehr laufen, wenn ein Virus entdeckt wird, die Serverplatte bald voll ist oder die Antwortzeiten eines Servers ungenügend wird. Es kann aber auch ein Alarm gewünscht werden, wenn wichtige Dateien verändert werden (z.B. CONFIG.SYS etc.).

Dem überwachten System können Befehle übermittelt werden. So können Programme gestartet oder gestoppt werden. Die Befehle können mit dem LMU-Timer auch zeitgesteuert automatisch ablaufen zu festgelegten Zeiten. So kann zum Beispiel der Save gestartet werden usw.

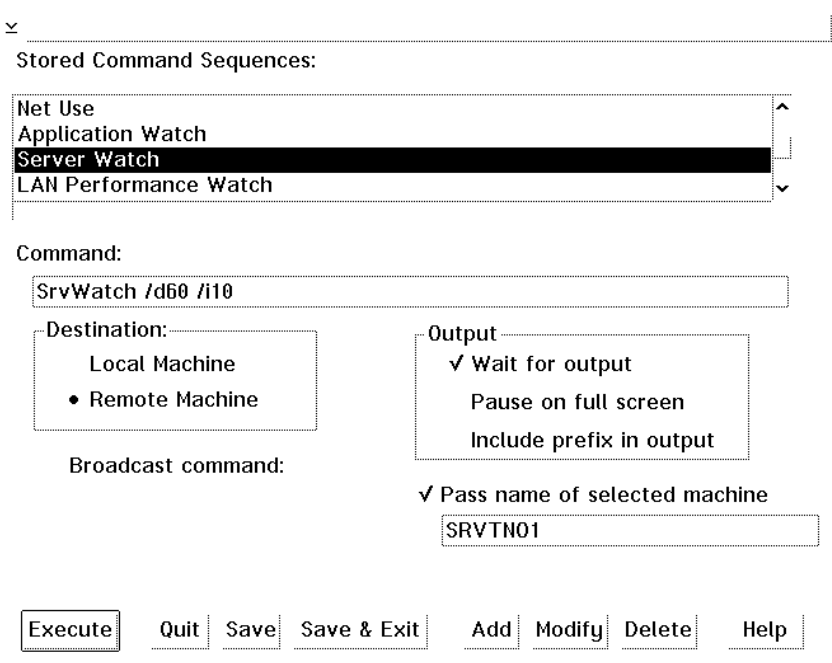

**Abb. 35. Befehle für remote Station absetzen mit LMU/2**

## DatagLANce Netzwerk Analysator

Mit DatagLANce können je nach Software Token Ring und/oder Ethernet Netzwerke genau überwacht werden. Analysisert werden über 140 Protokolle und dank OS/2 ist es möglich, mehrere Analysen und Überwachungsfunktionen gleichzeitig laufen zu lassen und diese in Fenstern übersichtlich darzustellen.

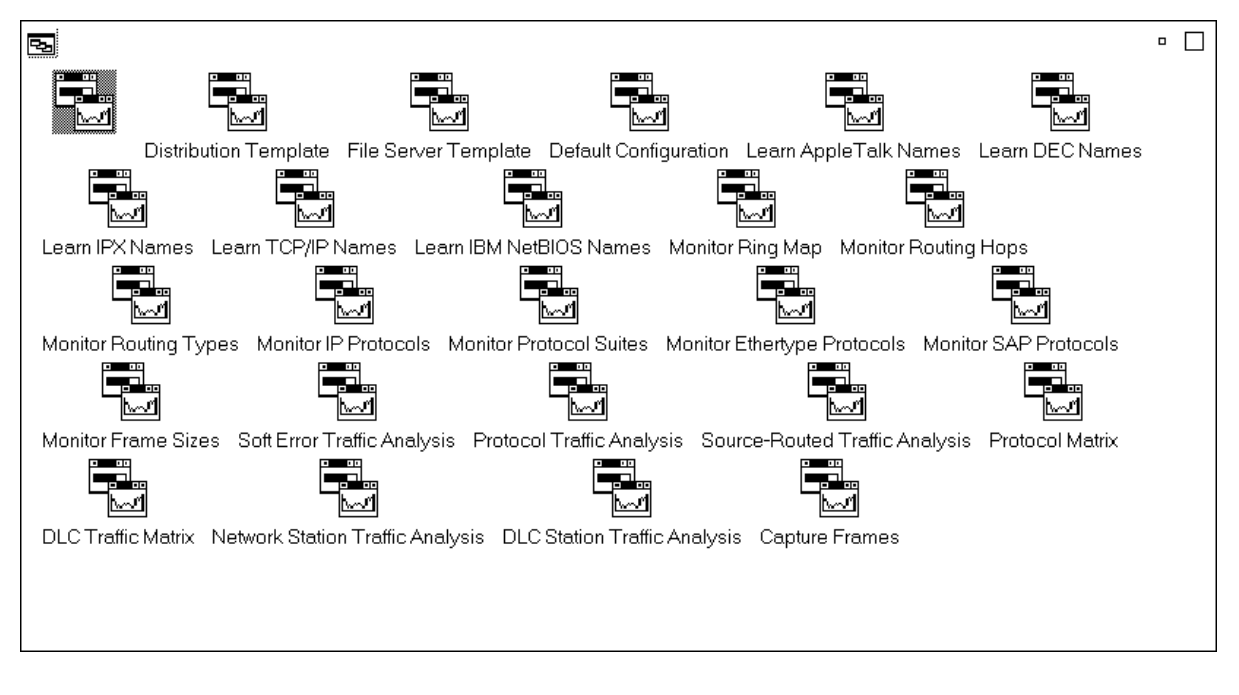

### **Abb. 36. DatagLANce Hauptmenu Token Ring**

Das Programm benötigt spezielle DatagLANce Token Ring Adapter, erhältlich für AT-Bus, Micro Channel und PCMCIA. Für Ethernet eignen sich einige ausgewählte Adapter. Diese Adapter können als normale Nertzwerkarten eingesetzt werden, während der Benutzung von DatagLANce dürfen jedoch keine anderen LAN Programme auf den Adapter zugreifen.

DatagLANce eignet sich auch als sehr gut zur laufenden Überwachung eienes Netzwerkes, können doch bestimmte Situationen mit Filtern abgefangen werden und beim Eintreten eines dieser Zustände ein Alarm ausglöst werden und automatisch das Aufzeichnen von Paketen gestartet werden.

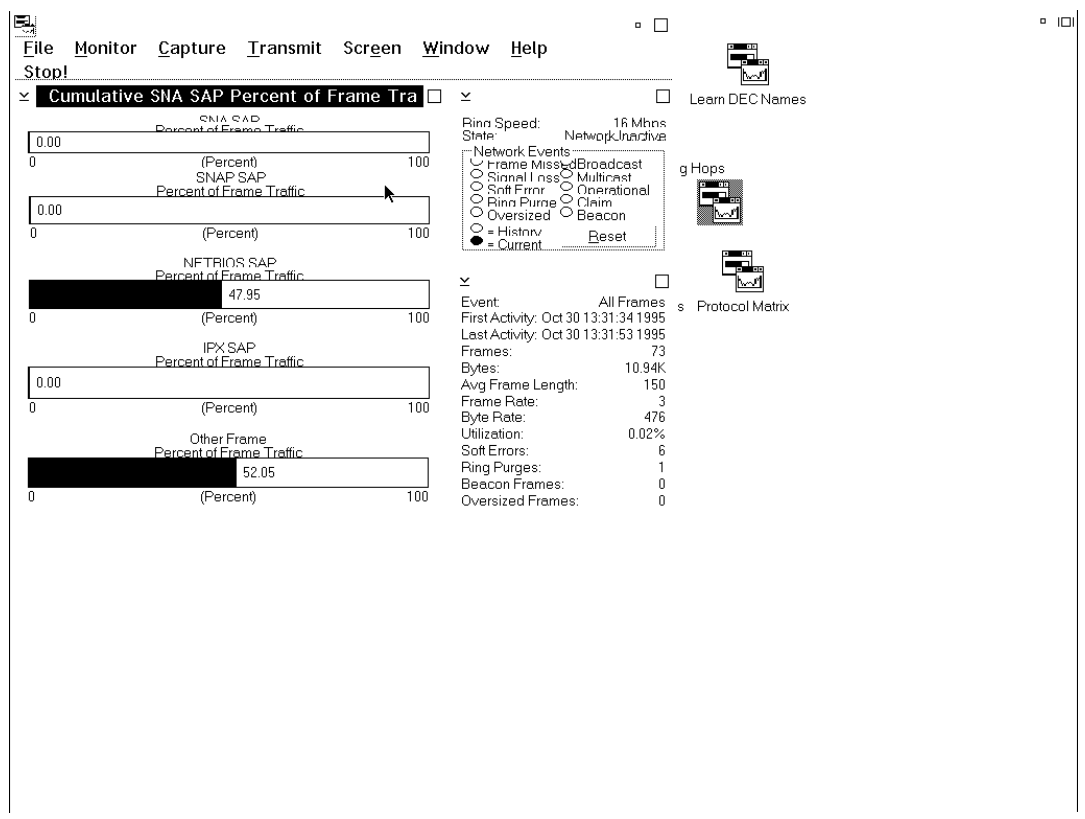

#### **Abb. 37. DatagLANce: Übersicht Protokolle**

Zu Analysezwecken können alle (oder mit Filtern gesteuert) Pakete im Hauptspeicher oder in einer Datei aufgefangen werden. Eine genaue Auswertung ist für alle diese Pakete mit einem einfachen Doppelklick möglich.

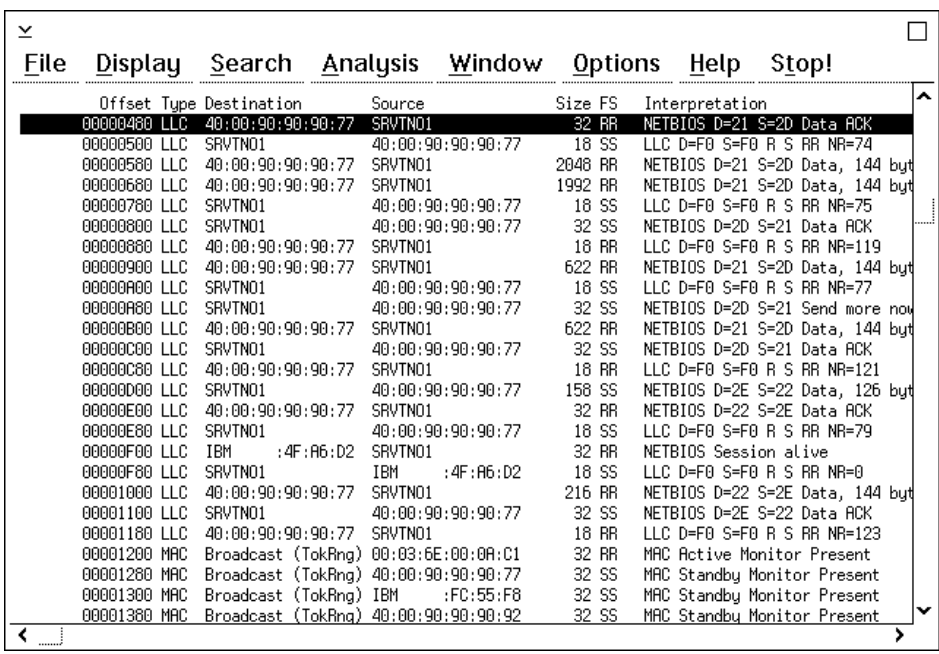

#### **Abb. 38. "Glance" von Netzwerkpaketen**

In der Detailanzeige wird der Inhalt ausführlich interpretiert. Das Entschlüsseln mit Hex-Tabellen entfällt.

| ⊻                                                                                  |  |
|------------------------------------------------------------------------------------|--|
| Display<br>Prev Next Window Help                                                   |  |
| [DLC]<br>***** Data Link Control Header *****                                      |  |
| [DLC]                                                                              |  |
| [DLC]<br>The frame at offset 00000480 has no timestamp;                            |  |
| [DLC]<br>frame size is 0020 (32 dec) butes.<br>[DLC]                               |  |
| [DLC]<br>Access Control = 18 - Priority: 0, Reservation Bits: 0, Monitor Bit: 1    |  |
| [DLC]<br>Frame Control = 40 - LLC Frame                                            |  |
| [DLC]<br>$Destination{}$ Address = $40:00:90:90:90:77$                             |  |
| [DLC]<br>Address = 40:00:90:90:90:95 SRVTN01<br>Source                             |  |
| [DLC]<br>[LLC]<br>***** Logical Link Control Header *****                          |  |
| [LLC]                                                                              |  |
| $[LLC]$ DSAP = F0 (NETBIOS), SSAP = F0 (NETBIOS), Command                          |  |
| Information transfer frame, $N(S) = 73$ (dec), $N(R) = 118$ (dec)<br>[LLC]         |  |
| [LLC]<br>[NETBIOS] ***** NETBIOS Data Ack *****                                    |  |
| [NETBIOS]                                                                          |  |
| [NETBIOS] Header Length = $14$ (dec), Data length = $0$ (dec)                      |  |
| [NETBIOS] Delimiter = EFFF (NETBIOS)                                               |  |
| $[NETBIOS]$ Command = 14 (DATA ACK)                                                |  |
| [NETBIOS] Transmit correlator = 164A<br>[NETBIOS] Remote session number = 33 (dec) |  |
| [NETBIOS] Local session number = 45 (dec)                                          |  |
| [NETBIOS]                                                                          |  |
| [FS]<br>***** Frame Status *****                                                   |  |
| [FS]<br>[FS]<br>Frame Status = RR                                                  |  |
| [FS]<br>(A)ddress not recognized<br>$R_{\odot}$ =                                  |  |
| [FS]<br>$R = frame not (C)opied$                                                   |  |
| [FS]                                                                               |  |
| ∢                                                                                  |  |
| <u>لى</u>                                                                          |  |

**Abb. 39. Detailanzeige eines Netbios-Frames**

# Das AS/400 am Token Ring

Das AS/400 kann mit einem integrierten Token Ring Anschluss ausgestattet werden. Mit einer Installationsdiskette wird das Basisprogramm auf den PCs und PS/2 installiert (wie bei einem System/36). Die verfügbaren Funktionen entsprechen weitgehend dem System/36. Intern erfolgt die Verbindung jedoch auf der Basis von APPC. Pro PC genügt eine Session, auch wenn der PC bis zu 15 Bildschirme und AS/400-Drucker emuliert. Wie das System/36 verfügt das AS/400 über einen PC Support für den Datenaustausch zwischen PC und AS/400. Mit einem Query können Daten vom AS/400 selektiert werden und umgekehrt Daten vom PC auf das AS/400 transferiert werden. Die Funktion "Virtual Disk" existiert nicht mehr, alles wird mit "Shared Folders" gemacht. Dies hat den Vorteil, dass mehrere PCs auf die gleichen Daten zugreifen können. Im PC-Support sind auch schon die Einflüsse von SAA sichtbar: Die Bildschirmmasken entsprechen bereits den neuen Regeln (Pull Down Menus, Actions Bar mit **F10** etc.).

Der heutige Anschluss des AS/400 arbeitet mit 4 oder 16 Mbps. Ein spezieller High Performance Token Ring Adapter ist in den neuen E-Modellen erhältlich.

Die bestehenden 5250 Emulationen über Twinaxadapter können am AS/400 weiter verwendet werden. Mit den üblichen 5250 Emulationen können jedoch nur die Bildschirm-Funktionen ausgeübt werden. Der PC - Support unterstützt neben der Bildschirm und Drucker-Emulation auch den Datenaustausch.

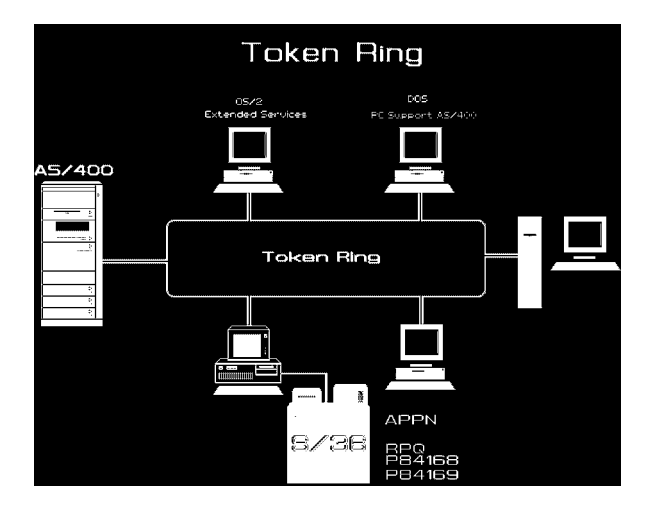

#### **Abb. 40. AS/400 im Token Ring**

#### AS/400 PC Support

Die Funktionen für DOS und OS/2 sind beinahe identisch und auch die Definitionen auf dem AS/400 sind fast gleich. Unter OS/2 können gleichzeitig mehrere Organizer Sessions aktiv sein. Die verfügbaren Funktionen sind:

- Shared Folder (erscheinen als PC Laufwerk **I:** etc.)
- Workstation Feature (bei OS/2 im Communications Manager)
- Organizer (= AS/400 Menü auch für PC Programme)
- PC Text Assist
- Virtual Printer (=AS/400 Drucker als LPT1 etc.)
- File Transfer in beiden Richtungen
- Message Function
- Remote Command Function (=AS/400 CL-Aufruf in BAT-Datei)

Vom OS/400 werden gleichzeitig DOS und OS/2 PCs unterstützt. Vorausgesetzt werden DOS ab Version 3.3 oder OS/2 mit Communications Manager. Bei der DOS-Version ist das Workstation Feature Bestandteil des PC Support, unter OS/2 ist das Workstation Feature im Communications Manager enthalten und wird auch dort konfiguriert.

Der Anschluss an das AS/400 kann auf verschiedene Arten erfolgen:

- via Token Ring LAN (DOS und OS/2) mit 4 Mbps oder 16 Mbps
- via mehere Token Ringe, verbunden mit Bridge Program V 2.x (DOS und OS/2)
- via Breitband PC Network, das mit einem Token Ring verbunden ist mit dem PC Network Bridge Program (DOS und OS/2)
- via SDLC Leitung bis 19'200 bps (DOS und OS/2)
- via ISDN bis 64 kbps (nur OS/2)
- via X.25 Leitung (DOS & OS/2)
- via ASYNC Leitung bis 19'200 bps und ASCII Workstation Controller im AS/400, remote oder lokal (DOS und OS/2 ab CM V 1.11)
- via Twinaxanschluss mit Twinax-Kabel oder IBM Cabling System
- via Host (VTAM Version 3 Rel. 2 oder NCP Version 5 Rel. 2) als APPN Knoten
- via Ethernet und LAN Bridge 8209 oder 8229 zu einem Token Ring (OS/2)
- via Ethernet direkt
- via OS/2 APPN Gateway (DOS und OS/2 Benutzer)

Für DOS-Benutzer gibt es eine Basis und Extended Version. Bei Systemen mit XMS ist die Extended Version empfohlen. So stehen drei Typen von Shared Foldern zur Verfügung. Der Typ 0 entspricht der bisherigen Funktion und wird dort verwendet, wo der Hauptspeicher knapp ist. Der Typ 1 ist dank Cache-Technik schneller, braucht aber mehr Hauptspeicher. Der Typ 2 ist der leistungsfähigste und läuft in einem eigenen Subsystem auf dem AS/400. Bei Bedarf kann durch die Prioritätensteuerung auf dem AS/400 die Funktion Shared Folder optimiert werden. Neu ist auch der Session Manager. In Windows können bis zu 5 Sessions parallel angezeigt werden. Die Fenster lassen sich dynamisch verschieben und vergrössern. Zur Entschärfung des Memory-Problems können DOS-Benutzer folgende Funktionen ausschöpfen:

- Benutzer ab DOS 5.01 können Programm-Teile ins XMS auslagern.
- einige residente Programme können nach Beenden ganz aus dem Hauptspeicher entfernt werden (gilt nicht für Treiber im CONFIG.SYS)

Für OS/2 Benutzer ist das Workstation Feature im Communications Manager enthalten. Die Bildschirm Emulationen laufen im Full Screen Modus. Wird der PC Support gestartet, wird er in allen AS/400 Sessions aktiv und läuft als Presentation Manager Anwendung. So können z.B. bei einer Transfer Request auf ein AS/400 File direkt Daten mit der Maus markiert werden und mit Cut und Paste in den System Editor übernommen werden. Dort stehen die Daten als fertiger ASCII-Text zur Verfügung. Im User Profile Management wird das Logon verwaltet. Auf Wunsch kann der Benutzer sich dort anmelden und das weitere Logon in allen AS/400 Sessions erfolgt automatisch. Die dazu nötigen Angaben werden pro Benutzer beim ersten manuellen Logon "abgeguckt".

OS/2 enthält eine SQL-Datenbank, die auch remote übers LAN oder via SDLC benutzt werden kann. Mit dem Programm Distributed Database Connection Server können eine oder mehrere Stationen im LAN mit einem OS/2 Programm ohne Änderung auch mit der AS/400 Datenbank gearbeitet werden.

### Controller 5494

Der Controller 5494 ist in zwei Modellen erhältlich. Das Modell 002 verfügt über einen Token Ring Anschluss und kann auf zwei Arten definiert werden:

- Token Ring auf der Eingangsseite: So kann er als Gateway von den PCs benutzt werden und gelangt via SDLC oder X.25 zum AS/400.
- Token Ring auf der Ausgangsseite: Damit können Twinaxbildschirm/Drucker via LAN zum AS/400 gelangen.

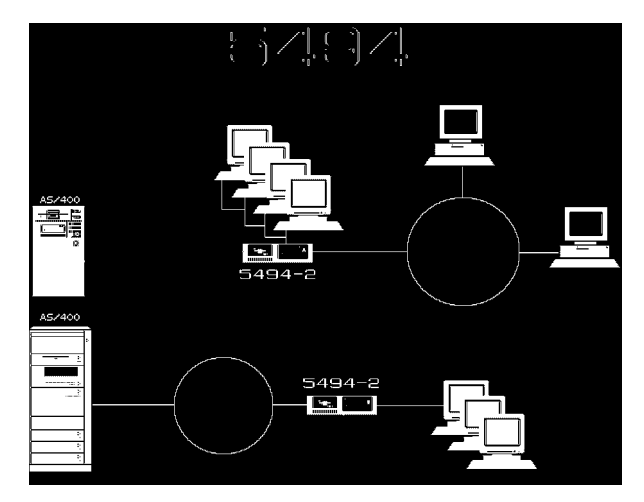

#### **Abb. 41. 5494 am Token ring**

#### Definitionen auf dem AS/400

Die Softwareinstallation besteht aus zwei Teilen:

- Installation des PC Support Workstation Feature auf dem PC.
- Definitionen auf dem AS/400
	- ♦ Beschreibung der Leitung
	- ♦ APPC Controller Definitionen

Auf dem AS/400 beginnt man am besten mit der Kontrolle, ob der Token Ring Adapter eingebaut ist.

- WRKHDWPRD zeigt den Ressourcen-Namen des Token Ring Adapters an. Dieser wird im folgenden Schritt gebraucht.
- CRTLINTRN erstellt die Leitungsbeschreibung für den Token Ring Anschluss. Folgendes Beispiel zeigt einen Token Ring:

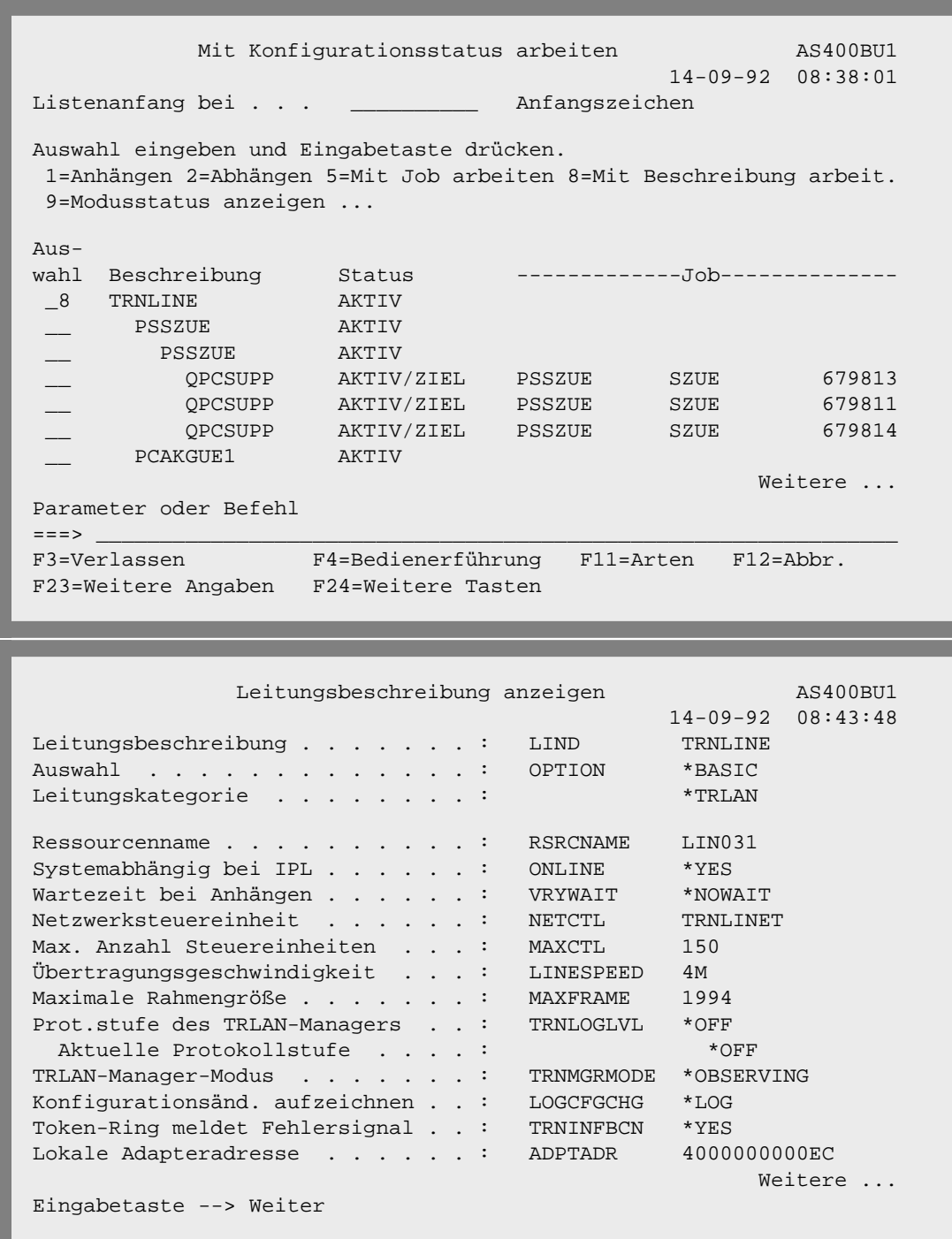

Pro PC ist eine APPC Controller Definition notwendig. Diese kann automatisch erstellt werden, wenn in der Leitungsbeschreibung der Parameter AUTOCRTCTL auf YES gestellt ist. Sonst kann mit

• CRTCTLAPPC das Control-File für APPC erstellt werden. Es erscheint:

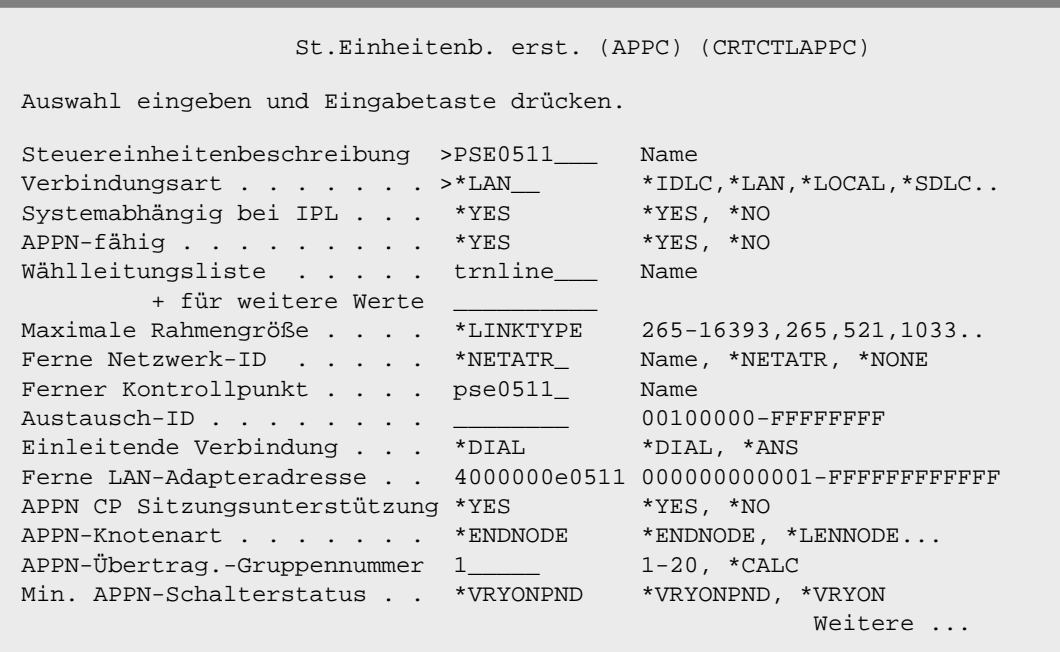

• WRKCFGSTS \*CTL zeigt den Status der Leitungen an. Da die Definition erst erstellt wurde, muss der Token Ring Adapter im AS/400 gleich aktiviert werden.

Damit ist eine Maschine auf dem AS/400 definiert und kann die Verbindung aufnehmen.

#### AS/400 Software

Das Betriebssystem des AS/400 besteht aus folgenden Komponenten:

- **5728-SS1 Operating System/400**
- 5728-CM1 AS/400 Communications Utilities
- **5728-PC1 AS/400 PC Support** (für DOS und OS/2)
- **5728-ST1 SQL/400**
- 5728-QU1 AS/400 Query
- 5728-WP1 AS/400 OfficeVision/400
- 5728-DCT AS/400 Language Dictionaries
- 5728-PW1 AS/400 Application Development Tools
- 5728-DS1 AS/400 Business Graphics Utility
- 5728-RG1 RPG/400
- 5728-CB1 Cobol/400
- 5728-BA1 AS/400 Basic
- 5728-PL1 AS/400 PL/I
- 5728-PS1 AS/400 Pascal
- 5728-DB1 AS/400 System/38 Utilities
- 5728-PT1 AS/400 Performance Tools
- 5728-CR1 AS/400 Cryptographic Support

**Tabelle 19.** HW & SW für den Anschluss des S/36 am Token Ring

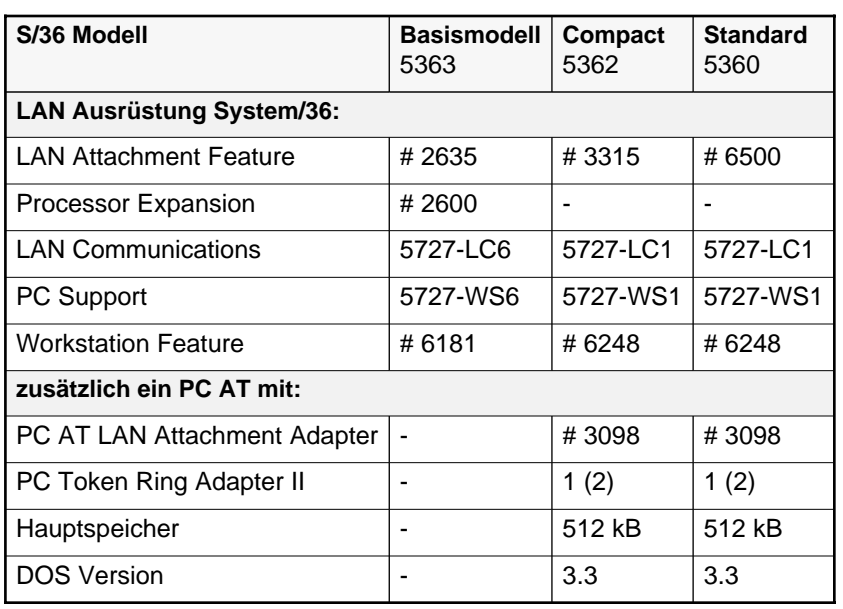

## Anschluss des S/36 am Token Ring

Via einen dedicated PC AT kann ein System/36 an einen oder zwei Token Ringe angeschlossen werden. Im System/36 ist eine LAN Attachment Karte notwendig, ein LAN Attachment Adapter und Token Ring Adapter II im PC AT. Für das S/36 erscheinen die Token Ring-Benutzer als SDLC Remote-Benutzer. Der erste Token Ring erscheint als Leitung 9, der zweite als 10. Die maximale Anzahl LAN Benutzer an einem S/36 beträgt 50, mit Expansion 100. Jeder PC im Ring hat bis zu 4 Bildschirm Sessions und eine Drucker Session am S/36. Beim kleinsten Modell 5363 ist kein PC AT notwendig. Es braucht lediglich einen Token Ring LAN Adapter in der Systemeinheit. Damit haben bis zu 30 PCs und PS/2 Zutritt (bzw. 60 mit Expansion).

Das Programm "LAN Communications" befähigt das System/36 zu Hostverbindungen über den Token Ring und einen ebenfalls am Ring angeschlossenen 372X Communications Controller. Die Möglichkeiten entsprechen einer SDLC Verbindung (3270 Emulation, MSRJE, APPC, DHCF, DDM etc.). Mit dem "PC Support Workstation Feature" werden die PC Support Funktionen (File Transfer, virtuelle Platten und Drucker) den PCs am Ring mit einer 5250 Emulation zur Verfügung gestellt. Es sind 5 Sessions pro PC möglich. Die PCs müssen auf dem S/36 nicht konfiguriert werden. Jeder bekommt beim Anmelden einfach die nächste freie Station-ID. Details der benötigten Software und Hardware s. "HW & SW für den Anschluss des S/36 am Token Ring" auf Seite 64.

## AIX, Token Ring

Mit AIX betreibene IBM Rechner lassen sich am Token Ring LAN oder Ethernet anschliessen. Da der Token Ring Anschluss an anderer Stelle bereits beschrieben wurde, sind hier die notwendigen Komponenten zum Anschluss an ein Ethernet<sup>7</sup> beschrieben:

- IBM PS/2 Modelle 70 und 80 mit (Ungermann-Bass Net/1 NIC PS/2)
- PC/RT (6150)
- 9370 (mit Communication Controller #6130 und IEEE 802.3 Adapter #6035)
- 4381 oder 3090 via
	- ♦ 8232 LAN Channel Station RPQ
	- 7532-266 Industrial Comuputer RPQ 8Q0563
	- ♦ Ethernet Adapter Ungermann-Bass Net/1 2272A
- 4381 oder 3090 via
	- ♦ 7170 DACU (IBM)
	- ♦ Interlan N1010A Unibus Ethernet Communications Controller (DEC)
	- ♦ Interlan UN-NA1010 Ethernet LAN Transceiver Unit (DEC8)

Für alle diese Rechner ist **AIX** angekündigt, ein UNIX V.2 Betriebssystem mit Erweiterungen BSD (Berkely Software Distribution) und IBM spezifische Erweiterungen. AIX entspricht dem Standard POSIX (IEEE 1003.1).

Die folgende Liste zeigt die IBM Systeme, für die AIX angekündigt ist. Ausserdem sind ergänzende Programme aufgeführt.

- AIX PS/2 für die PS/2 Modelle 70, P70 und 80 (also Systeme mit 80386 Prozessor).
	- AIX PS/2 Distributed Services
	- ♦ AIX PS/2 Network File System

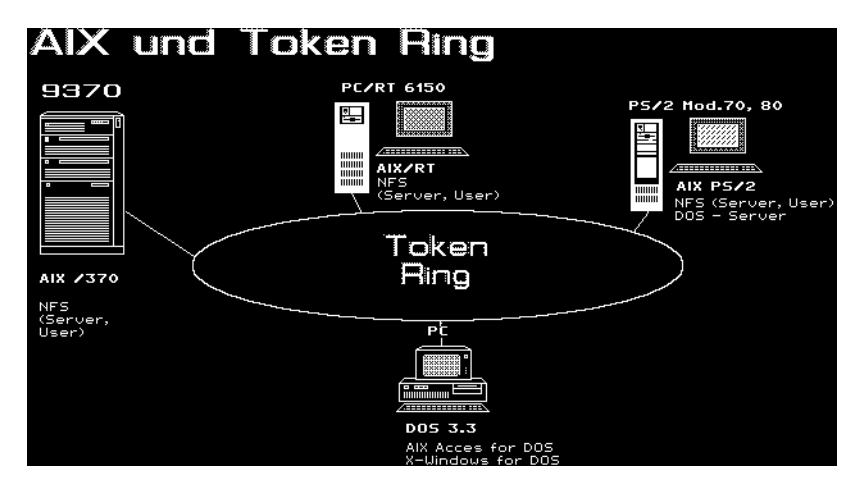

Abb. 42. AIX und Token Ring

<sup>7.</sup> Ethernet ist eingetragenenes Warenzeichen der Xerox Corp.

<sup>8.</sup> DEC ist eingetragenens Warenzeichen der Digital Equippment Corp.

- ♦ AIX PS/2 DOS Server
- ♦ AIX PS/2 Transparent Computing Facility
- AIX/RT für den PC/RT (IBM 6150)
	- ♦ AIX/RT Workstation Host Interface program V 1.1
	- ♦ AIX/RT DOS Server
	- ♦ AIX/RT Personal Computer AT Simulator
- AIX /370 für 9370, 4381 und 3090 Systeme
	- ♦ AIX/370 Network File System (NFS)

Mit **NFS V 3.2** (Network File System9) können über ein Netzwerk (Token Ring oder Ethernet) verbundene Systeme Daten gemeinsam benutzen. NFS Server können sein: ein PS/2 mit AIX, ein PC/RT, ein Hostsystem unter AIX /370 und Server anderer Firmen. Die Dateien erscheinen gegliedert in Directories.

**DS** (Distributed Services) ermöglicht das gemeinsame Benutzen von Daten und Druckern mit anderen DS Systemen. Der Zugriff ist für Benutzer und Programm transparent. File Sharing und Record Locking sind unterstützt. Die Dateien erscheinen in einer hierarchischen Struktur. Zusätzlich können gemeinsame Drucker- und Job-Warteschlangen benutzt werden.

Mit **RPC** (Remote Procedure Call) können Funktionen in einem Remote System aufgerufen werden, als wären sie auf dem eigenen System. In sogenannten "Yellow Pages" können Directory Informationen nachgeschlagen werden.

Ein PS/2 mit AIX und mit dem **AIX DOS Server** kann von PCs im LAN (Token Ring oder Ethernet) oder mit einer ASYNC Verbindung benutzt werden. Diese PCs arbeiten dabei mit dem Betriebssystem DOS 3.3 und den Zusatzprogrammen **AIX Access for DOS Users**. Mit der grafischen Benutzeroberfläche **X-Windows** werden diese DOS-PCs zu farbfähigen Grafikterminals am AIX-System. Darin sind auch Funktionen zum Austausch von Text- und Datenfiles zwischen AIX und DOS enthalten. Eine VT 100 Emulation erlaubt dem DOS-Benutzer zusätzlich, als asynchroner Bildschirm auf dem AIX System zu arbeiten. Einschränkungen ergeben sich aus den Dateinamen. Diese können unter AIX länger sein als unter DOS. Für den gemischten Betrieb sind also kurze Filenamen zu verwenden.

<sup>9.</sup> NFS ist eingetragenes Warenzeichen von Sun Microsystems Inc.

Die Funktion des LAN-Benutzers für den Zugriff auf OS/2-Server kann mit dem folgenden Procedere auf die Festplatte installiert werden:

## Installation des LAN Support Program

Das LAN Support Program stellt die benötigten Software-Schnittstellen für verschiedene Programme zur Verfügung. Es ist im LAN Server enthalten oder kann separat bestellt werden. Der DOS LAN Requester benötigt die NETBIOS Schnittstelle. Diese liefert das LAN Support Program. Die folgende Schritte beschreiben die Installation der Version 1.2.

1. LAN Support Diskette in Laufwerk A:

#### 2. **A:DXMAID**

3. logo Bild  $\leftarrow$ 

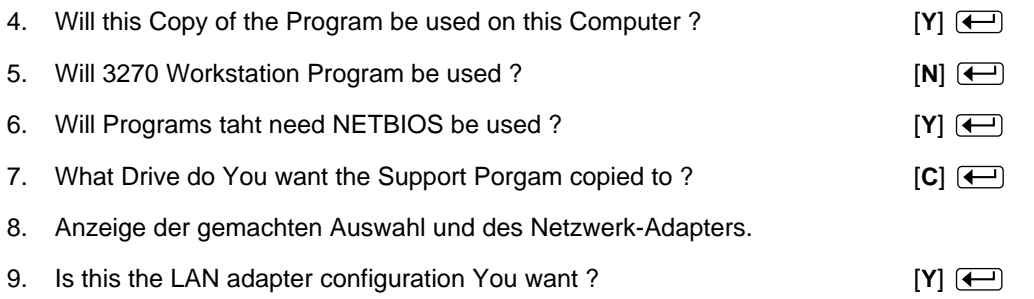

10. Anschliessend werden die Dateien kopiert und der CONFIG.SYS geändert. Beim Einsatz von 3.5" Diskette muss die Diskette nicht gewechselt werden. Damit diese Programme aktiv werden, ist der PC neu zu starten mit **Ctrl Alt Del**.

Im CONFIG.SYS werden drei (oder wenn Netbios nicht benötigt wird zwei) Zeilen eingefügt:

device=c:\lansupp\dxma0mod.sys 049 device=c:\lansupp\dxmc0mod.sys device=c:\lansupp\dxmt0mod.sys

Diese Zeilen müssen in dieser Reihenfolge belassen werden.

## DOS LAN Requester

- 1. Diskette 1 des DOS LAN Requesters in Laufwerk A: einlegen
- 2. A: $\leftarrow$
- 3. Install $\boxed{\leftarrow}$
- 4. Logo Bild ←
- 5. Program Path angeben:
	- c:\doslan  $\leftarrow$
- 6. Message-Funktion auswählen:

- ➀ Send Messeges
- ➁ **Send, View, Edit and Log Messages**
- 7. Machinen Identifikation (nicht Benutzer) und Domain-Name (nicht Server-Name) angeben:

 Machine ID: **PCn** (wobei n=Gruppen-Nummer) Doamin ID: **TANOS92**

- 8. Diskette 2 in A: (-)
- 9. Update Path: (individuelle Ergänzugen im Pfad angeben) c:\;c:\dos;c:\doslan;c:\util;c:\bat;....

Damit ist der DOS LAN Requester installiert und kann benützt werden. Wird auf einem PC mehr Hauptspeicher benötigt, kann der Treiber HIMEM.SYS im CONFIG.SYS installiert werden. Dieser Treiber wird auch mit dem OS/2 LAN Server mitgeliefert. Auf 386 Systemen lässt sich nun mit dem Paramter /HIM der grösste Teil des LAN Requesters ins extended Memory laden.

## Anhang A. Interrupt Level der PC-Bus-Adapter

#### 1. **Interrupt Level 2**

- a) 3278/79 Emulation Adapter
- b) erster PC Network Adapter
- c) erster Token Ring Adapter
- d) Enhanced Graphics Adapter

#### 2. **Interrupt Level 3**

- a) zweiter PC Network Adapter
- b) zweiter Token Ring Adapter
- c) SDLC Adapter
- d) zweiter BSC Adapter
- e) Serial Port des zweiten Serial/Parallel Adapters
- f) Cluster Adapter

#### 3. **Interrupt Level 4**

- a) erster Async Adapter
- b) Serial Port des ersten Serial/Parallel Adapters
- c) erster BSC Adapter
- d) SDLC Adapter

#### 4. **Interrupt Level 5**

a) Festplattenlaufwerke (nicht benützen)

#### 5. **Interrupt Level 6**

a) Diskettenlaufwerke (nicht benützen)

#### 6. **Interrupt Level 7**

- a) Monochrome/Printer Adapter
- b) Data Acquisition Adapter
- c) GPIB Adapter
- d) Cluster Adapter
- e) Printer Adapter
- f) Parallel Port des Serial/Parallel Adapters

- Leerseite -
# Anhang B. Interrupt Asynchrone Programme

- 14H ComBios (Eicon X.25, Standard, EtherTerm)
- 5CH NetBios (LAN ACS,Ungermann-Bass)
- 6BH NPC/UB Net CI (Port 1, Port 2)
- 21H Device (HP VT)
- 6AH DEC LAT

Die Preise dienen zur Information und Planung für LAN- und Kommunikationsprojekte. Die Angaben erfolgen **ohne Gewähr**. Die letzten Teil-Korrekturen erfolgten am 26.2.102.

# DOS Programme

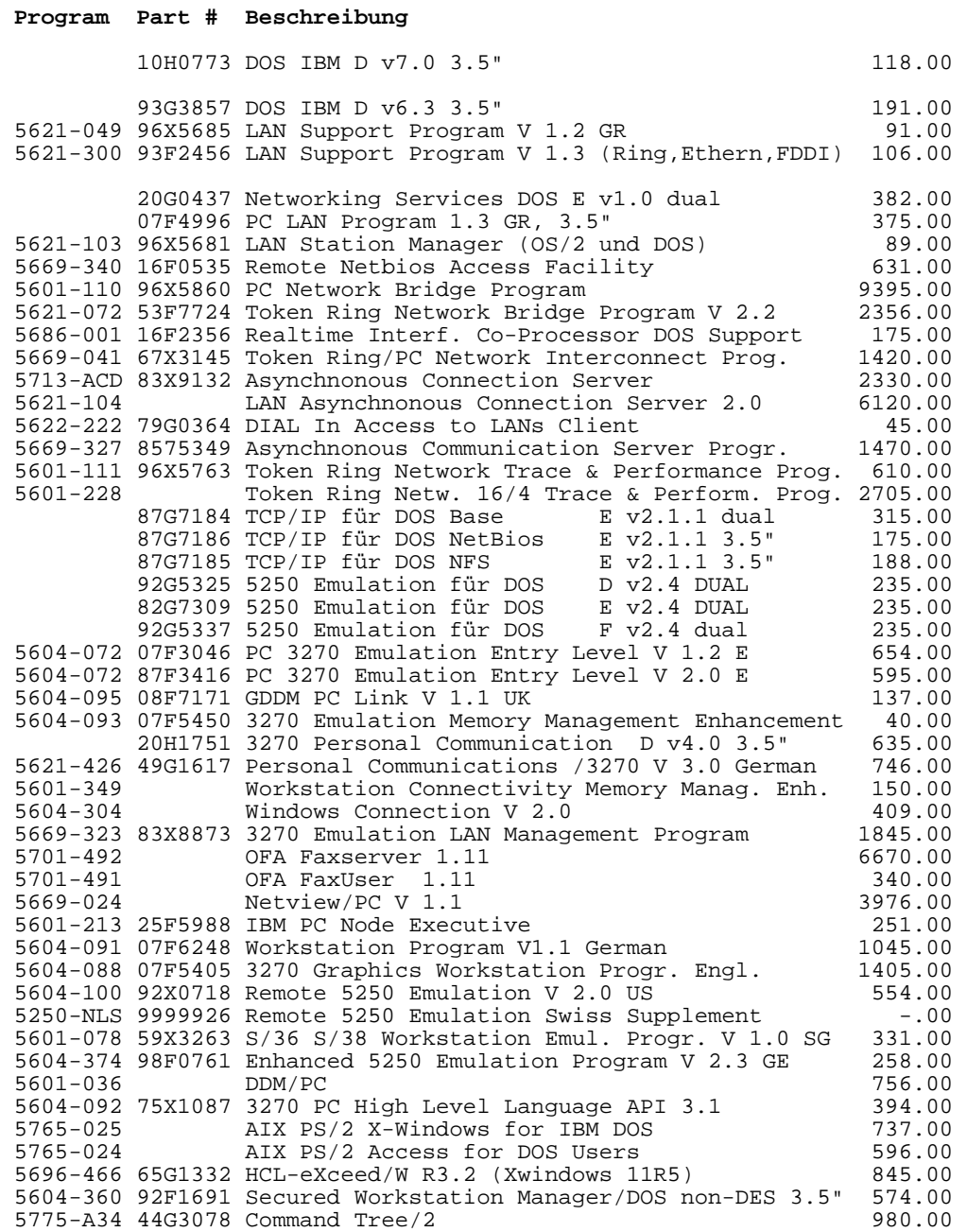

### OS/2 Programme

#### **Program Part # Beschreibung**

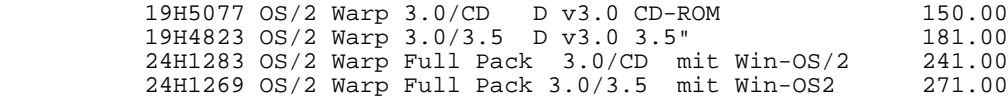

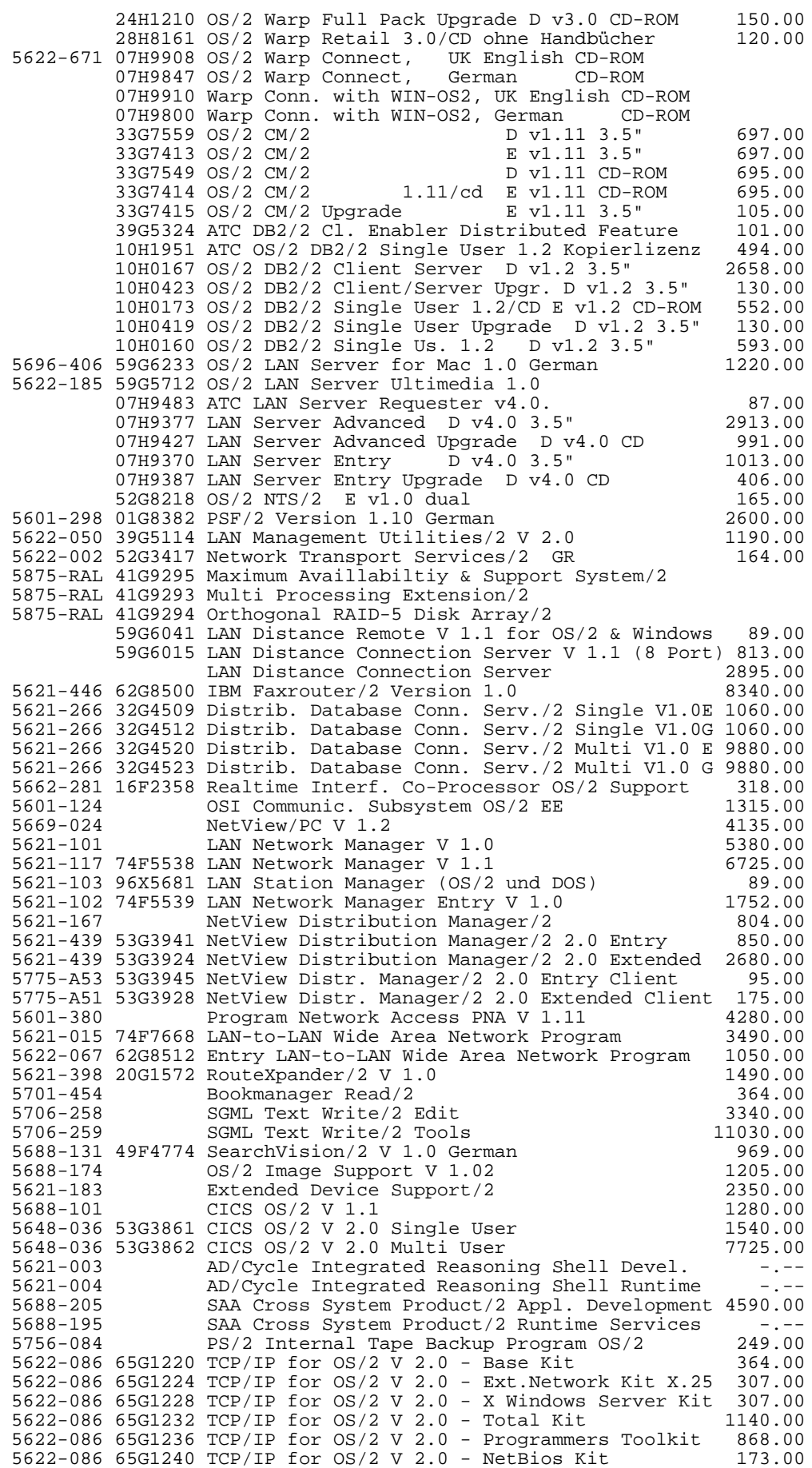

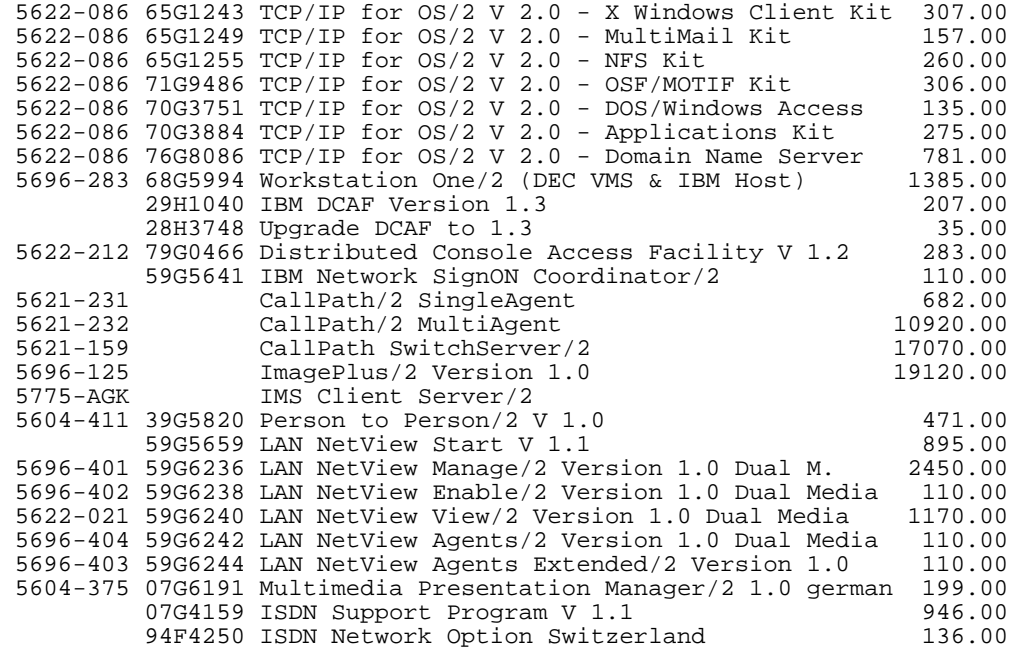

# **Hardware**

#### **Communication**

#### **Masch/Typ Part # Bezeichnung**

für PCMCIA Bus

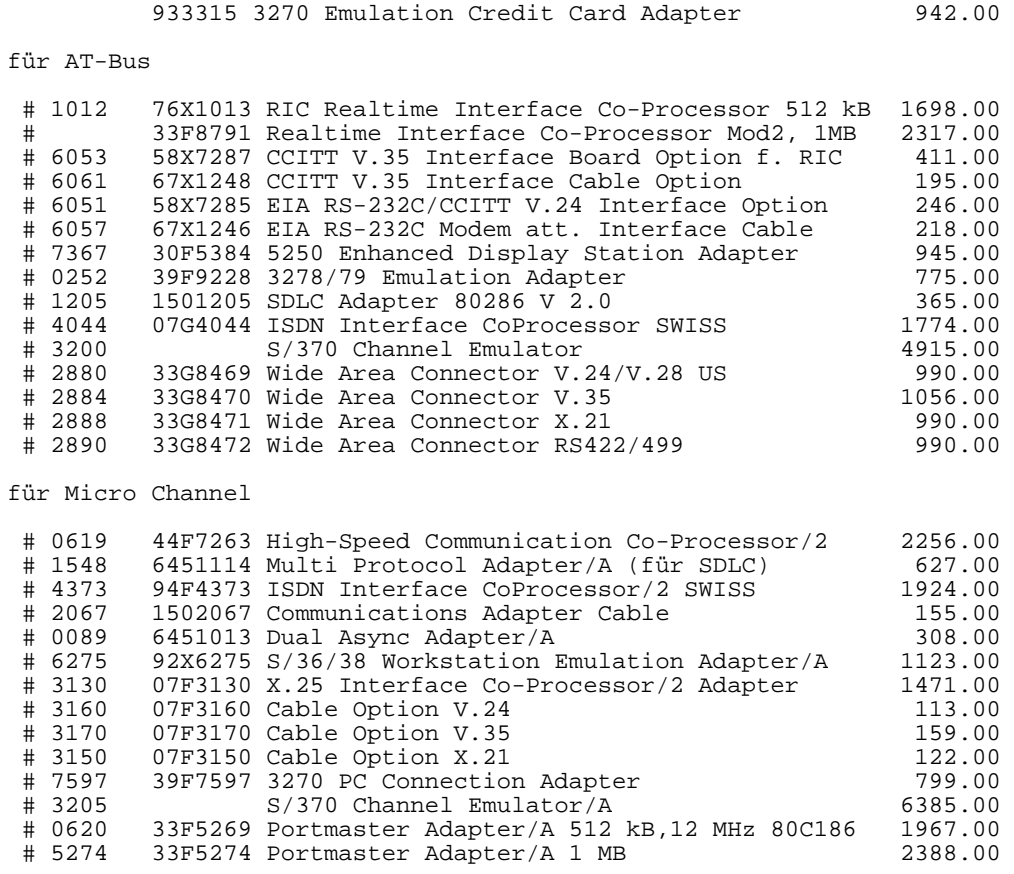

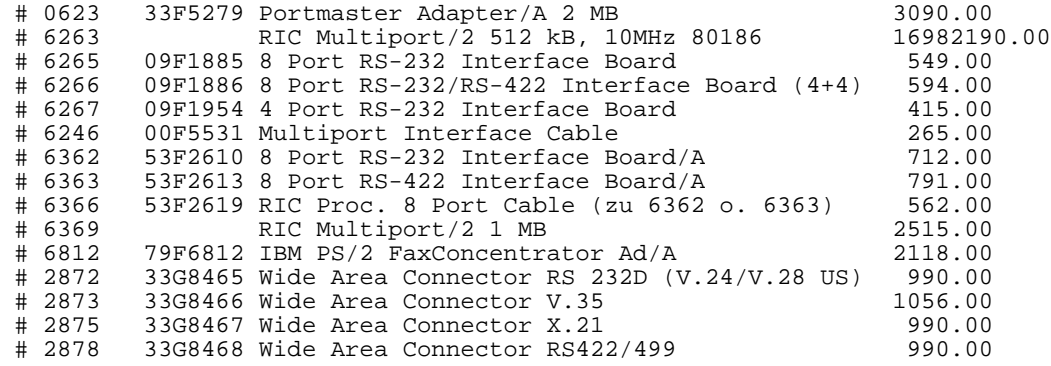

#### FDDI

#### **Masch/Typ Part # Bezeichnung**

für Micro Channel

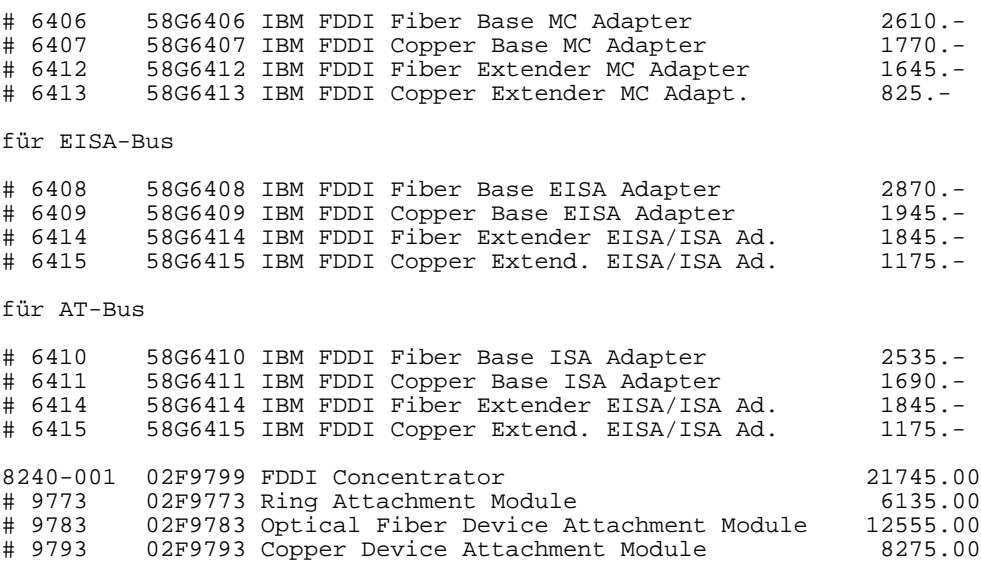

#### Token Ring LAN

#### **Masch/Typ Part # Bezeichnung**

für PCMCIA (Notebooks)

 # 3076 0933462 Token Ring 16/4 Credit Card Adapter 1056.00 für AT-Bus # 5733 Token Ring Netw. Adapter IIS (AT-Bus) 500.00 # 16F0500 Token Ring Netw. Adapter II 500.00 # 3250 03F0236 Token Ring Netw. 16/4 Adapter II 1075.00 # 0020 25F9522 Token Ring 16/4 Network Adapter (PC Bus)<br># 7839 83X7839 T R Netw. Remote Program Load (Bus) 4mbps # 7839 83X7839 T R Netw. Remote Program Load (Bus) 4mbps 173.00  $74F5121$  T R Netw. 16/4 Trace & Perf. Adapter 83X7839 Remote Program Load für TR Adapter AT Bus 124.00 für Micro Channel # 4790 69X8138 Token Ring Netw. Adapter/A (Micro Ch.) 505.00 # 7274 39F9598 Token Ring Netw. Adapter/A for P70 1578.00 # 0888 92F4520 Token Ring Netw. 16/4 Adapter/A 1149.00 74F4148 T R Network 16/4 Busmaster Server Adatper/A 1178.00

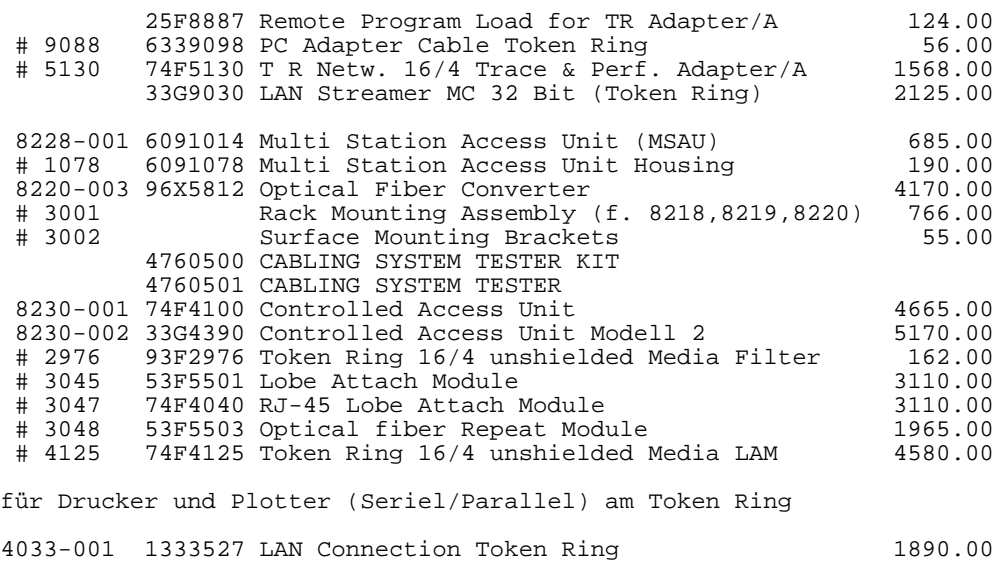

#### Ethernet

#### **Masch/Typ Part # Bezeichnung**

für PCMCIA (Notebooks)

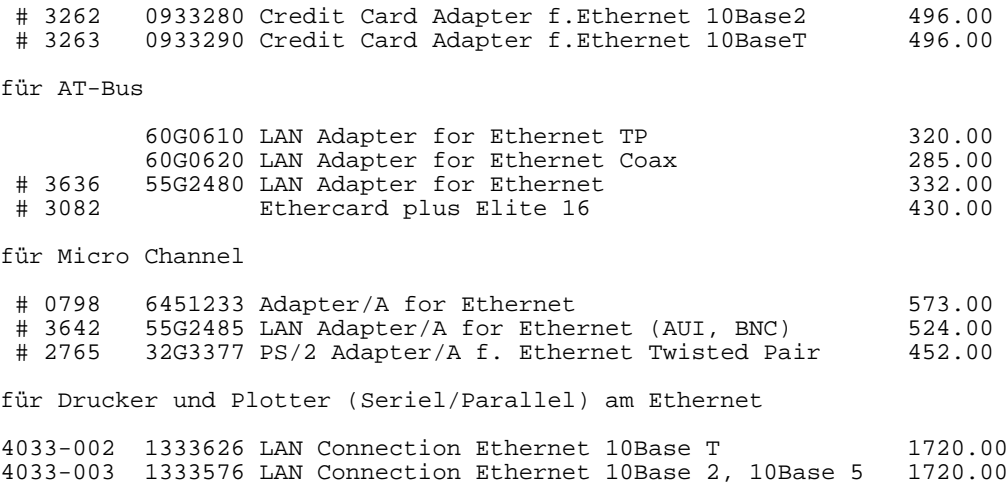

#### PC Network - Basisband

#### **Masch/Typ Part # Bezeichnung**

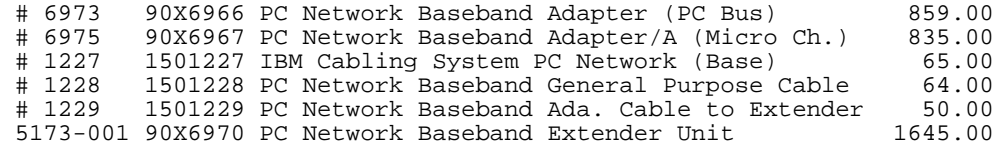

#### PC Network - Breitband

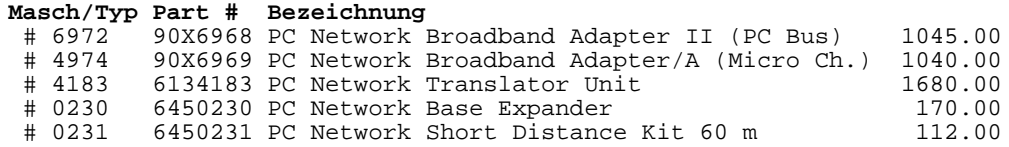

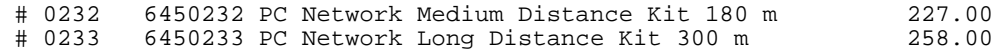

#### Diverse Hardware

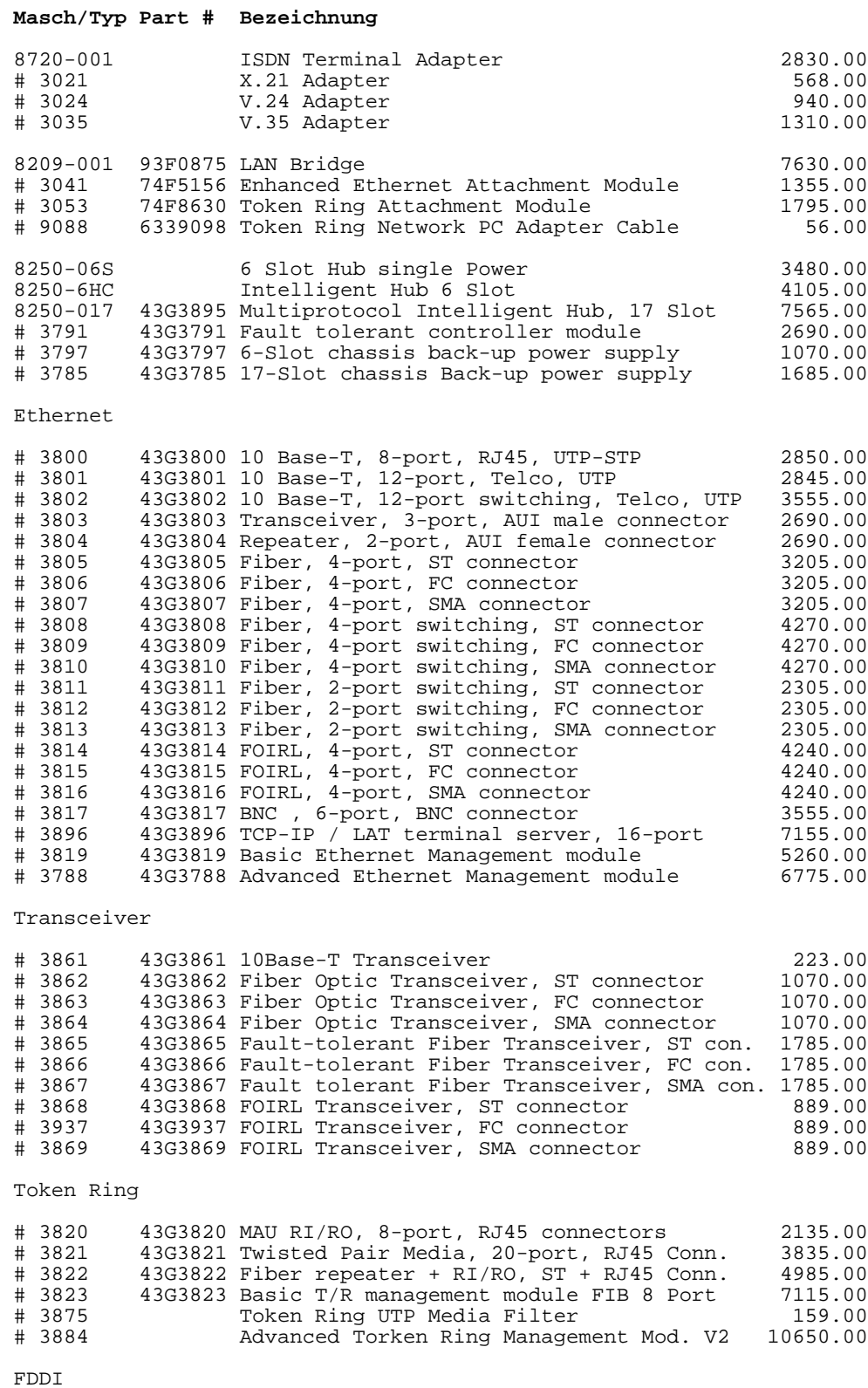

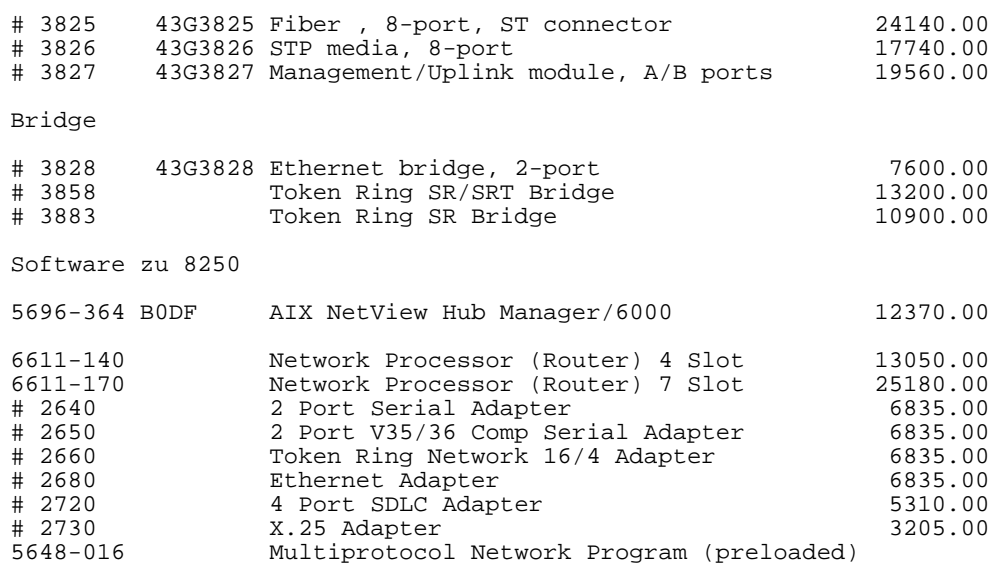

# LANOPTICS StarNet

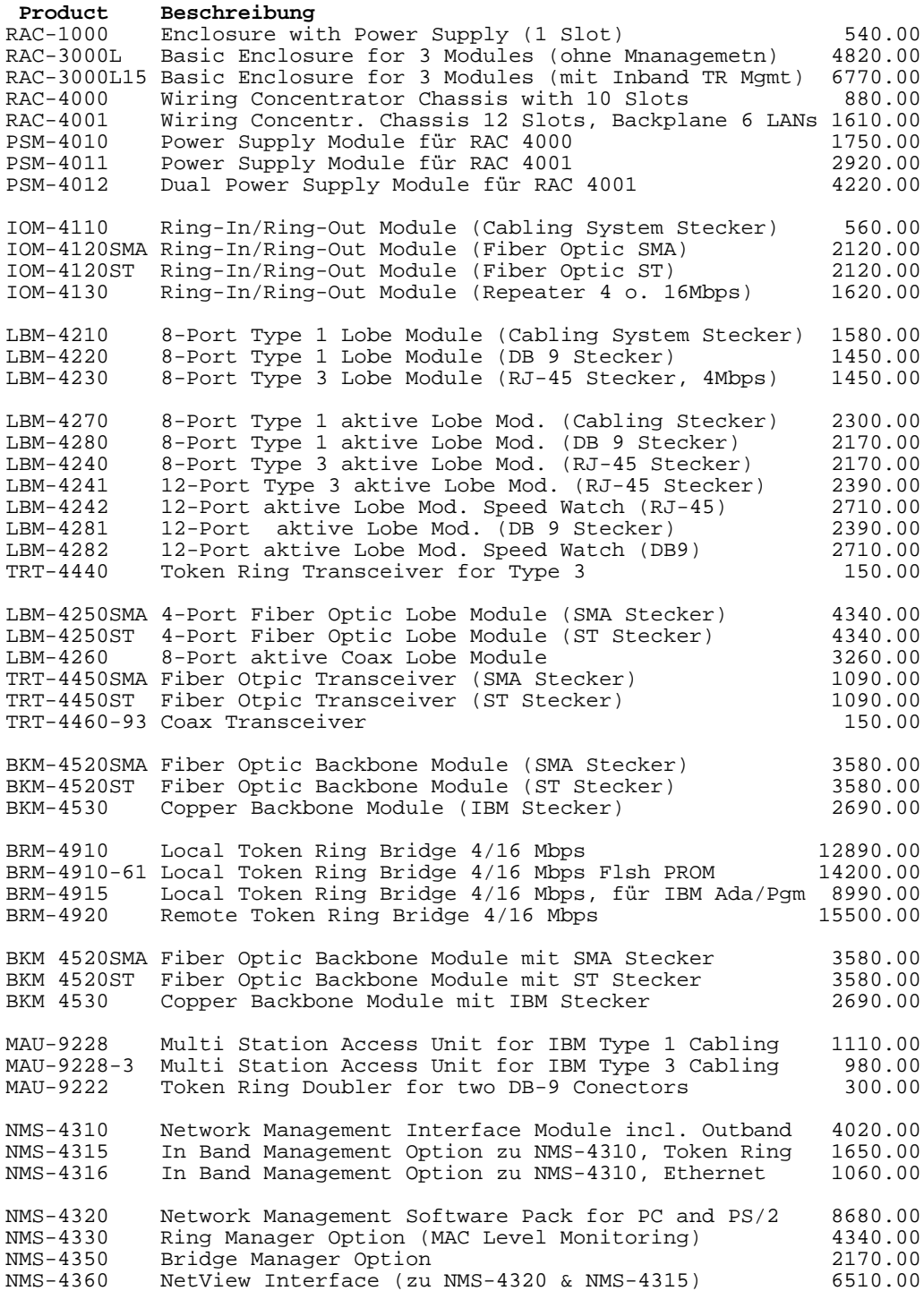

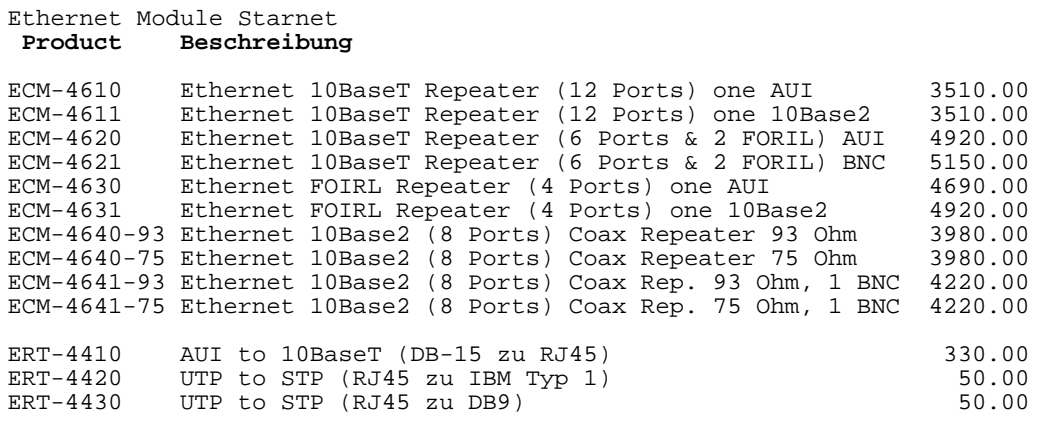

### Proteon Software

 **Product Beschreibung**

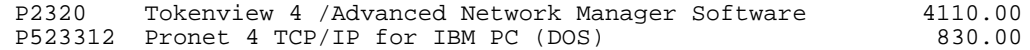

# Proteon Hardware

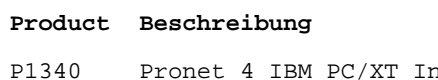

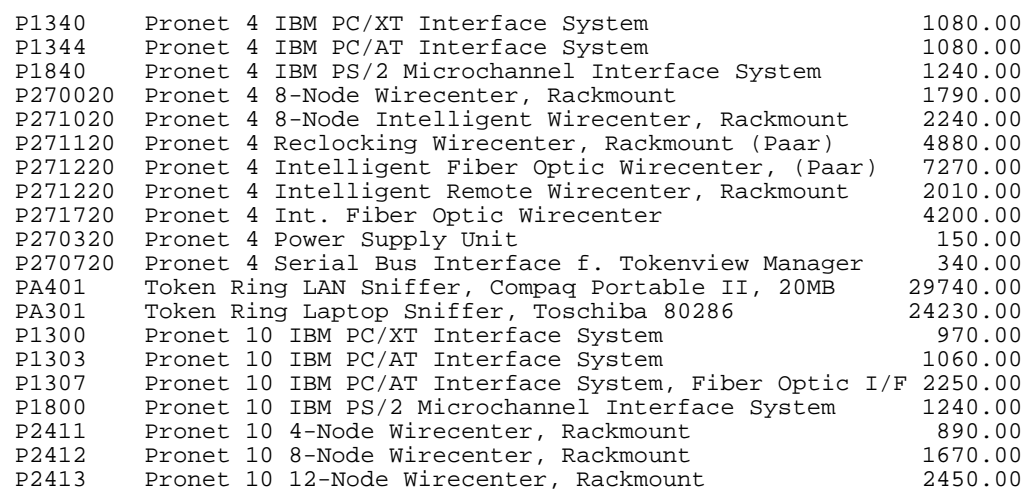

# Anhang D. Lieferanten - Cabling System

| <b>Firma</b>                | Ort             | <b>Kontakt</b>         | <b>Telefon</b> |
|-----------------------------|-----------------|------------------------|----------------|
| Amacher AG                  | Nürensdorf      | Hr. U. Heeb            | 01 836 74 77   |
|                             | Allschwil       |                        | 061 63 45 45   |
| Applitec AG                 | Baar            | Hr. G. Rossé           | 042 31 02 31   |
| Aumann & Co AG              | Zürich          | Hr. H. J. Hochstrasser | 01 44 33 00    |
| <b>BKS Kabel Service AG</b> | <b>Biberist</b> | Hr. F. Meier           | 065 32 15 51   |
| <b>CGE Alsthom SA</b>       | Rüschlikon      | Hr. R. Cottet          | 01 724 00 66   |
| DataSignal AG               | Zürich          | Hr. Ch.Jacquemai       | 01 302 80 02   |
| <b>Drahtex AG</b>           | Rikon           | Hr. F. Frech           | 052 35 20 17   |
| Eltrade Schrödel AG         | Langnau a. A.   | Hr. W. Frei            | 01 713 30 30   |
| <b>ESAG AG</b>              | Zürich          | Hr. H. Landolt         | 01 363 38 38   |
| Gebo AG                     | Ramsen          | Hr. R. Quinter         | 054 43 13 21   |
| Kontakt-Systeme AG          | Rupperswil      | Hr. P. Jud             | 064 47 36 18   |
|                             | Egg             |                        | 01 984 06 11   |
| <b>LAN-Com AG</b>           | Luzern          | Hr. R. Bäurle          | 041 57 40 57   |
|                             | Thun            |                        |                |
| W. Moor AG                  | Regensdorf      | Hr. K. Blum            | 01 840 66 44   |
|                             | Denges          |                        | 021 71 09 01   |
| <b>PEAG</b>                 | Zürich          | Hr. Mangold            | 01 363 19 29   |
| Pirelli Produkte AG         | Dietikon        | Hr. E. Bürgler         | 01 741 42 44   |
|                             | Payerne         |                        | 037 61 48 12   |
| E. Thut AG                  | Döttingen       | Hr. P. Thut            | 056 45 35 40   |
| Wiedemann-Dettwiler AG      | <b>Balsthal</b> | Hr. R. Hänni           | 062 71 11 33   |
| 3C-Systems AG               | Zürich          | Hr. P. Zangger         | 01 311 34 33   |

**Tabelle 20.** Cabling System Liefer-Firmen

- **AIX:** Advanced Interactive Executive. Unixbasierendes Betriebssystem nach Posix-Standard für RS/6000 und /370 Rechner unter VM. Unterstützt Multitasking und mehrere Benutzer.
- **APPC:** Advanced Program to Program Communication. Unterstützt die direkte Kommunikation von zwei Partnerprogrammen auf zwei verschiedenen Systemen. Im SNA als LU 6.2 definiert. Einsatz vor allem auch für verteilte Datenbanken.
- **AppleTalk:** Protokoll zur Vernetzung von Apple Computern. Aktuell Phase 2.
- **APPN:** Advanced Peer-to-Peer Networking. Dynamisches Peer-to-Peer Netzwerk, basierend auf APPC. Benötigt kein Host-System.
- **ASYNC:** Asynchronous Communication. Asynchrone Übertragung (auch Start/Stop genannt), bei der jeder zu übertragende Buchstabe einzeln synchronisiert wird.
- **ATM:** Asynchronous Transfer Mode. Übertragung von Daten, Ton und Video mit geschalteten Paketen fixer Länge (= Cells zu 5 + 48 Bytes). Die Cell-Mischung erfolgt mit sehr schnellen Multiplexern (ab 100 Mbps bis 10 Gbps).
- **Bridge:** Eine Bridge verbindet zwei Netzwerksegmente gleichen Typs, eventuell aber unterschiedlicher Geschwindigkeit. Layer 2.
- **BSC:** Binary Synchronous Communication. Synchrones Block - Übertragungsprotokoll. Ein ganzer Block wird zusammen synchronisiert.
- **CICS/VS:** Customer Information Control System. Allgemein einsetzbarer, transaktionsorientierter Daten - Kommunikationsmonitor. MVS, VM, OS/2, RS/6000, AS/400
- **CMIP:** Common Management Information Protocol. Protokoll für das Management von Kommunikationsnetzwerken nach OSI. Wird verwendet vom LAN Network Manager.
- **CNM:** Communication Network Management. Ermöglicht Änderungen in Modemkonfigurationen, Wechseln der Übertragungsgeschwindigkeit, Diagnosen von der Host-

Console aus. Sh. auch LPDA.

- **CPF:** Control Program Facility. Betriebssystem des System/38. Relationale Datenbank voll integriert.
- **CSMA/CD:** Carrier Sense Multiple Access / Collision Detection LAN Protokoll mit mehrfachem Zugriff von einzelnen Stationen. Erkennt Kollisionen, wenn zwei Stationen gleichzeitig das Netz benutzen. Entspricht IEEE 802.3
- **CUT:** Control Unit Terminal. Unintelligentes Terminal, das an einen Controller angeschlossen wird. Typischerweise eine Session. (Gegensatz dazu: DFT).
- **DCA:** Document Content Architecture. Beschreibt den Aufbau eines Dokuments: Schriftarten, Tabulatoren, Ränder, Kopf- & Fusszeilen etc. Damit kann auf einem anderen System das Dokument ohne Nacharbeiten genau gleich dargestellt werden. Zwei Formate:
	- FFT Final Form Text  $=$  endgültiges Format
	- RFT Revisable Form Text = überarbeitbares Format
- **DECnet:** Digital Equipment Corporation Network. LAN Protocol für Ethernet für den Zusammenschluss von DEC-Rechnern. Aktuell ist Phase IV.
- **DFT:** Distributed Function Terminal. Terminal mit eigener Intelligenz. Es übernimmt einen Teil der Funktionen des Kontrollers selber (=verteilte Funktionen). Es sind bis zu 5 Sessions mit einem Gerät und an einem Kabel möglich. (Gegensatz dazu: CUT).
- **DIA:** Document Interchange Architecture. Steuert den Versand von Dokumenten (Empfänger, Priorität, Empfangsbestätigung etc.)
- **DIF:** Data Interchange Format. Quasi Standard zum Datenaustausch zwischen PC Programmen.
- **DISOSS:** Distributed Office System Support. Unternehmensweite Verteil- und Archivfunktion für Text und Bild- Dokumente auf dem Hostrechner.
- **DW:** Display Write. Textprogramm auf verschiednen Plattformen (PC, System/36, AS/400 und Host) mit Unterstützung der DCA Architektur.
- **ECF:** Enhanced Connectivity Facilities. Intelligente Verbindung von PC und Host. Der Benutzer kann auf dem PC arbeiten und erhält im Hintergrund automatisch die benötigten Daten aktuell aus der Hostdatenbank. s.auch SRPI
- **ECMA:** European Computer Manufacturing Association. Vereinigung europäischer Computerhersteller
- **Expanded Memory:** Expanded Memory ist der Hauptspeicher zwischen 640 kB und 1 MB. Dieser Bereich ist unter DOS direkt adressierbar. Die Pufferspeicher von Adaptern und Bildschirmen liegen dort. Mit Zusatzprogrammen können unbenutzte Lücken in 16 kB Blöcken benutzt werden. Die Lage der Lücken hängt von den eingebauten Adaptern ab und ist je nach Konfiguration unterschiedlich. Beispielweise benutzen EMS-Treiber solche Lücken für den Datenaustausch mit dem Extended Memory.
- **Extended Memory:** Hauptspeicher über 1MB bei Systemen ab 80286 und 80386 Prozessor. Dieser Bereich kann von DOS nicht adressiert werden. Mit Bank-Switching können einzelne 16 kB (teilweise auch 64 kB) Blöcke in den Bereich unter 1MB abgebildet werden und so scheibchenweise von DOS angesprochen werden. Dazu braucht es spezielle Memory-Adapter beim 80286 oder einen 80386 bzw. 80486 Prozessor.
- **FDDI:** Fiber Distributed Data Interface. Neuer Standard für Netzwerke auf der Basis von Glasfasern mit 100 Mbps und Distanzen bis zu 200 km. Norm nach ISO 9314.
- **FEP:** Front End Processor. Zusätzlicher Rechner für die Steuerung der Kommunikationverbindungen eines Grossrechners. (s. auch NCP).
- **FFT:** Final Form Text siehe DCA
- **Frame Relay:** Zusätzliche Funktion in einem X.25 Netz. Damit kann eine Verbindung zwischen zwei (oder mehr) Endpunkten aufgebaut werden. Die Daten werden ohne Zwischentests und Rückbestätigungen zwischen den Knoten, dafür aber schneller übertragen.
- **GML:** General Markup Language. Markierbefehle für umfangreiche Textdokumente. Solche Texte werden von einem Formatierer automatisch für den Drucker aufbereitet (z.B. mit DCF). Geeignet für grosse Dokumente mit vielen Überarbeitungen und verscheidenen Autoren. (Diese Dokument wurde mit GML/PC erstellt).
- **ICF:** Interactive Communication Facility. Zusatz zum SSP des S/36 zur Kommunikation mit anderen Systemen.
- **IDV:** Individuelle Daten Verarbeitung. Die Möglichkeit für den Benutzer, selbständig eine Lösung für ein Problem zu finden.
- **IEEE:** Institute for Electrical and Electronics Engineers. Normierungsinstitution im gesamten Elektronikbereich und auch für LANs. (s. auch CSMA/CD, MAP, Token Ring)
- **IPX:** Internet Packet Exchange. LAN Protokoll, das von Novell Netware verwendet wird. Basis für SPX.
- **Intranet:** Eingegrenztes Netz einer oder meherer Firmen, das die Verbindungen des Internet für den Transport benutzt.
- **Internet:** TCP/IP basiserendes, weltweites Computernetz. Auch private Zugänge mit Wählmodem von verschiedenen Providern erhältlich. Suchfunktion mit Hypertext-Methoden (World Wide Web), entwickelt von schweizerischen CERN.
- **ISDN:** Integrated Services Digital Network. Zukünftiges, digitales Netzwerk der Postbetriebe mit digitaler Übertragung von Sprache, Daten, Text und Bildern. 2 x 64 kBps Daten- und 16 kBps Steuerkanal. (s. auch Swissnet).
- **ISO:** International Standard Organization. Normierungsinstitution in verschiedenen Bereichen (Elektronik, Maschinenbau, Akustik etc.). Französisch: OSI
- **LAN:** Local Area Network. Netzwerk zur digitalen Übertragung von Informationen im lokalen Bereich (Gebäude/Häusergruppe)
- **LAT:** Local Area Transport. Protokoll für den Zugriff auf DEC-Rechner.
- **LLC:** Logical Link Control. Verbindungssteuerung im Token Ring (Link Layer, oberer Teil). Entspricht IEEE 802.2
	- Typ 1: Session Less, ungesichert.
	- Typ 2: Session Oriented, gesichert.
	- Typ 3: Session Less, gesichert.
- **Lobe:** Das Lobe-Kabel ist derjenige Teil des Netzwerkes, welcher nur bei aktiver Workstation in den Ring eingeschaltet wird.
- **LU:** Logical Unit. Begriff aus dem SNA-Modell für ein Endgerät (Bildschirm, Drucker, Programm). LUs sind oft kein physisch vorhandenes Gerät. (s. auch PU).
- **LPDA:** Link Problem Determination Aid. Erkennt Störungen in Modemverbindungen und erlaubt Konfigurationsänderungen von der Console aus bei 586X Modems. (s. auch CNM)
- **MAC:** Media Access Control. Zugriffssteuerung in lokalen Netzwerken (Link Layer, unterer Teil).
- **MAP:** Manufacturing Automation Protokoll. Breitband LAN - Standard mit Token - Verfahren. Besonders für den Fertigungsbereich von Bedeutung. Gateway zu Token Ring LAN. Entspricht IEEE 802.4
- **MVS:** Multiple Virtual Storage. Betriebssystem mit virtueller Hauptspeicherverwaltung für Grossanlagen.
- **NCCF:** Network Communication Control Facility. Überwachung und Steuerung für Kommunikationsnetzwerke.
- **NDIS:** Network Driver Interface Specification. Schnittstelle für LAN-Adapter, geeignet für mehrfache Protokolle. Entwickelt von 3-Com und Microsoft.
- **NCP:** Network Control Program. Netzwerk Kommunikationsprogramm für 3720 / 3725 / 3745 Einheiten.
- **NETBIOS:** Network Basic Input/Output System. Schnittstelle des PC Network & Token Ring LAN für den LAN Requester und OS/2 LAN Server. Enthalten im LAN Support Program oder OS/2 Requester. Merkmal: Verbindungsaufbau mit Namen.
- **NetView:** Hostprogram zur Kontrolle und Fehlerdiagnose im Kommunikationsnetz. Netview/PC meldet Fehler aus dem Token Ring LAN an die Netzwerkkonsole. (s. auch LAN Manager).
- **NetView/DM:** NetView Distribution Manager. Zusatz zu NewView. Kann Programme, Microcode und Daten an andere Systeme senden. Wird unterstützt von: AS/400, PC u PS/2, IBM 3174 Clustor Controller, VM Systeme, S/36, IBM 8100, System/88 und Series/1.
- **NPDA:** Network Problem Determination Aid. Hostprogramm zur Fehlererkennung in Netzwerken.
- **NPSI:** NCP Paket Switching Interface. X.25-Unterstützung für die Kommunikationsrechner 372x.
- **NRZI:** Non-Return to Zero Insertion. Verhindert lange Strecken ohne Flanken im Modemsignal. Gleichzeitig wird das Signal symmetrisch und damit gleichstromfrei.
- **ODI:** Open Datalink Interface. Schnittstelle für LAN Adapter, geeignet für mehrere Protokolle. Entwickelt von Novell (s. auch NDIS).
- **OfficeVision:** Reihe von Büro-Software für OS/2 LAN-Server, AS/400, VM und MVS-Systeme. Enthält Electronic Mail und Kalenderfunktionen.
- **OS/2:** 32-Bit Betriebssystem für Personal Computer. Unterstützt preemptives Multitasking und besitzt eine objektorientierte Wokplace Shell.

**OSI:** Hat zwei Bedeutungen:

- Open Systems Interconnection. Standard zur Verbindung der Rechner verschiedener Herstellerr.
- Organisation des Standards Internationale. Französischer Name der ISO.
- **PAD:** Package Assembly / Disassembly. Start-Stop Schnittstelle für das Paketnetzwerk, auch X.28 genannt.
- **PCNX:** PC Node eXecutive. Partnerprogramm von NetView/DM auf dem PC. Wird benötigt um Software Updates von zentraler Seite (NetView) an PCs zu senden.
- **PCSA:** Personal Computing Systems Architecture. Architektur zu Integration von PCs in einer DEC-Umgebung.
- **PS:** Personal Services. Büro und Verteilfunktionen auf allen drei Ebenen (PC, System/36 und Host). Neue Softwarefamilie: s. OfficeVision.
- **PU:** Physical Unit. Begriff aus dem SNA-Modell für eine physisch vorhandene Box, z.B. ein Bildschirm-Kontroller. Die PUs werden regelmässig vom NCP abgefragt und geben Statusinformationen zurück (Polling).
- **Repeater:** Ein Repeater verbindet zwei Netzwerkteile identischen Typs und mit identischer Geschwindigkeit. Reine Verstärker zur Vergrösserung der Distanz.

**RFT:** Revisable Form Text - siehe DCA.

- **RNIS:** Réseau Numérique à Intégration de Services. Französische Bezeichnung für ISDN (s. auch ISDN).
- **Router:** Ein Router verbindet zwei oder mehr Netzwerksegmente direkt oder via WAN-Verbindung. Heute meist Multiprotcol-Router. Layer 3.
- **SDLC:** Synchronous Data Link Control. Leitungsprotokoll in SNA mit automatischer Fehlererkennung und Synchronisation ganzer Blöcke.
- **SAA:** Systems Application Architecture Standard der zukünftigen Anwendungsprogramme, mit einheitlichen Benutzer-, Kommunikations- und Programmschnittstellen. SAA Anwendungen können vom Personal System/2 unter OS/2 auf die Systeme/3X und /370 transferiert werden. Elemente von SAA sind:
	- Die Programmiersprachen Cobol, C, REXX und FORTRAN, RPG
	- SQL Abfragesprache
	- Relationale verteilte Datenbanken
	- GDDM als Grafikstandard
	- ISPF für Bildschirmmasken und Menüs
	- CSP Cross System Product
- **SAP:** Service Access Point. Eine LAN-Anwendung belegt normalerweise einen SAP auf einem Token Ring Adapter. Benutzen mehrere Anwendungen gleichzeitig einen LAN Adapter, werden mehrere SAPs belegt. Man unterscheidet zwischen SSAP (Source Service Access Point) und DSAP (Destination Service Access Point).
- **SNA:** System Network Architecture. Definiert und regelt das Zusammenarbeiten der einzelnen Komponenten eines Kommunikationssystems. Hard- & Softwaremittel werden in 7 Funktionsebenen eingeteilt.
- **SMNP:** Simple Network Management Protocol. TCP/IP basierendes Management Protokoll für Netzwerke und TCP/IP Gateways und Hosts.
- **SNADS:** System Network Architecture Distribution Service. Steuert die Verteilung von Dokumenten über beliebig viele Knoten im SNA Netzwerk. Der Versand erfolgt asynchron d.h. Sender und Empfänger bestimmen den Zeitpunkt des Sendens bzw.

Ansehens der Post völlig unabhängig. Die Knoten können zwischenspeichern und automatisch weiterleiten.

- **SNA Server:** Host- und AS/400 Gateway auf Windows NT. LEN-Node.
- **SPX:** Sequenced Packet Exchange. Layer 4 Protokoll für Novell Netware. Baut auf IPX auf.
- **SRPI:** Server/Requester Program Interface. Verbindet ein PC-Programm (Requester) mit einem Hostprogramm (Server); Der Host kann so für den PC Disk-, File-, Printerserver sein, ohne dass der Benutzer Hostbefehle kennen muss.
- **SSP:** System Support Programm. Betriebssystem des S/36 (Multitasking, Multiuser, lokale und remote Bildschirme und Drukker).
- **SSX/VSE:** Small System Executive / VSE. Hostbetriebssystem für mittlere Systeme.
- **SQL:** Structured Query Language. Im SAA-Konzept festgelegte Abfragesprache für relationale Datenbanken. Verfügbar in OS/2, Windows NT, RS/600, AS/400, SQL/DS (VM) und DB2 (MVS).
- **SQL Server:** SQL-fähige Datenbank auf Windows NT.
- **Swissnet:** Öffentliches, digitales Netzwerk der schweizerischen PTT. Netz mit integriertem Telefon-, Telefax- und Telexverkehr (=ISDN). Geschwindigkeit 2x 64 kbps (Basis-Anschluss)
- **TCP/IP:** Ein Industriestandard zur Verbindung heterogener Systeme verschiedener Hersteller. Wird bei praktisch allen Unix-Systemen mitgeliefert und ist auch für die meisten anderen Systeme verfügbar. Verschiedene Funktionen wie: Terminal Emulation (Telnet), File Transfer, Simple Mail, Network File Services (NFS), Simple Network Management, X-windows und viele andere mehr. Baisiprotokoll für das Internet.
- **Telepac:** Paketnetz der Schweizerischen PTT. (s. auch X.25).
- **Teletext:** Passives Informationsmedium, das von den Fernsehsendern zwischen den normalen Bildern ausgestrahlt wird. Eine limitierte Anzahl Seiten wird im Turnus ausgestrahlt. Mit Hilfe eines Dekoders kann eine bestimmte Seite gespeichert und so auf dem Fernseher betrachtet werden. Es kann keine Information zurück zum Sender gebracht werden (kein Dialog).

**88** (C) A-Net GmbH, www.anetgmbh.ch **Das Token Ring Netzwerk** 

**Text:** Deutsche Versionen von DW.

- **Token Ring:** LAN Protokoll mit gesteuertem Zugriff (keine Kollisionen). Eignet sich auch für sehr hohe Übertragungsraten und grosse Distanzen. Norm nach IEEE 802.5 für 4 und 16 Mbps.
- **TSO:** Time Sharing Option. Time Sharing System für interaktives Arbeiten mit IBM Grosssystemen unter MVS.
- **VNCA:** VTAM Node Control Application. Programmsteuerung für VTAM Fernverarbeitungs-Knoten.
- **VM/SP:** Virtual Machine / System Product. Hostbetriebssystem, das (unter anderem) den Betrieb mehrerer logischer Maschinen mit verschiedenen Betriebssystemen auf einer physischen Maschine erlaubt.
- **VTAM:** Virtual Telecommunication Access Method. Basis für SNA Kommunikationsnetzwerke ("Betriebssystem" für das Netzwerk).
- **Vtx:** s. Videotex
- **Videotex:** Dialogverarbeitung für "jedermann" via Telefonnetz und Vtx-Modem der PTT. PC kann mit Vtx-Software und Modem als Videotext Terminal eingesetzt werden. Geschwindigkeit 1200/75 bps. Neu kann auch ein asynchronmodem mit 9600 bps eingesetzt werden. In Deutschland: Bildschirmtext (Btx) genannt.
- **Videotext:** In Deutschland gebräuchliche Bezeichnung von Teletext. (s. dort).
- **WAN:** Wide Area Network. Im Gegenatz zu LAN besteht das WAN teilweise aus öffentlichen Verbindungen: X.25, Wahlleitungen, Mietleitungen und ISDN.
- **World Wide Web:** Der WWW ist eine hypertextbasierenede Suchmethode, die vor allem im Internet populär ist. Mit Maus-Klick auf Stichworte wird man mit weiteren Informationen auf irgend einem Rechner im Internet verbunden.
- **XI:** X.25 Interconnect. Ermöglicht HDLC Protokoll vom DTE bis zum NCP und zurück. Zwischen den beiden Endknoten wird HDLC mit SDLC weitergereicht.
- **XNS:** Xerox Services Internet Transport. Von Xerox entwickeltes LAN Protokoll, benutzt von 3-Com.
- **X.25:** Synchrones Paketnetz für weltweite Verbindungen. In Europa normalerweise von den PTT als öffentliche Dienstleistung angeboten, in Übersee teilweise private Betreiber. In der Schweiz heisst es Telepac, in Deutschland Datex-p. Geschwindigkeiten bis 64 kbps.
- **X.28:** Asynchroner Zugang zum X.25-Netz via normale Telefonleitung. Benötigt den PAD zum Ein- und Auspacken in die X.25 Pakete. Geschwindigkeiten bis 19'200 bps.
- **X.32:** Synchroner Zugang zum X.25-Netz via normale Telefonleitung (Wählleitung). Kontrollierte Übertragung bis zum Endgerät. Geschwindigkeiten bis 19'200 bps.

/390 12

## A

Adapter-Nummer 15 AIX 65 APPC 12, 16, 35, 59 APPN 35 AS/400 37, 41, 59 AS/400 am Token Ring 61 AS/400 Software 63 ASCII 39 ASYNC Connection Server 39

# B

Backbone Ring 21 Backup Ring 18 Balun 3 Biconic 21 BNC 21 Bridge 19, 21, 49 Bridge Programm V 2.2 22, 23

# C

Cabling System 1 Controlled Access Unit 18

## D

DACU 65 Database Requester 41 Database Server 41 DatagLANce 56 DDCS 41 DEC 37 Dependent LU 29 DFT 34 Distributed Database 41 DOS 4.0 41 DOS LAN Requester 41 DSAP 12

#### E

Early Token Release 17 ECMA 9 EMS 43 Ethernet 12, 25, 60, 65 Expanded Memory 86 Extended Memory 86 Extended Memory Adapter 37

### F

FDDI 4, 12, 36 Fiber 4, 18 Fiber Optic 27 File Transfer 36 Filter 24, 25 Frame Relay 25, 26

# G

Gateway 34, 36, 37 Gatewayr 19 Glasfaser 4

### H

Hautpspeicher 43 Hermaphroditischer Stecker 1 HIMEM.SYS 43

#### I

ID Block 32 IDNUM 33 IEEE 9 IEEE 1003.1 65 IEEE 802.2 16 IEEE 802.5 5 Independent LU 29 Installation OS/2 29 ISDN 24 ISO 9314 12

### K

Koax 1

### L

LAB C 36 LAM 18 LAN 11 LAN Bridge 25 LAN Management Utilities/2 52 LAN Network Manager 19, 45 LAN Standards 9 LAN Station Manager 45 LAN Support Program 67 LANOPTICS 27 LLC 12, 16, 22 LLC Typ 1 16 LLC Typ 2 16 LLC Typ 3 16

LMU/2 52 Lobe Attachment Module 18 locally administred address 15 Logical Unit 29 LU 29

#### M

MAC 12 MAP 12, 36 Megaline 4 Memory 43 MSAU 18 Multi Protocol Adapter 35 Multi Station Access Unit 18

## N

NETBIOS 12, 16 NetView 45 NetView for OS/2 51 Network Node 35 Netzwerkanalyse 56 NFS 65 Node ID 32

# $\Omega$

Optical Fiber Converter 21 optical patch cable 21 optische Leiter 20 OS/2 29, 35, 60, 73 OS/2 Extended Edition 41 OS/2 Extended Services 29 OSI 16, 29

## P

PC Network 60 PC Network Basisband 77 PC Network Breitband 77 Physical Unit 29 Physical Unit ID 32 POSIX 65 Protokoll 11 PS/2 Preise 78 PU 29

## Q

QEMM386 43

### R

RDS 41 Remote B Repeater RIC 23

Ringleitungsverteiler 18 RIPL 12 RJ-45 18 Router 19, 26 RouteXpander/2 25, 46 RU size 32

## S

S/36 64 SAP 12, 16 SDLC 35, 37 SMA Stecker 21 SNA 29 SNADS 37 SNMP 51 Split Bridge 23 SQL 41, 60 SSAP 12 ST Stecker 21 Standards 9 StarLAN 27 Station Manager 50 Stecker 1 STP 2, 3 Swissnet 24

## T

TCP/IP 12 Telepac 37 TIC 36 Token Passing Verfahren 11 Token Ring 11, 60 Token Ring 16/4 Adapter 17 Twinax 1

### $\cup$

universally administred address 15

#### V

V.35 23 Video 4 VT 100 37 VTAM 32, 33

#### W

Wide Area Connector 25 Workstation Program 37

#### X

37 37  $60$ 

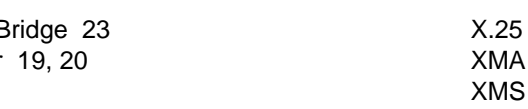

#### Ziffern

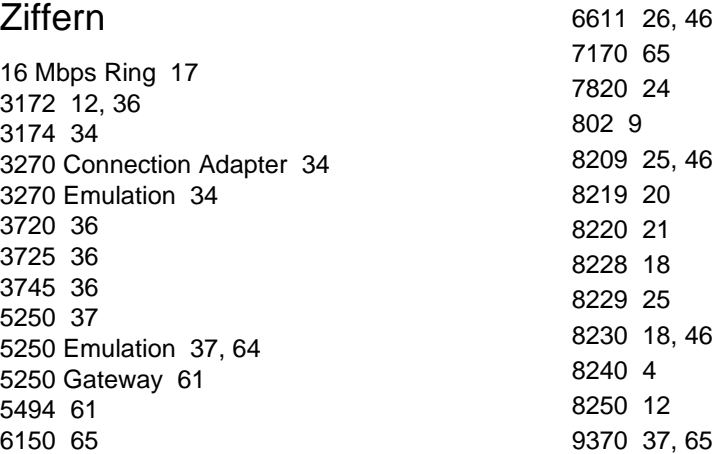

# Inhaltsverzeichnis

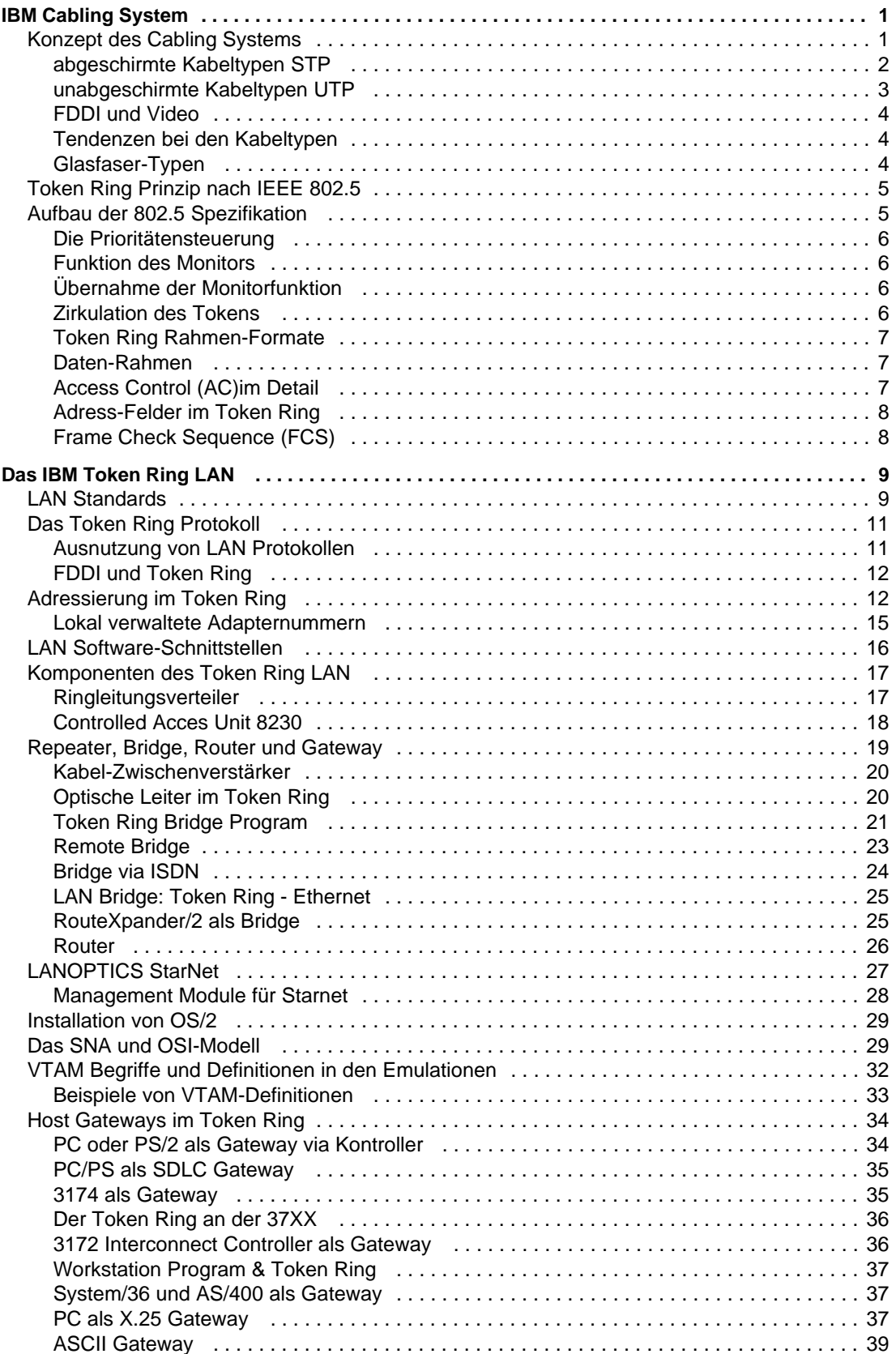

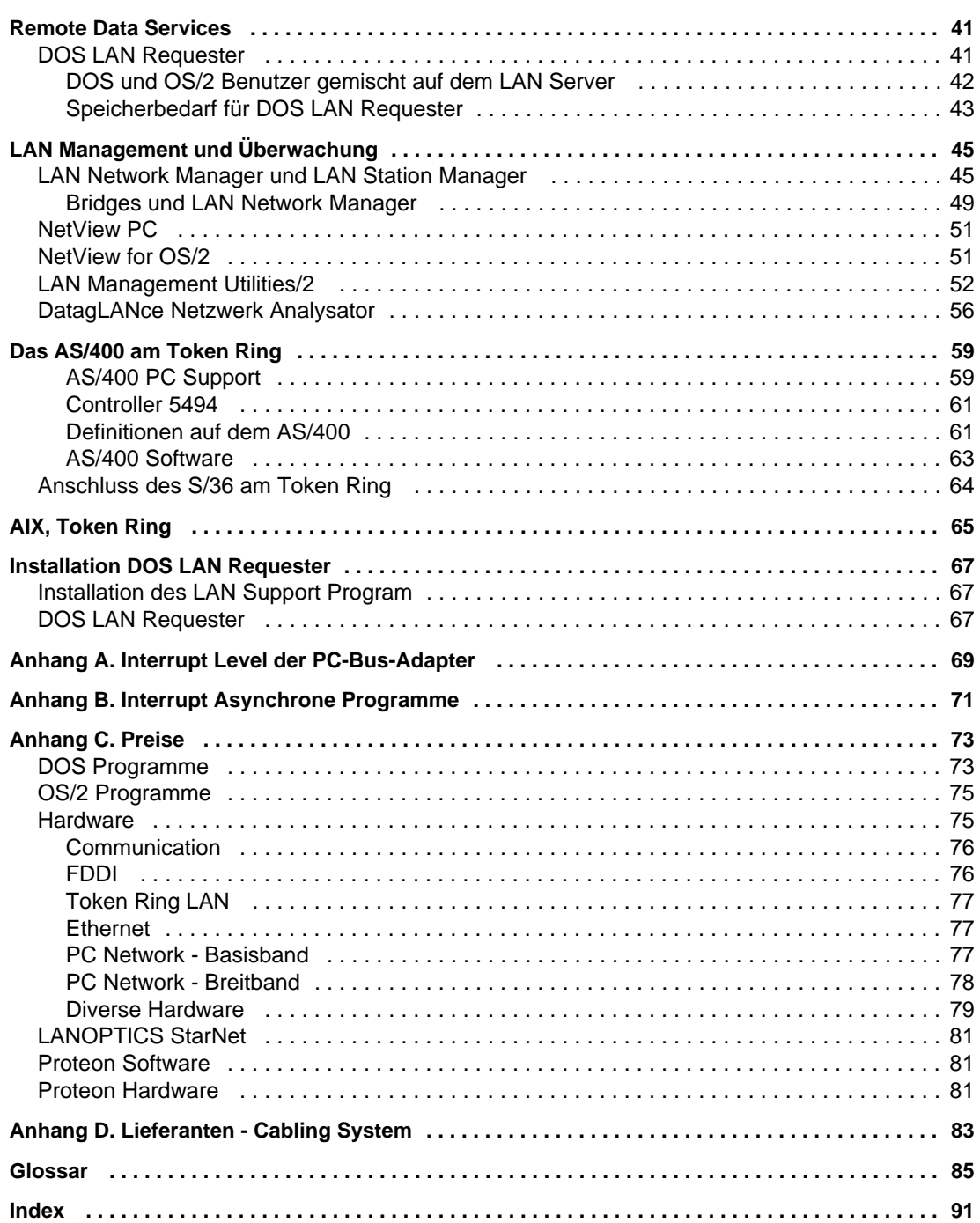

# Abbildungsverzeichnis

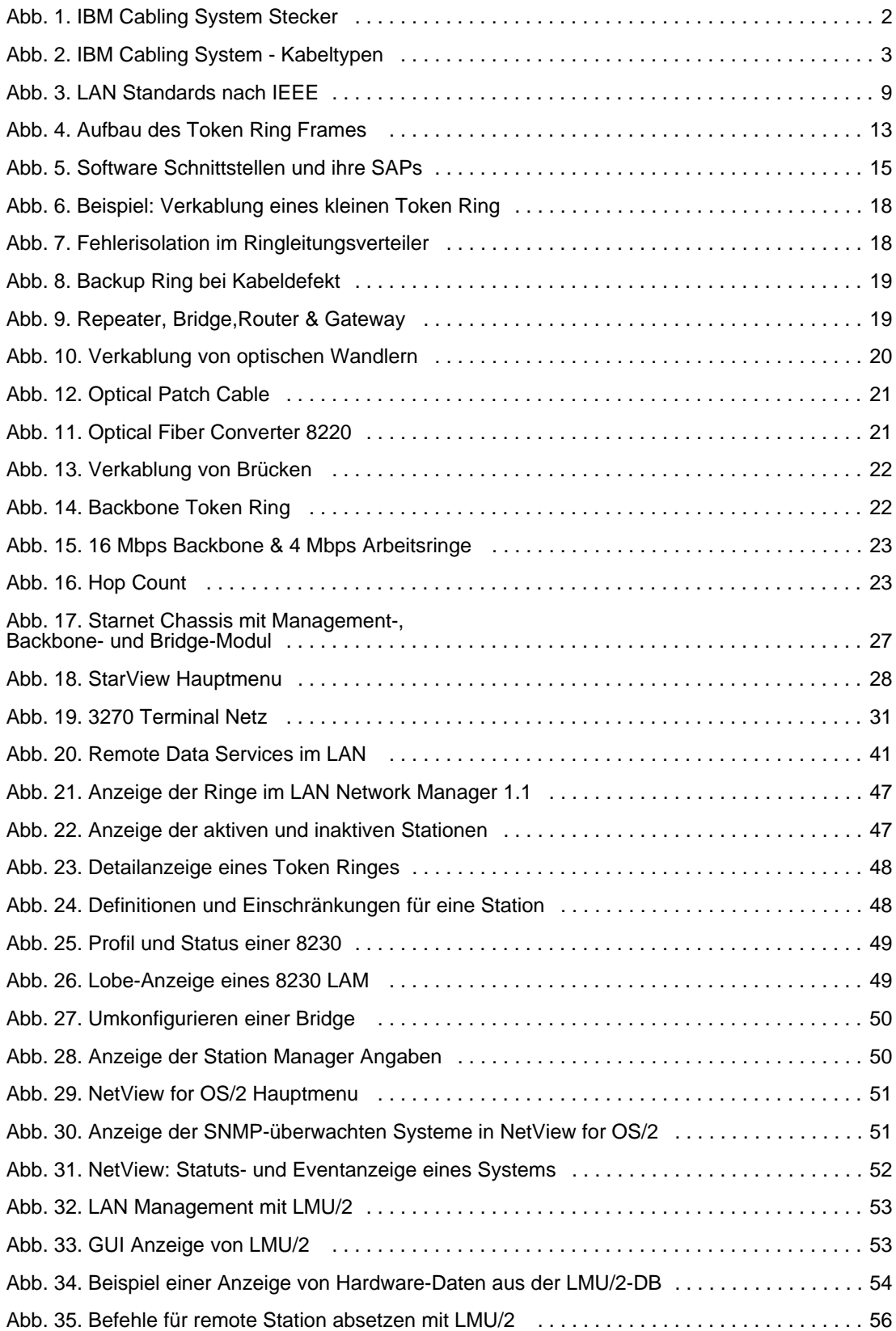

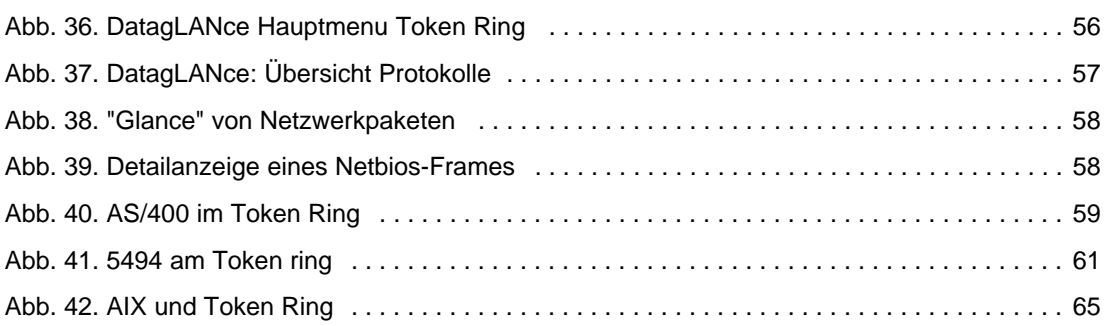

# Verzeichnis der Tabellen

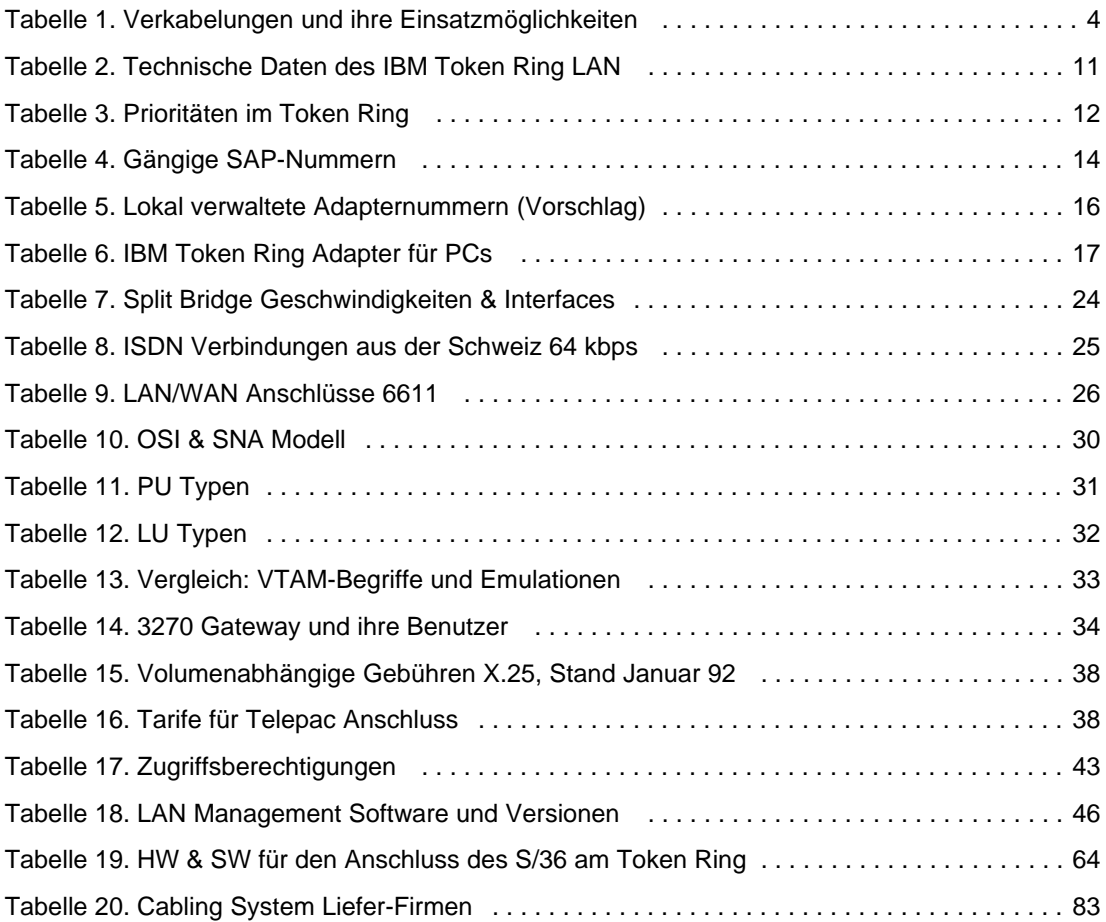